# NextSeq™ 550Dx Instrument

# illumına

## Uputstvo u pakovanju

ZA IN VITRO DIJAGNOSTIČKU UPOTREBU. SAMO ZA IZVOZ.

## **Kataloški broj 20005715**

# Namena

NextSeq 550Dx Instrument je namenjen za sekvenciranje DNK biblioteka kada se koristi sa analizama za in vitro dijagnostiku. NextSeq 550Dx Instrument mora da se koristi sa određenim registrovanim, sertifikovanim ili odobrenim reagensima za in vitro dijagnostiku i analitičkim softverom.

# Načela postupka

Illumina NextSeq 550Dx Instrument je namenjen za sekvenciranje DNK biblioteka kada se koristi sa analizama za in vitro dijagnostiku; takođe je namenjen za korišćenje među kvalifikovanim osobljem kliničkih laboratorija koje je obučeno za rad sa in vitro dijagnostičkim procedurama koje se obavljaju u kliničkim laboratorijama. NextSeq 550Dx kao ulaz koristi biblioteke generisane iz DNK kod kojih se indeksi uzorka i prikupljene sekvence dodaju amplifikovanim ciljevima. Biblioteke sa uzorcima se snimaju u protočnoj ćeliji i sekvenciraju na instrumentu hemijskim postupkom sekvenciranja sintezom (SBS). Hemijski postupak sekvenciranja sintezom koristi metodu reverzibilnog terminatora za otkrivanje fluorescentno označenih jednonukleotidnih baza dok se one inkorporiraju u rastuće DNK lance. Softver Real-Time Analysis (RTA) analizira slike i određuje baze, pa svakoj bazi dodeljuje ocenu kvaliteta za svaki ciklus sekvenciranja. Kada se primarna analiza završi, na instrumentu može da se izvrši sekundarna analiza radi obrade određivanja baza. NextSeq 550Dx koristi različite module za sekundarnu analizu, u zavisnosti od toka rada. Za module Germline Variant (Germinativna varijanta) ili Somatic Variant (Somatska varijanta), obrada uključuje demultipleksiranje, generisanje FASTQ datoteka, poravnanje, određivanje varijanti i generisanje datoteka u formatu za određivanje varijanti (VCF i gVCF). VCF i gVCF datoteke sadrže informacije o varijantama pronađenim na određenim pozicijama u referentnom genomu.

## **Konfiguracija za dva načina pokretanja sistema**

NextSeq 550Dx sadrži konfiguraciju za dva načina pokretanja sistema kako bi se omogućilo korišćenje instrumenta u dijagnostičkom (Dx) ili isključivo istraživačkom režimu (RUO). Analize za sekvenciranje za in vitro dijagnostiku (IVD), uključujući module Germline Variant (Germinativna varijanta) i Somatic Variant (Somatska varijanta), izvršavaju se u dijagnostičkom režimu. U dijagnostičkom režimu se mogu koristiti samo reagensi za sekvenciranje za IVD. Karakteristike performansi i ograničenja postupka za NextSeq 550Dx instrument utvrđeni su pomoću modula Germline Variant (Germinativna varijanta) i Somatic Variant (Somatska varijanta) u dijagnostičkom režimu.

# Ograničenja postupka

- 1. Za in vitro dijagnostičku upotrebu.
- 2. Kada se moduli Germline Variant (Germinativna varijanta) i Somatic Variant (Somatska varijanta) koriste sa NextSeq 550Dx High Output Reagent Kit v2 (300 ciklusa) ili NextSeq 550Dx High Output Reagent Kit v2.5 (300 ciklusa), mogu da daju sledeće:
	- izlazni rezultat sekvenciranja ≥90 gigabaza (Gb)
	- dužinu očitavanja (u obradi sa uparenim krajevima) 2 x 150 parova baza (bp)
	- baze jednake ili veće od Q30 ≥75% pri dužini očitavanja od 2 x 150 bp baze jednake ili veće od 75% imaju ocene kvaliteta na skali Phred ≥30, što ukazuje na tačnost određivanja baza veću od 99,9%
- 3. Očitavanja sa indelima (insercije, delecije ili kombinacije) kod kojih je dužina sadržaja >25 bp nisu poravnata u softveru za analizu. Zato softver za analizu ne može da prepozna indele dužine >25 bp.
- 4. Softver za analizu možda ne može da poravna očitavanja amplikona sa ekstremnim sadržajem varijanti, što dovodi do evidentiranja regiona kao regiona divljeg tipa. Takav ekstremni sadržaj obuhvata:
	- očitavanja koja sadrže više od tri indela
	- očitavanja dužine najmanje 30 bp sa sadržajem varijante sa jednim nukleotidom (SNV) >4% od ukupne ciljne dužine amplikona (isključujući probne regione)
	- očitavanja dužine <30 bp sa sadržajem varijante sa jednim nukleotidom (SNV) >10% od ukupne dužine amplikona (uključujući probne regione)
- 5. Velike varijante, uključujući varijante sa više nukleotida (MNV) i veliki indeli mogu da se evidentiraju kao manje varijante u izlaznoj VCF datoteci.
- 6. Varijante delecije mogu da se filtriraju ili propuste kada se prostiru duž dva amplikona na pločicama ako je dužina delecije veća od preklapanja između amplikona na pločicama ili mu je jednaka.
- 7. Sistem ne može da otkrije indele ako se jave odmah pored prajmera i ako nema preklapajućeg amplikona. U slučaju regiona sa preklapajućim amplikonima, analiza ne može da otkrije delecije kada je region preklapanja manji od veličine delecije koju je potrebno otkriti. Na primer, ako region preklapanja između dva susedna amplikona čine dve baze, analiza ne može da otkrije delecije koje obuhvataju obe baze. Delecija jedne od tih baza može da se otkrije.
- 8. Kao i u svakom toku rada pripreme biblioteke zasnovane na hibridizaciji, osnovni polimorfizmi, mutacije, insercije ili delecije u regionima vezivanja oligonukleotida mogu uticati na ispitivanje alela i na određivanja tokom sekvenciranja. Na primer:
	- Varijanta u fazi sa varijantom u regionu prajmera možda neće biti amplifikovana, što će dovesti do lažno negativnog rezultata.
	- Varijante u regionu prajmera mogu da spreče amplifikovanje referentnog alela, što će dovesti do netačnog određivanja homozigotne varijante.

- Varijante indela u regionu prajmera mogu dovesti do lažnog pozitivnog određivanja na kraju očitavanja neposredno uz prajmer.
- 9. Zahvaljujući otklonu lanca, indeli mogu da se filtriraju ako se jave pri kraju jednog očitavanja i ako se tokom poravnanja ignorišu.
- 10. Male MNV nisu proverene i evidentiraju se samo u modulu Somatic Variant (Somatska varijanta).
- 11. Delecije se evidentiraju u VCF datoteci na koordinatama prethodne baze u skladu sa VCF formatom. Zato uzmite u obzir susedne varijante pre nego što evidentirate da je pojedinačno određivanje baze homozigotna referenca.
- 12. Ograničenja specifična za modul Germline Variant (Germinativna varijanta):
	- NextSeq 550Dx Instrument, kada koristi modul Germline Variant (Germinativna varijanta) softvera Local Run Manager za NextSeq 550Dx, dizajniran je da pruži kvalitativne rezultate za određivanje varijanti germinativnih (klicinih) ćelija (npr. homozigot, heterozigot, divlji tip).
	- Kada se koristi sa modulom Germline Variant (Germinativna varijanta), minimalna pokrivenost po amplikonu potrebna za tačno određivanje varijanti iznosi 150x. Zato je potrebno 150 fragmenata DNK, što je ekvivalentno broju od 300 preklopljenih očitavanja uparenih krajeva. Broj uzoraka i ukupan broj ciljanih baza utiču na pokrivenost. Na pokrivenost mogu da utiču sadržaj GC i drugi genomski sadržaj.
	- Varijacija broja kopija može da utiče na to da li će varijanta biti prepoznata kao homozigotna ili heterozigotna.
	- Varijante u određenim ponavljajućim kontekstima filtriraju se iz VCF datoteka. Filter za ponavljanja RMxN se koristi za filtriranje varijanti ako se cela sekvenca varijante ili njen deo ponavljaju u referentnom genomu pored pozicije varijante. Pri određivanju varijanti germinativnih ćelija, potrebno je najmanje devet ponavljanja u referentnom sadržaju da bi varijanta bila filtrirana. U obzir se uzimaju samo ponavljanja dužine najviše 5 bp (R5x9).
	- Jedan indel i jedan SNV na jednom lokusu mogu da dovedu do izveštavanja o samo jednoj varijanti.
- 13. Ograničenja specifična za somatsku varijantu.
	- NextSeq 550Dx Instrument, kada koristi modul Somatic Variant (Somatska varijanta) softvera Local Run Manager za NextSeq 550Dx, dizajniran je da pruži kvalitativne rezultate za određivanje varijanti somatskih ćelija (npr. prisutnost somatske varijante sa frekvencijom varijante veće od ili jednake 0,026 i granicom otkrivanja od 0,05).
	- Kada se koristi sa modul Somatic Variant (Somatska varijanta), minimalna pokrivenost po amplikonu potrebna za tačno određivanje varijanti iznosi 450x po skupu oligonukleotida. Zato je potrebno 450 fragmenata DNK po skupu oligonukleotida, što je ekvivalentno broju od 900 preklopljenih očitavanja uparenih krajeva. Broj uzoraka i ukupan broj ciljanih baza utiču na pokrivenost. Na pokrivenost mogu da utiču sadržaj GC i drugi genomski sadržaj.
	- Pri određivanju varijanti somatskih (telesnih) ćelija, potrebno je najmanje šest ponavljanja u referentnom sadržaju da bi varijanta bila filtrirana, a u obzir se uzimaju samo ponavljanja dužine najviše 3 bp (R3x6).

- Modul Somatic Variant (Somatska varijanta) ne može da razlikuje varijante germinativnih ćelija od varijanti somatskih ćelija. Modul je namenjen za otkrivanje varijanti u velikom opsegu frekvencija varijanti, ali se frekvencija varijanti ne može koristiti za razlikovanje somatskih varijanti od varijanti germinativnih ćelija.
- Normalno tkivo uzorka utiče na otkrivanje varijante. Evidentirana granica otkrivanja je zasnovana na frekvenciji varijante u odnosu na ukupnu DNK ekstrakovanu iz tumorskog i normalnog tkiva.

# Komponente proizvoda

Illumina NextSeq 550Dx čine sledeći delovi:

- 1. NextSeq 550Dx Instrument (Kataloški broj 20005715)
- 2. Softverske komponente za NextSeq 550Dx Instrument, uključujući sledeće:

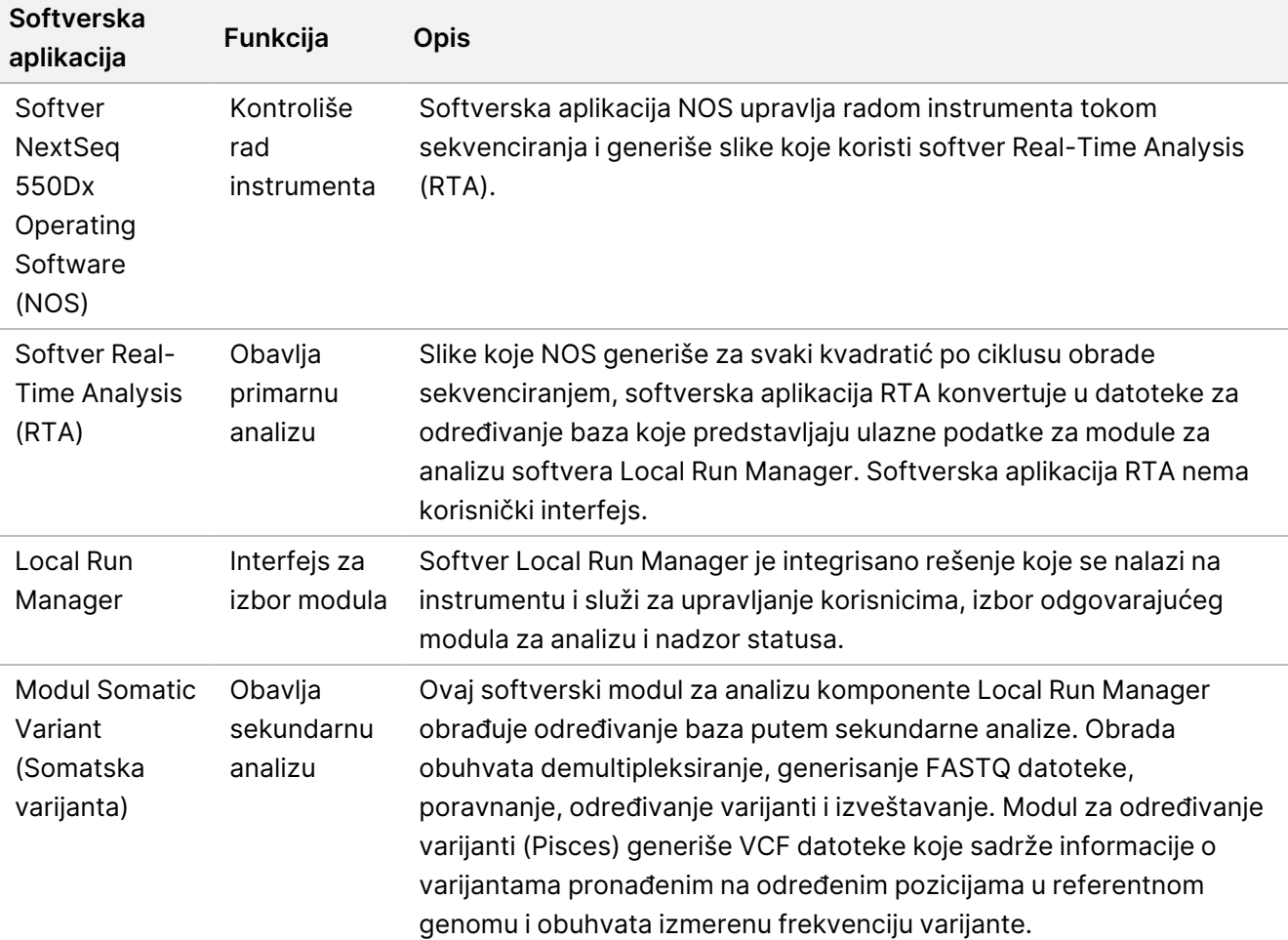

illumina

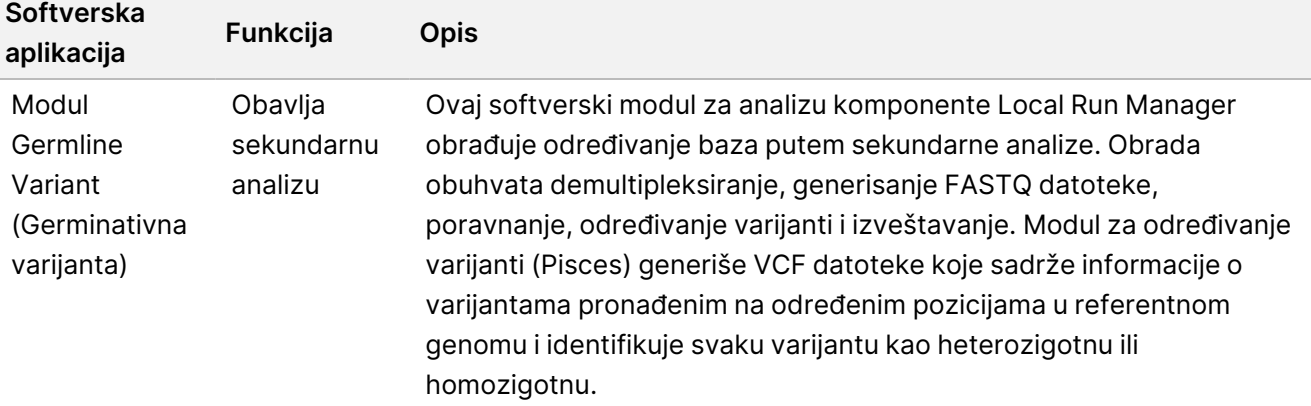

3. **Opciono** Illumina DRAGEN Server for NextSeq 550Dx (kataloški br. 20086130), uključujući sledeću softversku komponentu:

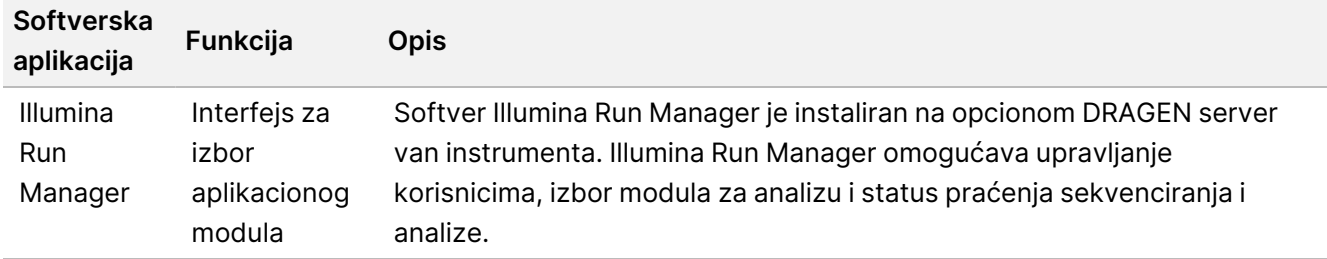

Opcioni Illumina DRAGEN Server for NextSeq 550Dx, dostupan je samo u odabranim zemljama. Obratite se predstavniku kompanije Illumina za regionalnu dostupnost.

# Radni uslovi

Više informacija o radnim uslovima potražite u odeljku "Napomene o okruženju" u vodiču za pripremu mesta za NextSeq 550Dx instrument (br. dokumenta 1000000009869).

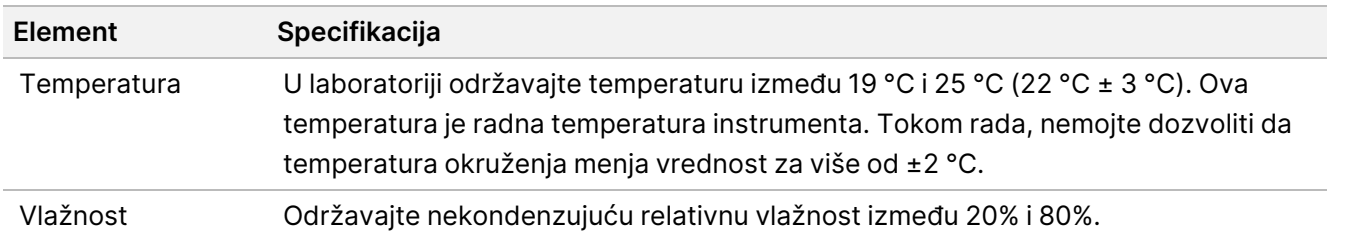

Najnoviju pomoć za bezbednost, upozorenja i informacije o Illumina sistemima potražite na stranici [Bezbednost](https://support-docs.illumina.com/SHARE/security-networking.htm) i [mreža](https://support-docs.illumina.com/SHARE/security-networking.htm).

illumina

# Oprema i materijali

## **Obavezna oprema i materijali, prodaju se zasebno**

NextSeq 550Dx High Output Reagent Kit v2.5 (75 ciklusa), kataloški broj 20028870 NextSeq 550Dx High Output Reagent Kit v2.5 (300 ciklusa), kataloški broj 20028871

## **Obavezna oprema i materijali, nije priloženo**

### **Potrošni materijal za obrade sekvenciranjem, obezbeđuje korisnik**

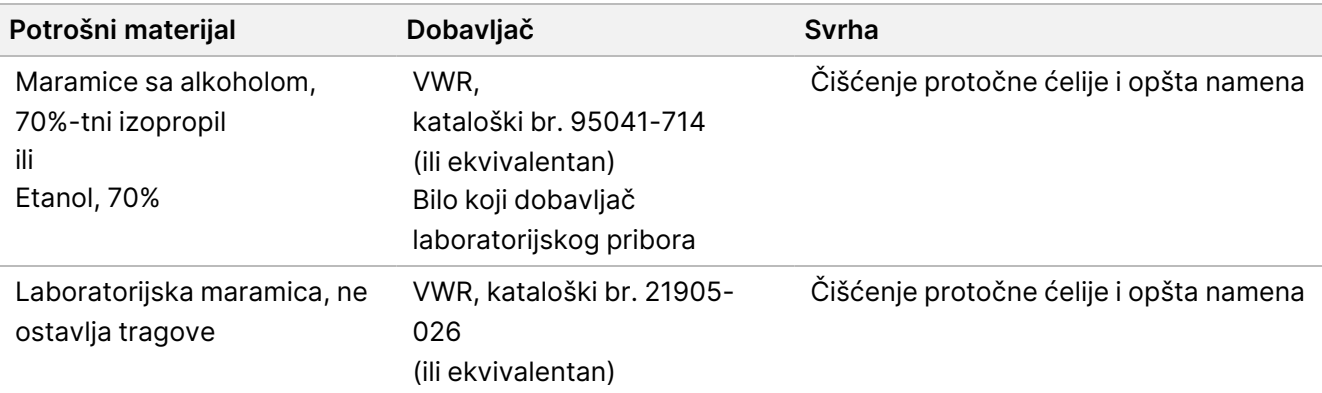

### **Potrošni materijal za održavanje instrumenta, obezbeđuje korisnik**

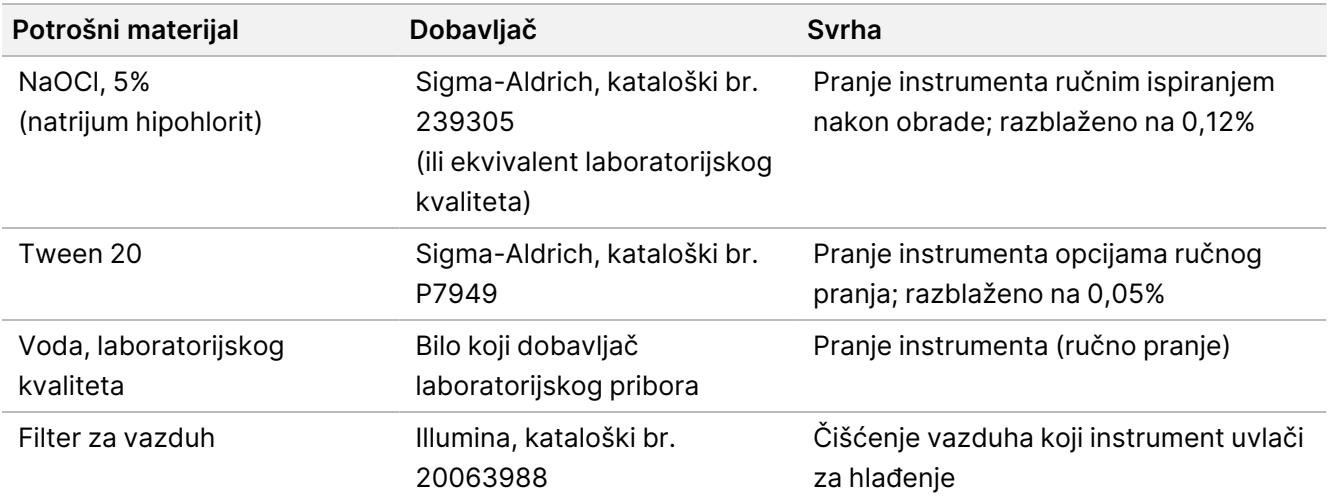

## **Smernice za vodu laboratorijskog kvaliteta**

Za obavljanje postupaka na instrumentu uvek koristite vodu laboratorijskog nivoa kvaliteta ili dejonizovanu vodu. Nemojte koristiti vodu iz vodovoda. Koristite samo vodu sledećih nivoa ili ekvivalente:

- Dejonizovana voda
- Illumina PW1
- Voda od 18 megaoma (MΩ)
- Voda Milli-Q
- Voda Super-Q
- Voda za primenu u molekularnoj biologiji

# Upozorenja i mere predostrožnosti

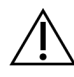

### OPREZ

Savezni zakon propisuje da samo lekari ili drugi stručnjaci koje je licencirala država u kojoj deluju mogu da prodaju ovaj proizvod ili izdaju nalog za njegovu prodaju, odnosno da ga koriste ili prepišu njegovo korišćenje.

- 1. **Neke komponente reagensa koje Illumina dostavlja za korišćenje sa NextSeq 550Dx Instrument sadrže potencijalno opasne hemikalije. Udisanje, gutanje, kontakt sa kožom i očima mogu dovesti do telesnih povreda. Nosite zaštitnu opremu, uključujući zaštitu za oči, rukavice i laboratorijski mantil odgovarajuće za opasnost od izlaganja. Iskorišćenim reagensima treba rukovati kao hemijskim otpadom i odložiti ih na otpad u skladu sa primenljivim regionalnim, nacionalnim i lokalnim zakonima i propisima.** Dodatne informacije o zaštiti životne sredine, zdravlju i bezbednosti potražite u Bezbednosnim listovima (SDS) na veb-sajtu [support.illumina.com/sds.html.](http://support.illumina.com/sds.html)
- 2. Sa svim uzorcima krvi rukujte kao da je poznato da su inficirani virusom humane imunodeficijencije (HIV), virusom humanog hepatitisa B (HBV) i drugim patogenim agensima koji se prenose krvlju (univerzalne mere predostrožnosti).
- 3. Nepridržavanje navedenih procedura može dovesti do pogrešnih rezultata ili značajnog smanjenja kvaliteta uzoraka.
- 4. Pridržavajte se rutinskih laboratorijskih mera predostrožnosti. Ne primenjujte pipetiranje ustima. Nemojte jesti, piti ni pušiti u prostorima namenjenim za rad. Koristite rukavice za jednokratnu upotrebu i laboratorijsku odeću kada rukujete uzorcima i reagensima kompleta. Ruke temeljno operite nakon rukovanja uzorcima i reagensima kompleta.
- 5. Odgovarajuće laboratorijske prakse i dobra higijena u laboratoriji su obavezni da bi se sprečila kontaminacija reagensa, instrumenata i genomskih DNK uzoraka PCR proizvodima. Kontaminacija PCR proizvodima može dovesti do netačnih i nepouzdanih rezultata.

- 6. Da biste sprečili kontaminaciju, uverite se da se u područjima pre amplifikacije i područjima posle amplifikacije koristi posebna oprema i potrošni materijal (npr. pipete, nastavci za pipete, blokovi za zagrevanje, Vortex mešalice i centrifuge).
- 7. Uparivanje indeksa sa uzorkom mora tačno da se podudara sa odštampanim rasporedom na pločici. Local Run Manager automatski popunjava prajmere za indeksiranje povezane sa nazivima uzoraka kada se umetnu u modul. Korisniku se savetuje da pre pokretanja obrade sekvenciranjem proveri prajmere za indeksiranje povezane sa uzorcima. Nepodudaranja između uzoraka i rasporeda na pločici dovodi do nemogućnosti pozitivne identifikacija uzorka i dobijanja netačnih rezultata.
- 8. Preporučuje se instalacija antivirusnog softvera prema izboru korisnika radi zaštite računara od virusa. Uputstva za instalaciju potražite u korisničkom priručniku.
- 9. Nemojte raditi sa NextSeq 550Dx kada su sa njega uklonjene ploče. Rad sa instrumentom sa koga je uklonjena neka od ploča predstavlja opasnost od izlaganja naponu električne mreže ili naponu jednosmerne struje.
- 10. Ne dirajte postolje protočne ćelije u odeljku sa protočnom ćelijom. Grejač u ovom odeljku radi na temperaturi između 22 °C i 95 °C i može dovesti do opekotina.
- 11. Masa instrumenta iznosi oko 84 kg (185 lb), pa ako instrument ispadne ili se njime nepažljivo rukuje, može uzrokovati tešku povredu.
- 12. Illumina prepoznaje tekuću potrebu za upravljanjem sajber bezbednosnim pretnjama, za najnovijim bezbednosnim smernicama, upozorenjima i informacijama za Illumina sisteme, pogledajte [Bezbednost](https://support-docs.illumina.com/SHARE/security-networking.htm) i [umrežavanje](https://support-docs.illumina.com/SHARE/security-networking.htm).

# Uputstvo za upotrebu

Sledeća uputstva za upotrebu NextSeq 550Dx Instrument neophodnih reagenasa data su u kompletu reagenasa NextSeq 550Dx High-Output Reagent Kit v2.5 (300 ciklusa) ili kompletu reagenasa NextSeq 550Dx High Output Reagent Kit v2.5 (75 ciklusa).

# **Kreiraj obradu**

Kreirajte obradu sekvenciranjem koristeći Local Run Manager ili Illumina Run Manager. Uputstvo za korišćenje Local Run Manager dato je u nastavku u Referentni vodič za NextSeq 550Dx instrument (br. dokumenta 1000000009513). Za uputstva o tome kako da kreirate obradu koristeći Illumina Run Manager, pogledajte Vodič za softver Illumina Run Manager for NextSeq 550Dx (br. dokumenta 200025239).

Za uputstvo o korišćenju Local Run Manager ili Illumina Run Manager, pogledajte Vodič za softver Illumina Run Manager for NextSeq 550Dx (br. dokumenta 200025239). Detaljna uputstva o specifičnim aplikacijama potražite u vodiču za modul ili aplikaciju za određeni test.

Sledeća uputstva se odnose na korišćenje modula Local Run Manager Germline i Somatic Variant (Germinativna i somatska varijanta).

illumına

## **Podešavanje parametara**

- 1. Prijavite se na Local Run Manager.
- 2. Izaberite **Create Run** (Kreiraj obradu), pa **Somatic Variant** (Somatska varijanta) ili **Germline Variant** (Germinativna varijanta).
- 3. Unesite naziv obrade koji identifikuje obradu od sekvenciranja do analize. Koristite alfanumeričke znakove, razmake, donje crte ili crtice.
- 4. [Opcionalno] Unesite opis obrade da biste je lakše razlikovali. Koristite alfanumeričke znakove, razmake, donje crte ili crtice.
- 5. Na padajućoj listi izaberite broj uzoraka i skup indeksa. Prilikom izbora uzmite u obzir sledeće informacije.
- Padajuća lista sadrži brojeve uzoraka sa skupom indeksa. Na primer, 24-Set 1 znači da će se testirati 24 uzorka sa indeksima iz skupa indeksa 1.
- Brojevi skupova indeksa se odnose na različite skupove i5 i i7 parove indeksa. Skup 1 i skup 2 omogućavaju raznovrsnost indeksa. Ponuđena su dva skupa indeksa kako bi se sprečilo iscrpljivanje jednog skupa.
- Odaberite broj uzoraka koji je najbliži broju uzoraka koji testirate. Ako tačan broj uzoraka nije na listi, izaberite broj koji je najbliži, ali manji od broja koji testirate. Na primer, ako želite da testirate 18 uzoraka, izaberite 16 uzoraka.
- Predloženi otvori sa uzorcima i kombinacije indeksa koji ispunjavaju uslove za raznovrsnost indeksa istaknuti su zelenom bojom.

#### Uvoz datoteka manifesta za obradu

- 1. Uverite se da su manifesti koje želite da uvezete dostupni na pristupačnoj mrežnoj lokaciji ili na USB disku.
- 2. Izaberite **Import Manifests** (Uvezi manifeste).
- 3. Dođite do datoteke manifesta i izaberite manifest koji želite da dodate.
- NAPOMENA Da bi datoteke manifesta bile dostupne za sve obrade pomoću modula za analizu Germline Variant (Germinativna varijanta) ili Somatic Variant (Somatska varijanta), dodajte manifeste koristeći funkciju "Module Settings" (Podešavanja modula). Za korišćenje ove funkcije potrebne su administratorske dozvole. Pogledajte Referentni vodič za NextSeq 550Dx instrument (br. dokumenta 1000000009513) da biste pronašli više informacija.

#### Navođenje uzoraka za ciklus

Navedite uzorke za obradu pomoću jedne od opcija i sledećih smernica.

**Ručni unos uzoraka** – koristite praznu tabelu na ekranu Create Run (Kreiranje obrade).

**Uvoz uzoraka** – otvorite spoljnu datoteku u formatu vrednosti odvojenih zarezom (\*.csv). Predložak možete da preuzmete na ekranu Create Run (Kreiranje obrade).

#### Ručni unos uzoraka

- 1. Unesite jedinstveni naziv uzorka (modul za analizu Somatic Variant (Somatska varijanta)) ili ID uzorka (modul za analizu Germline Variant (Germinativna varijanta)). Koristite alfanumeričke znakove, crtice ili donje crte.
- 2. [Opcionalno] Za pozitivne ili negativne kontrolne uzorke možete da kliknete desnim tasterom i izaberete vrstu kontrole.

Kontrola u jednom otvoru sa uzorkom se automatski upisuje u odgovarajući otvor sa istom kontrolom u drugom skupu.

- 3. [Opciono] Unesite opis uzorka u polje "Sample Description" (Opis uzorka). Koristite alfanumeričke znakove, crtice ili donje crte.
- 4. Izaberite adapter za Indeks 1 na padajućoj listi za Index 1 (i7) (Indeks 1 (i7)). Kada koristite predložene otvore sa uzorcima, softver automatski popunjava i7 i i5 adaptere za indeks koji ispunjavaju uslove za raznovrsnost indeksa. Ako tačan broj uzoraka koji testirate nije na listi, obavezno izaberite adaptere indeksa za dodatne otvore.
- 5. Izaberite adapter za Indeks 2 na padajućoj listi za Index 2 (i5) (Indeks 2 (i5)).
- 6. Izaberite datoteku manifesta na padajućoj listi Manifest. Uzorci iz skupa A treba da imaju drugačiji Manifest od uzoraka iz skupa B.
- 7. Izaberite opciju za prikaz, štampanje ili čuvanje rasporeda pločice kao reference za pripremu biblioteka:
	- Izaberite ikonu **Print** (Štampaj) da biste prikazali raspored pločice. Izaberite **Print** (Štampaj) da biste štampali raspored pločice.
	- Izaberite **Export** (Izvoz) da biste izvezli informacije o uzorcima u spoljnu datoteku.
- 8. Izaberite **Save Run** (Sačuvaj obradu).

#### Uvoz uzoraka

- 1. Izaberite **Import Samples** (Uvezi uzorke) i idite do lokacije datoteke sa informacijama o uzorcima. Možete da uvezete dve vrste datoteka.
	- Na ekranu "Create Run" (Kreiraj obradu) izaberite **Template** (Predložak) da biste napravili novi raspored pločice. Datoteka predloška sadrži tačna zaglavlja kolona za uvoz. Unesite informacije o uzorku u svaku kolonu za uzorke u obradi. Izbrišite primere informacija iz ćelija koje se ne koriste, pa sačuvajte datoteku.
	- Koristite datoteku sa informacijama o uzorcima koja je izvezena iz modula Germline Variant (Germinativna varijanta) ili Somatic Variant (Somatska varijanta) pomoću funkcije "Export" (Izvoz).
- 2. Izaberite ikonu **Print** (Štampaj) da biste prikazali raspored pločice.
- 3. Izaberite **Print** (Štampaj) da biste odštampali raspored pločice kao referencu za pripremu biblioteka.

4. Izaberite **Save Run** (Sačuvaj obradu).

## **Priprema kertridža reagensa**

Obavezno pažljivo pratite smernice za kertridž reagensa da bi sekvenciranje bilo uspešno.

- 1. Izvadite kertridž reagensa iz skladišta u kom je temperatura od -25 °C do -15 °C.
- 2. Izaberite jednu od sledećih metoda odmrzavanja reagensa. Ne potapajte kertridž u tečnost. Kada se kertridž odmrzne, osušite ga pre prelaska na sledeći korak.

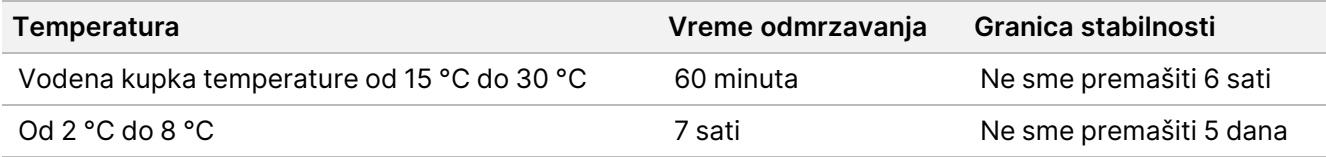

NAPOMENA Ako se u istoj vodenoj kupki odmrzava više kertridža, vreme odmrzavanja se produžava.

- 3. Preokrenite kertridž pet puta da biste promešali reagense.
- 4. Pregledajte dno kertridža da biste se uverili da su reagensi odmrznuti i ne sadrže talog. Potvrdite da su pozicije 29, 30, 31 i 32 odmrznute jer su one najveće i treba im najviše vremena da se odmrznu.
- 5. Blago lupnite o sto da biste smanjili broj mehurića vazduha. Da biste postigli najbolje rezultate, odmah unesite uzorak i podesite obradu.

### **Priprema protočne ćelije**

- 1. Izvadite kutiju sa novom protočnom ćelijom iz skladišta u kom je temperatura od 2 °C do 8 °C.
- 2. Izvadite pakovanje u foliji iz kutije i odložite 30 minuta na sobnoj temperaturi.

### **Priprema biblioteka za sekvenciranje**

Denaturišite i razredite biblioteke na ulaznu zapreminu od 1,3 ml. U praksi, ulazna koncentracija može da se razlikuje u zavisnosti od pripreme biblioteke i metoda kvantifikacije. Razređivanje biblioteka uzoraka zavisi od složenosti oligonukleotidnih skupova. Uputstva za pripremu biblioteka uzoraka za sekvenciranje, uključujući razređivanje biblioteke i formiranje skupova, potražite u odeljku "Uputstva za korišćenje" odgovarajućeg kompleta za pripremu biblioteka. Potrebna je optimizacija gustine klastera na NextSeq 550Dx.

#### **Unos biblioteka u kertridž reagensa**

- 1. Očistite zaštitnu foliju koja prekriva rezervoar br. 10 sa oznakom **Load Library Here** (Ovde unesite biblioteku) koristeći maramicu koja ne ostavlja tragove.
- 2. Probušite foliju čistim nastavkom pipete od 1 ml.
- 3. Unesite 1,3 ml pripremljenih biblioteka u rezervoar br. 10 sa oznakom **Load Library Here** (Ovde unesite biblioteku). Ne dodirujte zaštitnu foliju prilikom pipetiranja biblioteka.

#### Slika 1 Unos biblioteka

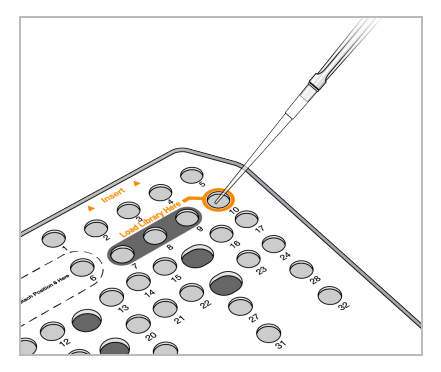

## **Podešavanje obrade sekvenciranjem**

Za kompletna uputstva za podešavanje obrade, pogledajte Referentni vodič za NextSeq 550Dx instrument (br. dokumenta 1000000009513).

- 1. Prijavite se na NextSeq 550Dx koristeći lozinku za softver Local Run Manager ili Illumina Run Manager.
- 2. Na početnom ekranu softvera NOS izaberite **Sequence** (Sekvenciranje).
- 3. Izaberite obradu na listi, pa zatim **Next** (Sledeće). Niz ekrana za podešavanje obrade se otvara sledećim redosledom: Load Flow Cell (Učitaj protočnu ćeliju), Load Buffer Cartridge (Učitaj patronu pufera), Load Reagent Cartridge (Učitaj patronu za reagens) i Pre-run Check (Provera pre obrade).
	- NAPOMENA Obrade su dostupne samo pomoću istog Run Manager-a koji se koristi prilikom planiranja obrade. Za uputstva o tome kako da podesite softver za Run Manager, pogledajte Vodič za softver Illumina Run Manager for NextSeq 550Dx (br. dokumenta 200025239).
- 4. Kada se prikaže ekran Load Flow Cell (Unos protočne ćelije), očistite i unesite protočnu ćeliju.
	- Izvadite protočnu ćeliju iz folije u kojoj je zapakovana.
	- Otvorite preklopno pakovanje od prozirne plastike i izvadite protočnu ćeliju.
	- Očistite staklenu površinu protočne ćelije alkoholnom maramicom koja ne ostavlja vlakna. Staklo osušite laboratorijskom maramicom koja ne ostavlja tragove.
	- Uverite se da je staklena površina protočne ćelije čista. Ako je potrebno, ponovite korak čišćenja.
	- Uklonite iskorišćenu protočnu ćeliju iz prethodne obrade.
	- Poravnajte protočnu ćeliju koristeći čiode za poravnavanje i postavite protočnu ćeliju na postolje.
- 5. Izaberite **Load** (Unos).

Vrata se automatski zatvaraju. ID protočne ćelije se pojavljuje na ekranu i proveravaju se senzori.

6. Pratite upite softvera da biste ispraznili potrošeni kontejner reagensa, uneli ketridž pufera za NextSeq 550Dx i ketridž reagensa za NextSeq 550Dx.

Kada su uneti ketridž pufera i reagensa za NextSeq 550Dx, softver očitava i evidentira RFID. ID-ovi ketridža pufera i reagensa se pojavljuju na ekranu i proveravaju se senzori.

- 7. Kada se završi automatska provera pre obrade, izaberite **Start** (Pokreni). (Ovo nije potrebno ako je konfigurisano automatsko pokretanje).
- 8. Kada započne obrada, otvara se ekran Sequencing (Sekvenciranje). Ovaj ekran sadrži vizualni prikaz obrade u toku, uključujući i intenzitete i ocene kvaliteta (Q-ocene).

# Rezultati

Softver Real-Time Analysis (RTA) je integrisani softver koji analizira slike i određuje baze, pa svakoj bazi dodeljuje ocenu kvaliteta za svaki ciklus sekvenciranja. Kada se završi primarna analiza, izabrani modul aplikacije započinje sekundarnu analizu. Procesi sekundarne analize opisani ovde odnose se na Local Run Manager module Germline Variant (Germinativna varijanta) i Somatic Variant (Somatska varijanta) na NextSeq 550Dx Instrument.

# **Demultipleksiranje**

Demultipleksiranje upoređuje svaku sekvencu očitavanja indeksa sa sekvencama indeksa navedenim za obradu. U ovom koraku se ne razmatraju vrednosti za kvalitet.

Očitavanja indeksa se identifikuju pomoću sledećih koraka:

- Uzorci se numerišu počev od 1 na osnovu redosleda kojim su navedeni za obradu.
- Broj uzorka 0 je rezervisan za klastere koji nisu dodeljeni uzorku.
- Klasteri se dodeljuju uzorku kada se sekvenca indeksa tačno podudara ili kada se nađe najviše jedno nepodudaranje po očitavanju indeksa.

## **Generisanje FASTQ datoteke**

Nakon demultipleksiranja softver generiše sporedne datoteke analize u formatu FASTQ, što je tekstualni format koji se koristi za predstavljanje sekvenci. FASTQ datoteke sadrže očitavanja za svaki uzorak i povezane ocene kvaliteta. Klasteri koji nisu prošli filter se izostavljaju.

Svaka FASTQ datoteka sadrži očitavanja samo za jedan uzorak, a naziv tog uzorka uvršten je u naziv FASTQ datoteke. U modulima Germline i Somatic Variant (Germinativna i somatska varijanta), osam FASTQ datoteka se generiše po uzorku po oligo pool-u, četiri iz 1. očitavanja i četiri iz 2. očitavanja. Ovaj izlaz daje ukupno 8 i 16 FASTQ datoteka po uzorku za Germline (Germinativna), odnosno Somatic (Somatska). FASTQ datoteke su primarne ulazne datoteke za poravnanje.

## **Poravnanje**

Tokom koraka poravnanja, Smith-Waterman algoritam poravnjava klastere iz svakog uzorka sa sekvencama amplikona navedenim u datoteci manifesta.

Smith-Waterman algoritam obavlja poluglobalno poravnanje sekvenci da bi odredio slične regione između dve sekvence. Umesto da poredi celu sekvencu, Smith-Waterman algoritam poredi segmente svih mogućih dužina.

Svako očitavanje sa uparenim krajevima se procenjuje u pogledu poravnanja sa relevantnim probnim sekvencama za to očitavanje.

- Prvo očitavanje se procenjuje u odnosu na reverzni komplement silaznih oligonukleotida specifičnih za lokus (DLSO).
- Drugo očitavanje se procenjuje u odnosu na uzlazne oligonukleotide specifične za lokus (ULSO).
- Ako se početak očitavanja podudara sa probnom sekvencom uz ne više od jednog nepodudaranja, puna dužina očitavanja se poravnava sa amplikonskim ciljem za tu sekvencu.
- Ako se početak očitavanja podudara sa probnom sekvencom uz najviše tri razlike (nepodudaranja ili pomaci zbog vodećih indela), puna dužina očitavanja se poravnava sa amplikonskim ciljem za tu sekvencu.
- Indeli u DLSO-u i ULSO-u se ne razmatraju zbog hemije analize.

Poravnanja se filtriraju iz rezultata poravnanja na osnovu stopa nepodudaranja u regionu od interesa ili celom amplikonu, u zavisnosti od dužine amplikona. Filtrirana poravnanja se zapisuju u datoteke poravnanja kao neporavnata i ne koriste se za određivanje varijanti.

# **Pozivanje na varijante**

Modul za određivanje varijanti Pisces je namenjen za određivanje SNV i indelima u bibliotekama pripremljenim za instrument.

## **Izveštaji i dodatne izlazne datoteke**

Moduli za analizu varijanti generišu PDF izveštaje i izveštaje u vidu tekstualne (\*.txt) datoteke razdvojene tabulatorima u kojima se prikazuju pokazatelji kao što su dubina sekvenciranja i broj varijanti. Moduli generišu i izlazne datoteke u VCF i Format određivanja varijante genoma (gVCF) u genomu za aplikacije za određivanje varijanti.

# Postupci kontrole kvaliteta

Softver instrumenta NextSeq 550Dx procenjuje svaku obradu, uzorak i određivanje baza u odnosu na pokazatelje kontrole kvaliteta. U pripremi biblioteka se preporučuje i korišćenje pozitivnih i negativnih kontrola koje takođe treba proceniti. Procenite kontrole na sledeći način:

• **Negativna kontrola (kontrola bez predloška) ili neka druga negativna kontrola** – mora dati očekivani rezultat. Ako negativna kontrola generiše rezultat različit od očekivanog, moguće je da je došlo do greške u praćenju uzorka, nepravilnog beleženja prajmera za indeksiranje ili kontaminacije.

• **Uzorak za pozitivnu kontrolu** – mora dati očekivani rezultat. Ako pozitivna kontrola generiše rezultat različit od očekivanog, moguće je da je došlo do greške u praćenju uzorka ili nepravilnog beleženja prajmera za indeksiranje.

# Karakteristike performansi

Karakteristike performansi za NextSeq 550Dx Instrument utvrđene su pomoću modula Germline Variant (Germinativna varijanta) i Somatic Variant (Somatska varijanta), kompleta TruSeq Custom Amplicon Kit Dx i NextSeq 550Dx High Output Reagent Kit v2 (300 ciklusa), a potvrđeni pomoću NextSeq 550Dx High Output Reagent Kit v2.5 (300 ciklusa). Ispitivanja su obuhvatala indeksiranje uzoraka, prenos uzoraka (carryover), DNK ulazne podatke, analitičku osetljivost (granica praznog uzorka/granica otkrivanja), tačnost, preciznost, poređenje metoda i reprodukciju.

Analitička ispitivanja pomoću NextSeq 550Dx High Output Reagent Kit v2.5 (300 ciklusa) namenjena su za procenu tvrdnji o performansama već utvrđenim pomoću NextSeq 550Dx High Output Reagent Kit v2 (300 ciklusa). Rezultati pokazuju da kompleti reagensa (v2 i v2.5) imaju slične performanse kada se koristi komplet TruSeq Custom Amplicon Kit Dx. Karakteristike performansi povezane sa predanalitičkim faktorima, poput metoda ekstrahovanja ili ometajućih (interferirajućih) supstanci, potražite u uputstvu u pakovanju za komplet TruSeq Custom Amplicon Kit Dx.

# **Definicije izračunavanja korišćenih u karakteristikama performansi**

- 1. Procenat pozitivnog slaganja (PPA) izračunava se kao udeo lokusa koje je referentna metoda klasifikovala kao varijante, a koje analiza tačno prijavljuje.
	- (br. lokusa varijanti koje je analiza tačno prijavila) / (ukupan br. lokusa varijanti) Lokusi varijanti koje prijavljuje analiza i koji su u skladu sa referentnom metodom predstavljaju prave pozitivne rezultate (TP). Lokusi varijanti koje analiza prijavljuje kao određivanja referenci ili kao određivanja drugačijih varijanti predstavljaju lažno negativne rezultate (FN).
- 2. Procenat negativnog slaganja (NPA) izračunava se kao udeo lokusa koje je referentna metoda klasifikovala kao divlji tip, a koje analiza tačno prijavljuje.
	- (br. lokusa divljeg tipa koje je analiza tačno prijavila) / (ukupan br. lokusa divljeg tipa) Lokusi divljeg tipa koje prijavljuje analiza i koji su u skladu sa referentnom metodom predstavljaju prave negativne rezultate (TN). Lokusi divljeg tipa koje analiza prijavljuje kao varijante predstavljaju lažno pozitivne rezultate (FP).
- 3. Procenat ukupnog slaganja (OPA) izračunava se kao udeo lokusa koje analiza pravilno prijavljuje u odnosu na referentnu metodu.
	- ((br. lokusa varijanti koje je analiza tačno prijavila) + (br. lokusa divljeg tipa koje je analiza tačno prijavila)) / ((ukupan br. lokusa varijanti) + (ukupan br. lokusa divljeg tipa))

- 4. Izračunavanja PPA, NPA i OPA ne obuhvataju slučajeve bez određivanja (kada lokusi varijanti ili referentni lokusi ne zadovoljavaju jedan filter kvaliteta ili više njih).
- 5. Stopa određivanja autozoma se izračunava kao ukupan broj lokusa koji prolaze filtere podeljen ukupnim brojem sekvenciranih pozicija za hromozome 1–22; hromozomi X i Y su isključeni. Ovi pokazatelji ne uzimaju u obzir slaganje određivanja sa referentnom metodom.

# **Performanse NextSeq 550Dx High Output Reagent Kit v2 (300 ciklusa)**

### **Indeksiranje uzoraka**

Prajmeri za indeksiranje uzoraka, dodati tokom pripreme biblioteke, dodeljuju jedinstven niz svakom uzorku DNK. Ovi jedinstveni nizovi omogućavaju da više uzoraka bude objedinjeno u jednu obradu sekvenciranjem. Indeksiranje uzoraka se koristi za tokove rada za germinativne i somatske ćelije. Svrha ovog ispitivanja je bila utvrđivanje minimalnog (8) i maksimalnog (96) broja uzoraka koji se mogu obuhvatiti jednom obradom sekvenciranjem na NextSeq 550Dx Instrument. Testirano je osam jedinstvenih uzoraka Platinasti genom pomoću 12 različitih kombinacija prajmera za indeksiranje po uzorku. Rezultati uzoraka iz četiri obrade sekvenciranjem obavljene pomoću modula Germline Variant (Germinativna varijanta) upoređeni su sa verzijom Platinasti genom 2016-1.0.

U prvom nizu obrada, 96 jedinstveno indeksiranih biblioteka uzoraka je testirano korišćenjem reprezentativne analize namenjene za ispitivanje različitih gena koji obuhvataju 12.588 baza po lancu u sva 23 humana hromozoma. Cilj ovog dela bio je potvrđivanje sposobnosti analize da dosledno odredi genotip za dati uzorak u različitim kombinacijama prajmera za indeksiranje. U drugom nizu obrada je sekvencirano osam jedinstveno indeksiranih biblioteka uzoraka u dve obrade sekvenciranjem radi potvrde minimalnog broja podržanih indeksa.

U obradama sa 96 indeksa, PPA za SNV-ove bio je u rasponu od 98,7% do 100%, PPA za insercije i delecije bio je 100%, a NPA je bio 100% za svaku od 96 kombinacija indeksa. Obrade sa 8 indeksa imale su vrednosti PPA od 100% (SNV-ovi, insercije i delecije) i NPA od 100% za svaku od osam kombinacija indeksa.

### **Prenos uzoraka (carryover)**

NextSeq 550Dx instrument omogućava sekvenciranje više uzoraka i kontrole u jednoj obradi sekvenciranjem. Obavljeno je ispitivanje radi određivanja razmera prenosa uzoraka u okviru obrade sekvenciranjem (prenos u okviru obrade) i između obrada sekvenciranjem (prenos između obrada). Dva uzorka Platinasti genom, jedan muški i jedan ženski, testirana su korišćenjem reprezentativne analize namenjene za ispitivanje različitih gena koji obuhvataju 12.588 baza (150 amplikona) u 23 različita hromozoma, uključujući oba hromozoma pola. Biblioteke su sekvencirane na NextSeq 550Dx instrument korišćenjem modula Germline Variant (Germinativna varijanta) Uočen je prenos muških uzoraka u ženske uzorke na osnovu prisutnosti očitavanja amplikona hromozoma Y u ženskim uzorcima.

Prenos u okviru obrade može se dogoditi tokom generisanja klastera, određivanja baza u ciklusu indeksiranja i demultipleksiranja uzorka. Za testiranje prenosa uzoraka u okviru obrade sekvenciranjem, skup biblioteka koji se sastojao od po 46 replika muških i ženskih uzoraka, kao i četiri kontrole bez predloška jedanput su

sekvencirani NextSeq 550Dx insrument. Prenos uzoraka u okviru obrade procenjen je poređenjem pokrivenosti amplikona hromozoma Y u svakoj ženskoj replici i prosečne pokrivenosti amplikona hromozoma Y u svih muškim replikama u skupu. Uočena medijana prenosa u okviru obrade iznosila je 0,084%.

Za testiranje prenosa uzoraka između obrada pripremljena su dva skupa biblioteka i uzastopno sekvencirana na NextSeq 550Dx instrument. Prvi skup je sadržao 46 replika ženskog uzorka i dve kontrole bez predloška. Drugi skup je sadržao 46 replika muškog uzorka i dve kontrole bez predloška. Oba skupa su koristila iste adaptere indeksa. Ženski skup je prvi sekvenciran. Zatim je usledila obrada sekvenciranjem muškog skupa, a nakon nje je ponovljena obrada sekvenciranjem ženskog skupa. Prenos uzoraka između obrada procenjen je poređenjem pokrivenosti amplikona hromozoma Y između odgovarajućih replika iz ponovljene obrade ženskog skupa i obrade muškog skupa. Uočena medijana prenosa između obrada iznosila je 0,0076%.

### **Ulazna DNK**

## Krv (germinativne ćelije)

Za NextSeq 550Dx Instrument je određen raspon ulazne DNK iz krvi za pripremu biblioteke pomoću kompleta TruSeq Custom Amplicon Kit Dx i korišćenjem toka rada modula Germline Variant (Germinativna varijanta). Ovaj raspon je određen kroz ispitivanje serijskim razređivanjem u kojem je korišćeno 13 uzoraka "platinastog genoma" i reprezentativna analiza namenjena za ispitivanje različitih gena koji obuhvataju 12.588 baza u 23 različita hromozoma. Biblioteka je sekvencirana na dva NextSeq 550Dx instruments korišćenjem jedne serije NextSeq 550Dx High Output Reagent Kit v2 (300 ciklusa).

Testirano je pet duplikata uzoraka na pet nivoa ulazne DNK u rasponu od 250 ng do 12 ng (250 ng, 100 ng, 50 ng, 25 ng i 12 ng). Osam uzoraka je testirano u jednom replikatu na svakom od pet nivoa ulazne DNK. Radi utvrđivanja tačnosti, upoređeni su genotipi uzoraka sa "platinastim genomom" verzije 2016-1.0. Rezultati su određeni za svaki nivo unosa. U [Tabela](#page-16-0) 1 je predstavljen PPA za svaki tip varijante (SNV-ovi, insercije i delecije); NPA je predstavljen u [Tabela](#page-17-0) 2. Svi ulazni nivou su imali sličnu tačnost. Preporučena ulazna DNK za komplet TruSeq Custom Amplicon Kit Dx je 50 ng sa 25 ng i 100 ng, pod uslovom da su donja i gornja granica u skladu sa karakteristikama performansi.

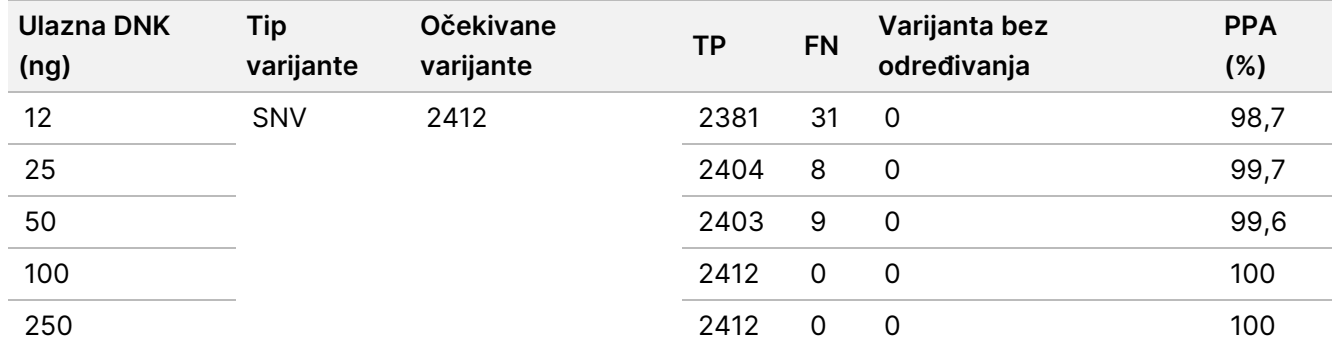

<span id="page-16-0"></span>Tabela 1 Rezultati PPA za svaku ulaznu DNK prema tipu varijante

## illumina

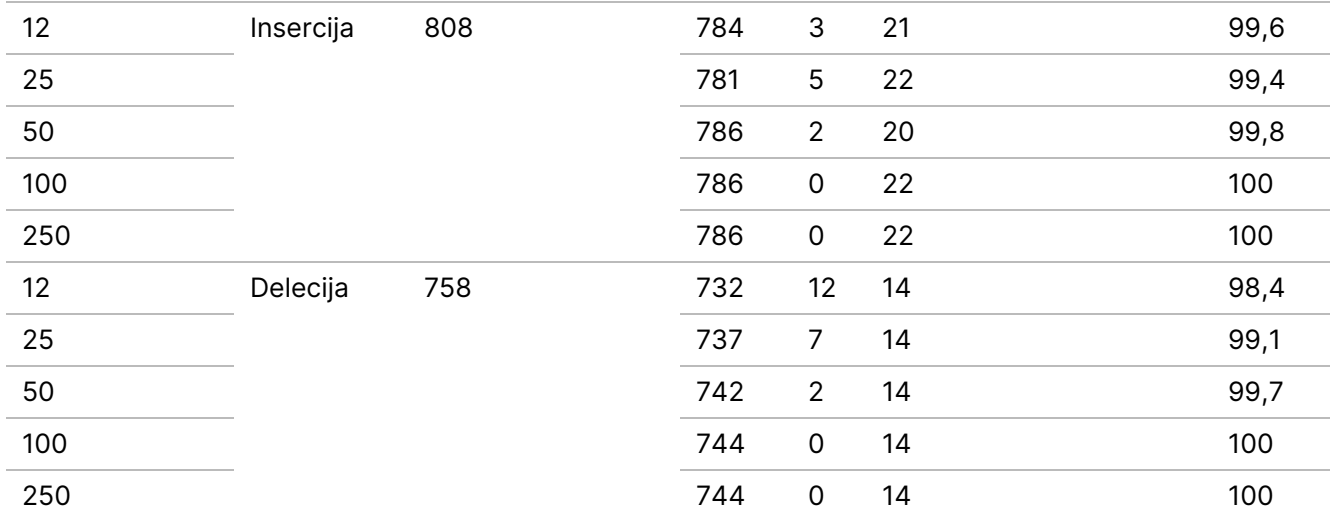

#### <span id="page-17-0"></span>Tabela 2 NPA za svaku ulaznu DNK

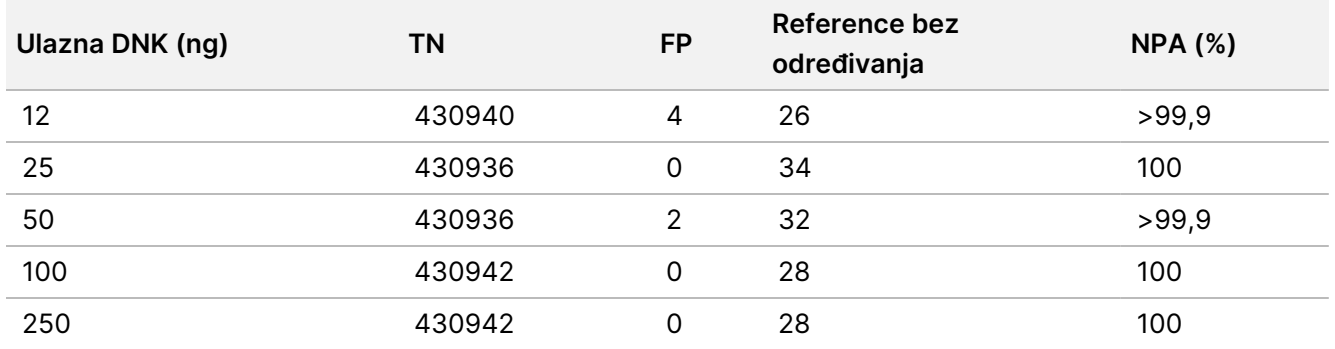

### FFPE (somatske ćelije)

Za NextSeq 550Dx instrument je određen raspon ulazne DNK fiksirane u formalinu i ukalupljene u parafinu (FFPE) za pripremu biblioteka pomoću kompleta TruSeq Custom Amplicon Kit Dx i korišćenjem toka rada modula Somatic Variant (Somatska varijanta). Raspon ulazne DNK je određen kroz ispitivanje serijskim razređivanjem u kojem je korišćeno 3 uzorka Platinasti genom i reprezentativna analiza namenjena za ispitivanje različitih gena koji obuhvataju 12.588 baza u 23 različita hromozoma. Nakon ekstrahovanja DNK, ćelijske linije Platinasti genom GM12878 i GM12877 fiksirane su u formalinu i ukalupljene u parafinu. GM12878 je razređen linijom GM12877 na takav način da su frekvencije alelnih varijanti (VAF) kod 79 varijanti (55 SNV-ova, 9 insercija i 15 delecija) bile blizu 0,025, 0,05 ili 0,10. Pored toga, svaki uzorak je imao 91 varijantu sa većim frekvencijama varijanti do 1,0 VAF-a. Uzorci su obrađeni u duplikatima na pet nivoa ulazne DNK sa srednjim delta kvantitativnim ciklusom (dCq) od 2,1; 3,6; 4,6; 6,0 i 7,8 mereno kompletom TruSeq Custom Amplicon Dx - FFPE QC Kit. Svaka biblioteka je sekvencirana na dva NextSeq 550Dx instruments korišćenjem jedne serije NextSeq 550Dx High Output Kit v2 (300 ciklusa). Za određivanje tačnosti, određivanja varijanti uzoraka upoređena su sa Platinastim genomima verzijom 2016-1.0. U [Tabela](#page-18-0) 3 je predstavljen PPA za svaki tip varijante (SNV-ovi, insercije i delecije); NPA je predstavljen u [Tabela](#page-18-1) 4. Preporučena ulazna DNK za varijante pri 0,05 VAF-a ili više je dCq ≤4, pri čemu 4,6 daje nižu granicu radi ispunjavanja karakteristika performansi.

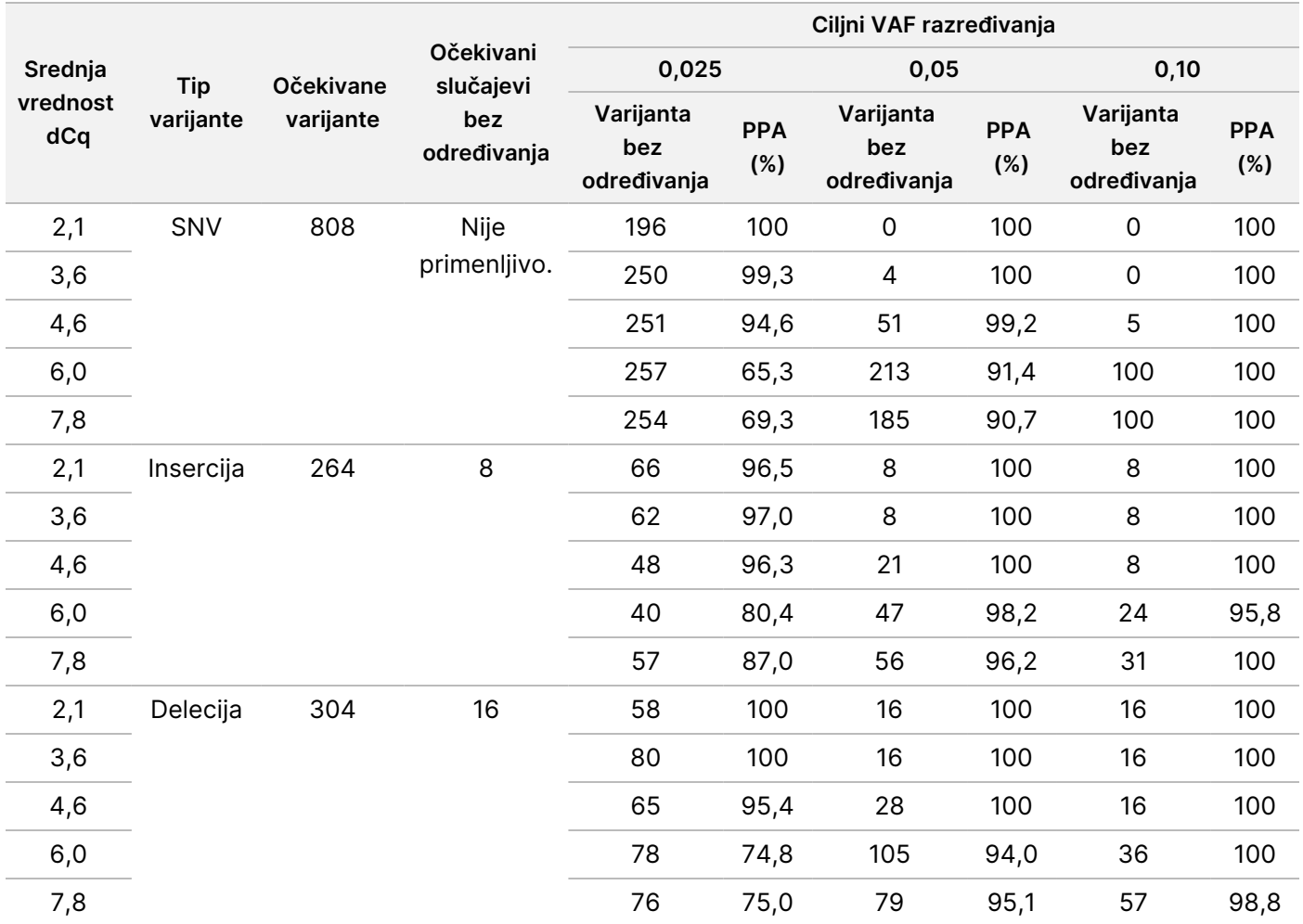

<span id="page-18-0"></span>Tabela 3 Rezultati PPA za svaku ulaznu DNK prema tipu varijante

<span id="page-18-1"></span>Tabela 4 NPA za svaku ulaznu DNK

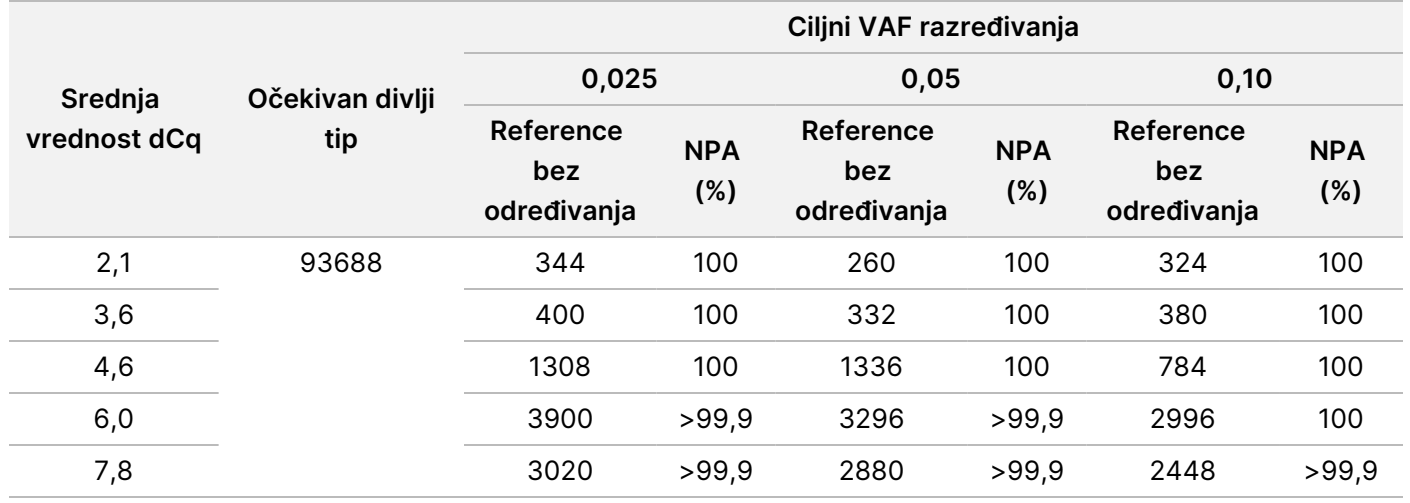

## illumına

## **Analitička osetljivost (granica praznog uzorka [LoB] i granica otkrivanja [LoD])**

Ovo ispitivanje je obavljeno radi određivanja granice praznog uzorka (LoB) i granice otkrivanja (LoD) za modul Somatic Variant (Somatska varijanta) na NextSeq 550Dx instrument. To je urađeno korišćenjem reprezentativne analize namenjene za ispitivanje različitih gena koji obuhvataju 12.588 baza u 23 različita hromozoma. Nakon ekstrahovanja DNK, ćelijske linije Platinasti genom GM12878 i GM12877 fiksirane su u formalinu i ukalupljene u parafinu. GM12878 je razređen linijom GM12877 na takav način da su frekvencije varijanti kod 74 varijante (53 SNV-ova, 7 insercija i 14 delecija) bile 0,05 ± 0,02. GM12877 i razređena linija GM12878 (GM12878-D) testirani su tokom šest uzastopnih početnih dana na jednom instrumentu, uz zamenjivanje dve serije NextSeq 550Dx High Output Reagent Kit v2 (300 ciklusa) u ukupno šest obrada sekvenciranjem. Ovo testiranje je dalo 60 replika za svaku varijantu u GM12878-D i 72 replike za svaku odgovarajuću koordinatu divljeg tipa u liniji GM12877 za svaku seriju reagensa. LoB i LoD su izračunati korišćenjem klasičnog pristupa navedenog u dokumentu CLSI EP17-A2 i opcije bez parametara. LoB i LoD su izračunati za SNV-ove, insercije i delecije zasebno, formiranjem skupova frekvencija varijanti za dati tip varijante. Greška tipa I je definisana kao 0,01, a greška tipa II kao 0,05.

U slučaju LoB-a, frekvencije varijanti objedinjenih u skupove sortirane su od najmanje do najveće, pa je izračunata pozicija na 99. mestu za svaku seriju reagensa za svaki tip varijante [\(Tabela](#page-19-0) 5). Modul Somatic Variant (Somatske varijante) koristi graničnu vrednost (efektivna LoB) 0,026 VAF-a za otkrivanje kvalitativnog prepoznavanja varijanti. Izračunata LoB potvrdila je da ta granična vrednost dovodi do greške tipa I od maksimalno 0,01.

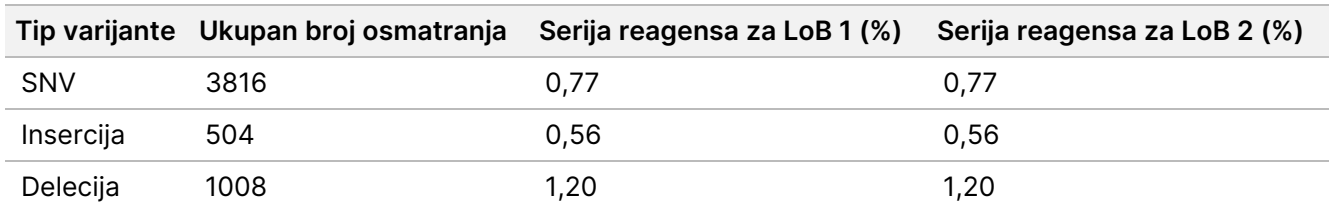

#### <span id="page-19-0"></span>Tabela 5 Granica praznog uzorka

U slučaju LoD-a, izračunat je procenat frekvencije pojedinačnih mutacija za svaku seriju reagensa za svaki tip varijante ispod granične vrednosti od 0,026 [\(Tabela](#page-19-1) 6). Pošto su procenti bili manji od greške tipa II koja iznosi 5% (0,05), medijana kombinovanih frekvencija varijanti izračunata je kao LoD ([Tabela](#page-19-1) 6). Kao LoD za svaki tip varijante je uzeta veća od dve vrednosti izračunate za dve serije reagensa – 4,97% za SNV, 5,12% za insercije i 5,26% za delecije.

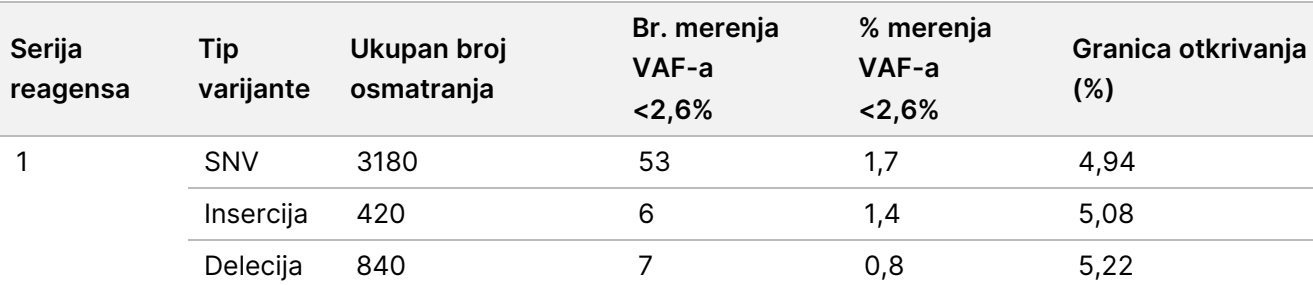

#### <span id="page-19-1"></span>Tabela 6 Granica otkrivanja

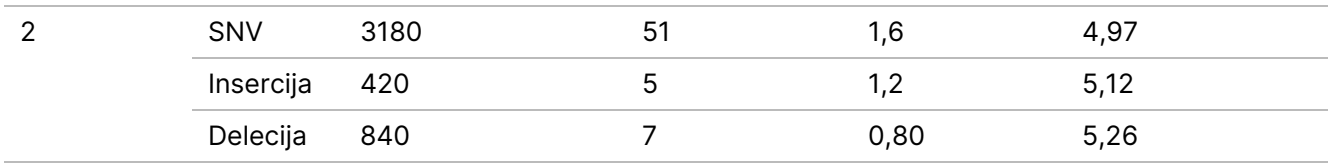

### **Tačnost**

### Germinativne ćelije

Sledeće ispitivanje je obavljeno radi procene tačnosti određivanja varijanti modula Germline Variant (Germinativna varijanta) na NextSeq 550Dx Instrument pomoću NextSeq 550Dx High Output Reagent Kit v2 (300 ciklusa). Testirano je 13 jedinstvenih uzoraka Platinasti genom pomoću reprezentativne analize namenjene za ispitivanje različitih gena koji obuhvataju 12.588 baza (150 amplikona) u 23 različita hromozoma. Obavljeno je ukupno devet obrada na tri instrumenta za sekvenciranje, sa tri serije reagensa i tri laboranta tokom pet početnih dana. Tačnost je određena za SNV varijante, insercije i delecije upoređivanjem rezultata sa referentnom metodom dobro okarakterisanog kompozita, pomoću verzije Platinasti genom 2016-1.0. Pouzdani genomski regioni su definisani na osnovu ove referentne metode, ako nije navedeno drugačije.

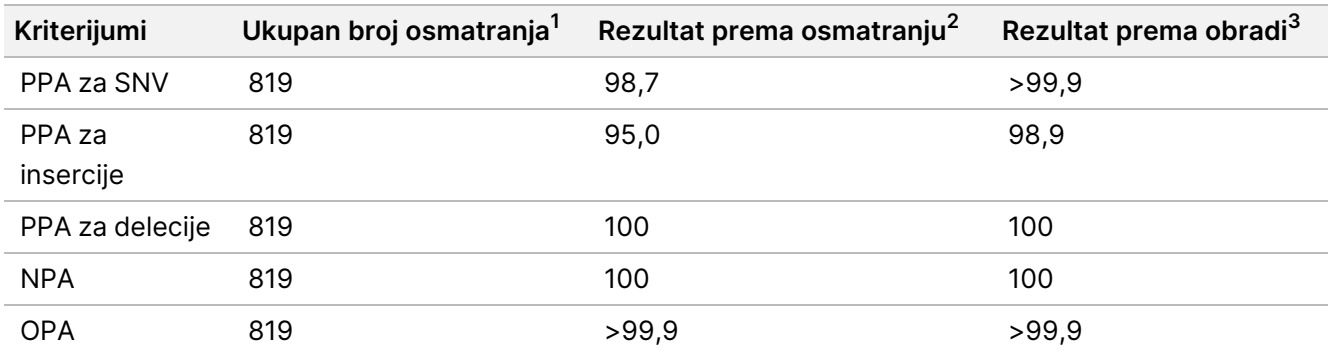

Tabela 7 Rezime slaganja za germinativne ćelije

 $1$ Izračunato kao broj uzoraka po obradi (91) x broj obrada (9) = 819.

<sup>2</sup>Najniža uočena vrednost po replici uzorka za svih 9 obrada.

<sup>3</sup>Najmanja vrednost kada se podaci iz svake obrade objedinjeno analiziraju.

[Tabela](#page-21-0) 8 sadrži podatke dobijene ispitivanjem predstavljene uz procenat pozitivnog i negativnog slaganja za svaki uzorak, pri čemu se rezultati za varijante upoređuju sa Platinasti genom verzije 2016-1.0 za izračunavanja PPA. Kombinuju se tri tipa varijanti (SNV, insercije i delecije). Referentna metoda pruža rezultate samo za jednonukleotidne varijante i insercije/delecije, rezultati sa bazama izvan varijanti se upoređuju sa međuverzijom referentnog niza humanog genoma hg19 za izračunavanja NPA.

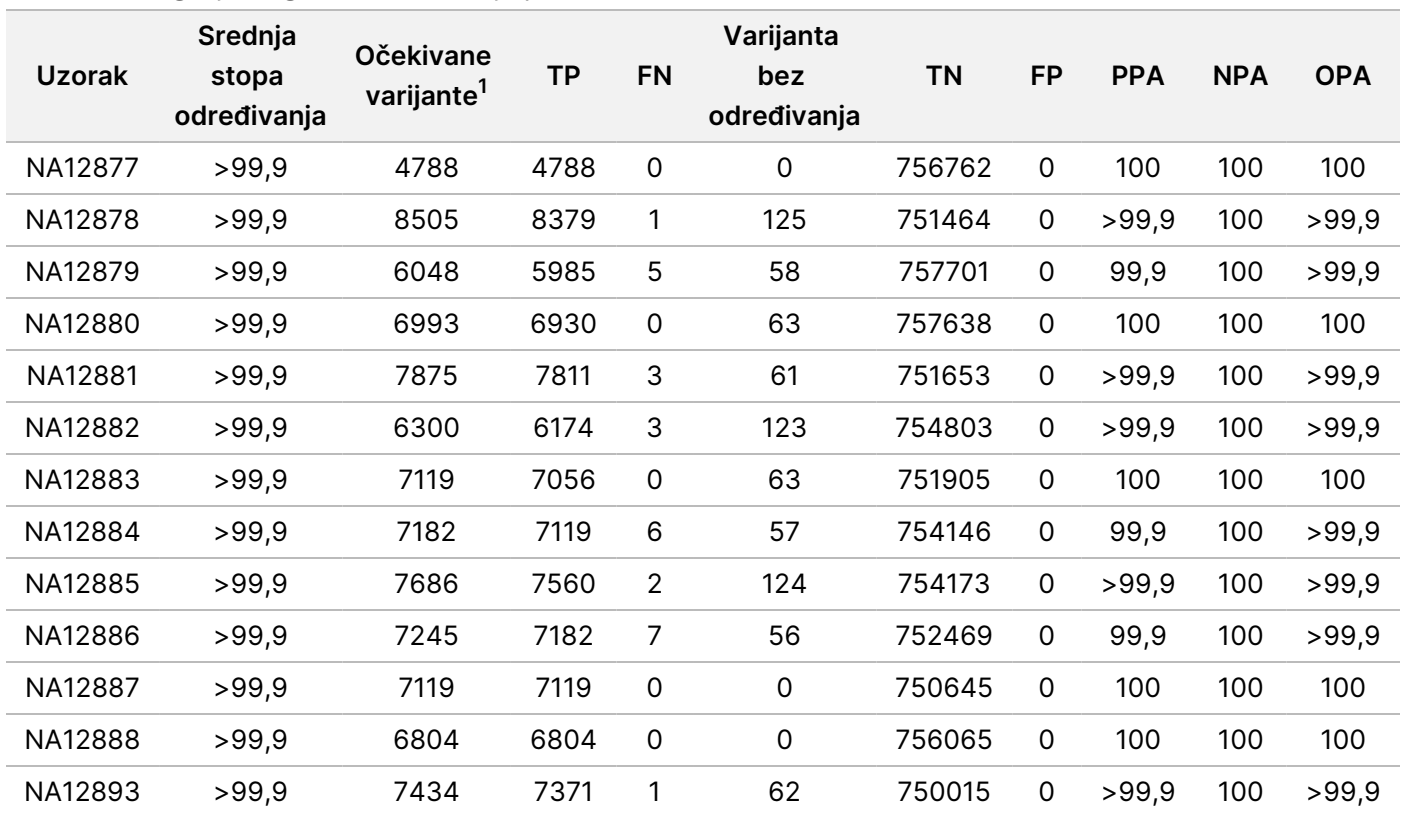

<span id="page-21-0"></span>Tabela 8 Slaganje za germinativne ćelije prema uzorku

 $1$  Ukupan broj varijanti u svim replikama uzorka u 9 obrada.

[Tabela](#page-21-1) 9 sadrži podatke ispitivanja predstavljene prema uzorku, pri čemu se rezultati za varijante upoređuju sa referentnom metodom dobro okarakterisanog kompozita. Otkrivanje se procenjuje posebno za svaki tip varijante – SNV-ove, insercije i delecije. Referentne pozicije se ne računaju.

<span id="page-21-1"></span>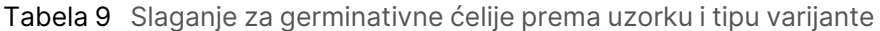

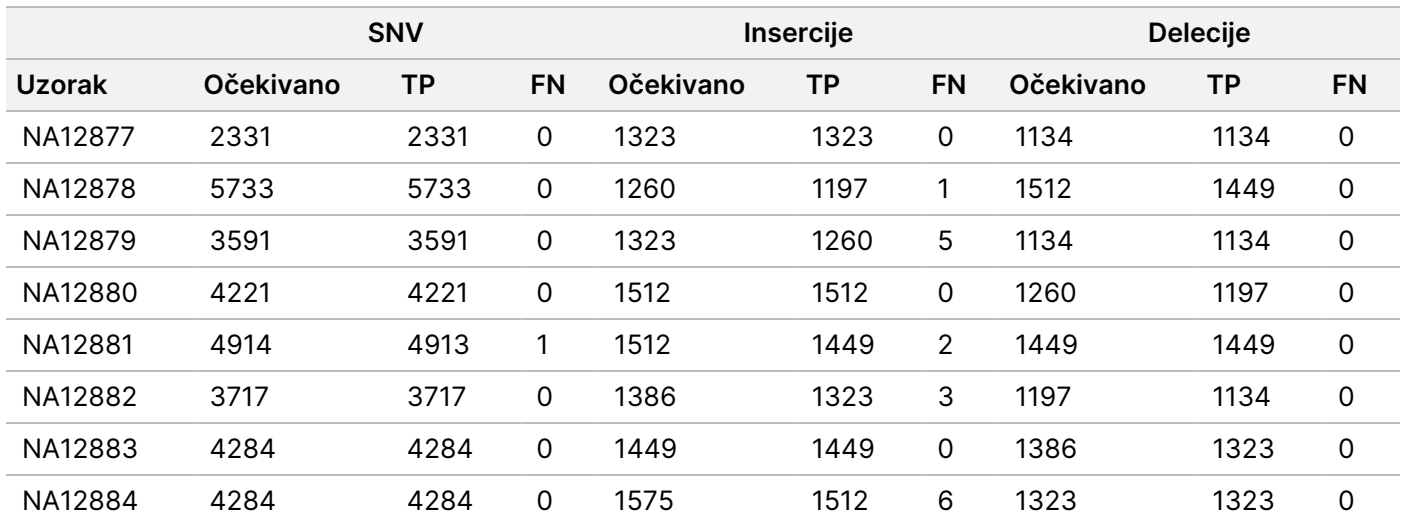

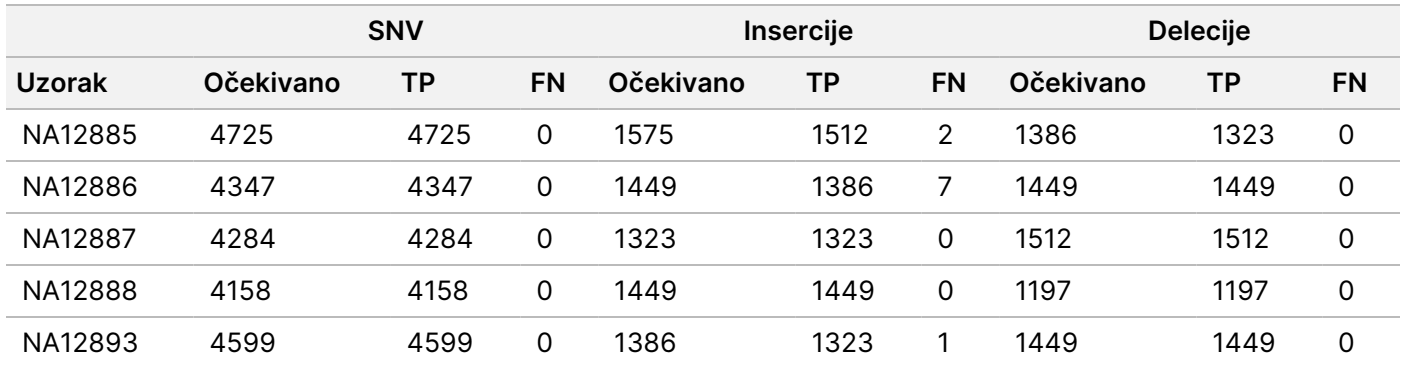

Uzorci su dodatno analizirani radi određivanja malih insercija i delecija (indela). Ukupan rezime je predstavljen u [Tabela](#page-22-0) 10. Pronađen je ukupno 71 indel različite veličine: 1–24 bp za insercije i 1–25 bp za delecije.

<span id="page-22-0"></span>Tabela 10 Rezime otkrivanja indela za germinativne ćelije

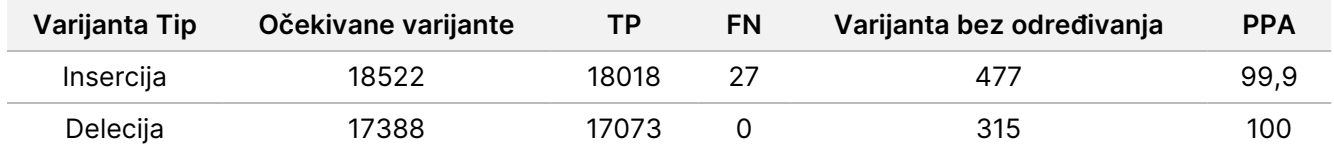

Reprezentativna analiza se sastojala od 150 amplikona čija je namena pokrivanje različitih genomskih sadržaja. GC sadržaj amplikona je imao raspon od 0,19 do 0,87. Amplikoni su imali i raspon od jednonukleotidnih (npr. PolyA, PolyT), dinukleotidnih i trinukleotidnih ponavljanja. Podaci su prikupljeni za svaki amplikon zasebno [\(Tabela](#page-23-0) 11) radi utvrđivanja uticaja genomskog sadržaja na procenat tačnih određivanja. Procenat tačnih određivanja se sastoji od određivanja varijanti i referentnih određivanja i iznosi manje od 100% ako ima netačnih određivanja ili nema određivanja.

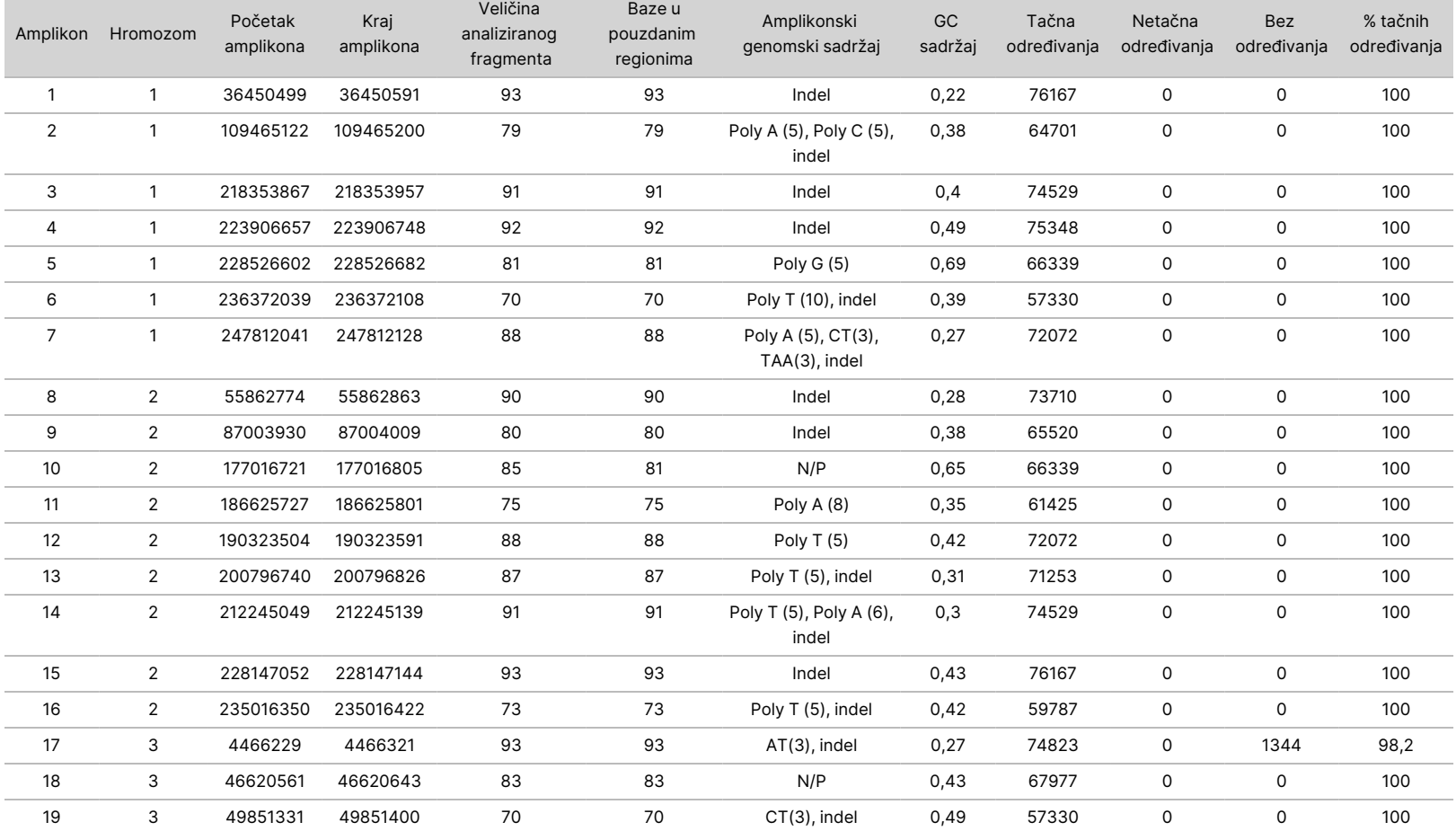

#### <span id="page-23-0"></span>Tabela 11 Tačnost za germinativne ćelije na nivou amplikona

 $\nabla$ z. VITRO

DIJAGNOSTIČKU

UPOTREBU.

SAMO ZA IZVOZ.

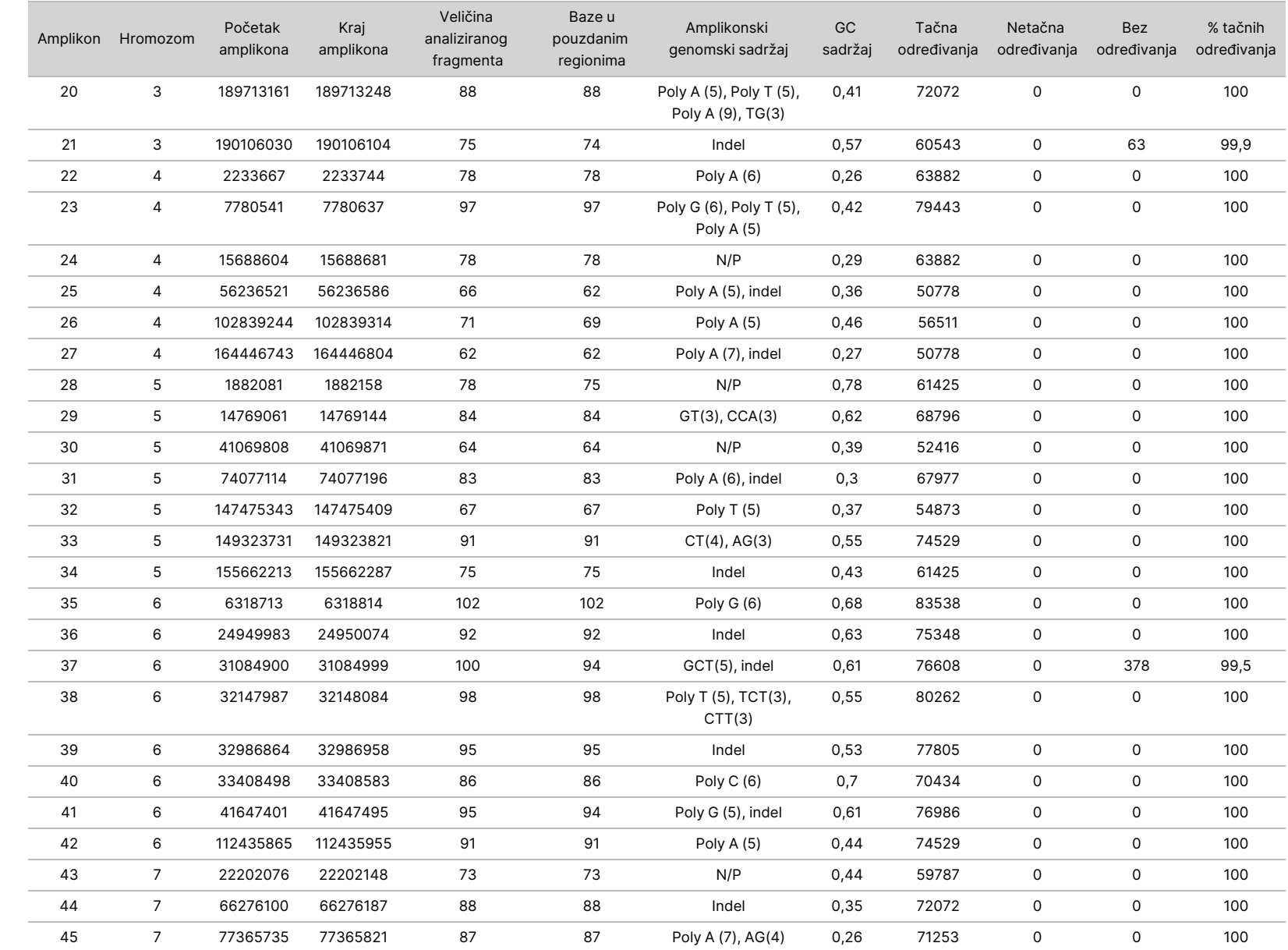

Uputstvo

 $\mathbf{C}$ 

pakovanju

z<br>2

NextSeq

550Dx

instrument

 $\nabla$ z.

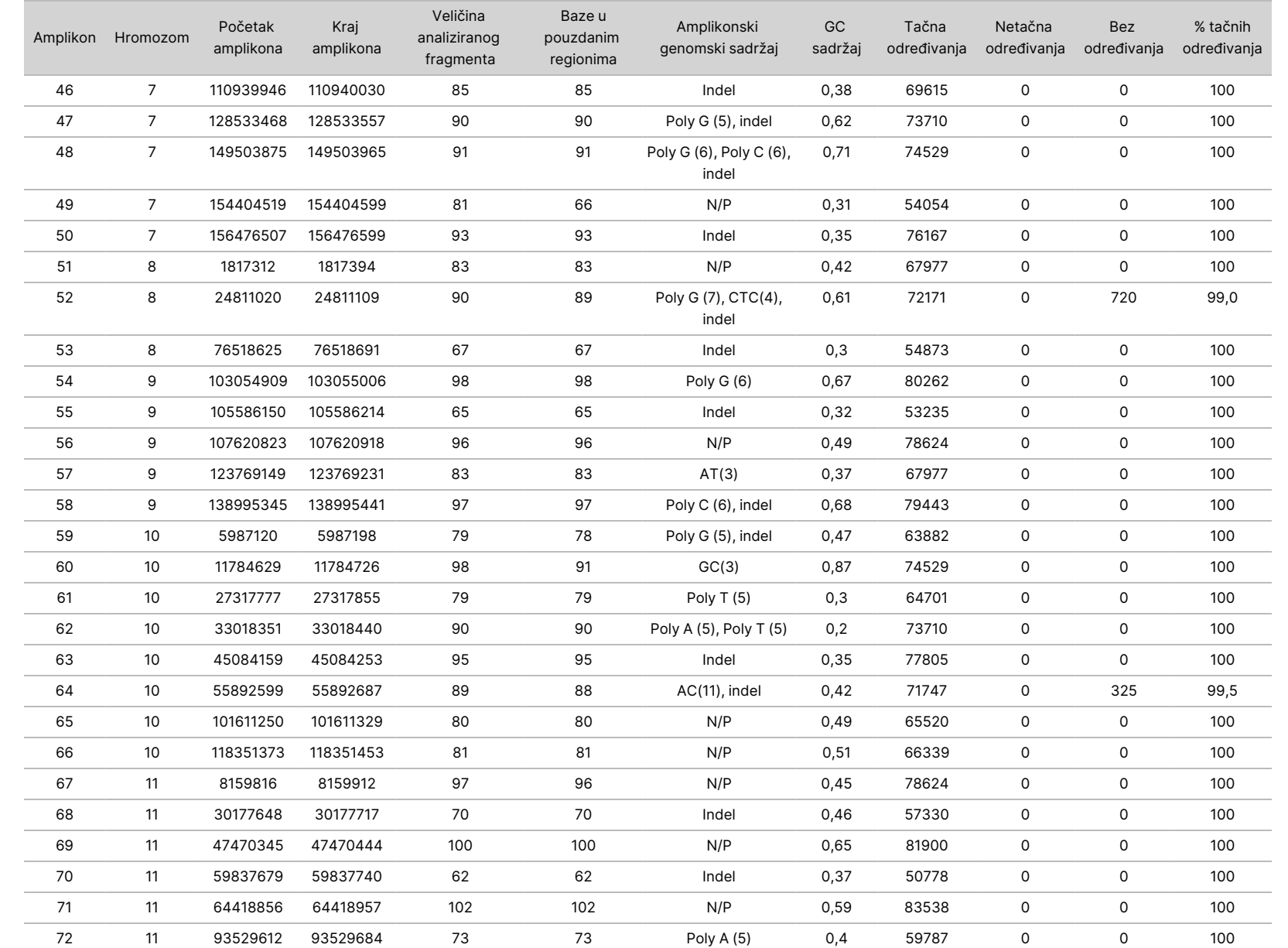

Br.

 $\nabla$ z. VITRO

DIJAGNOSTIČKU

UPOTREBU.

SAMO ZA IZVOZ.

dokumenta

ا<br>2

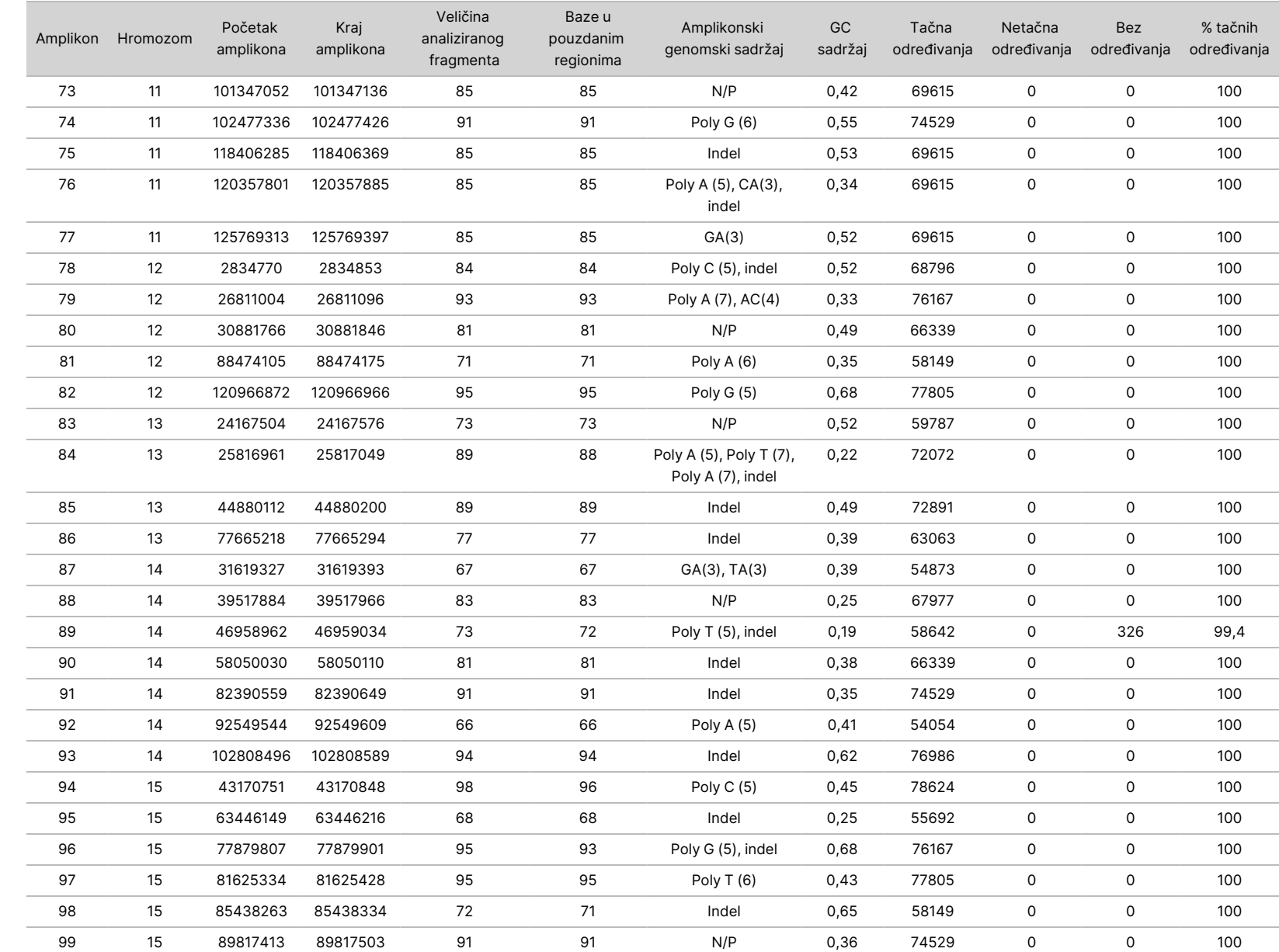

UPOTREBU.

SAMO ZA IZVOZ.

Br.

dokumenta

1000000030326

ا<br>2

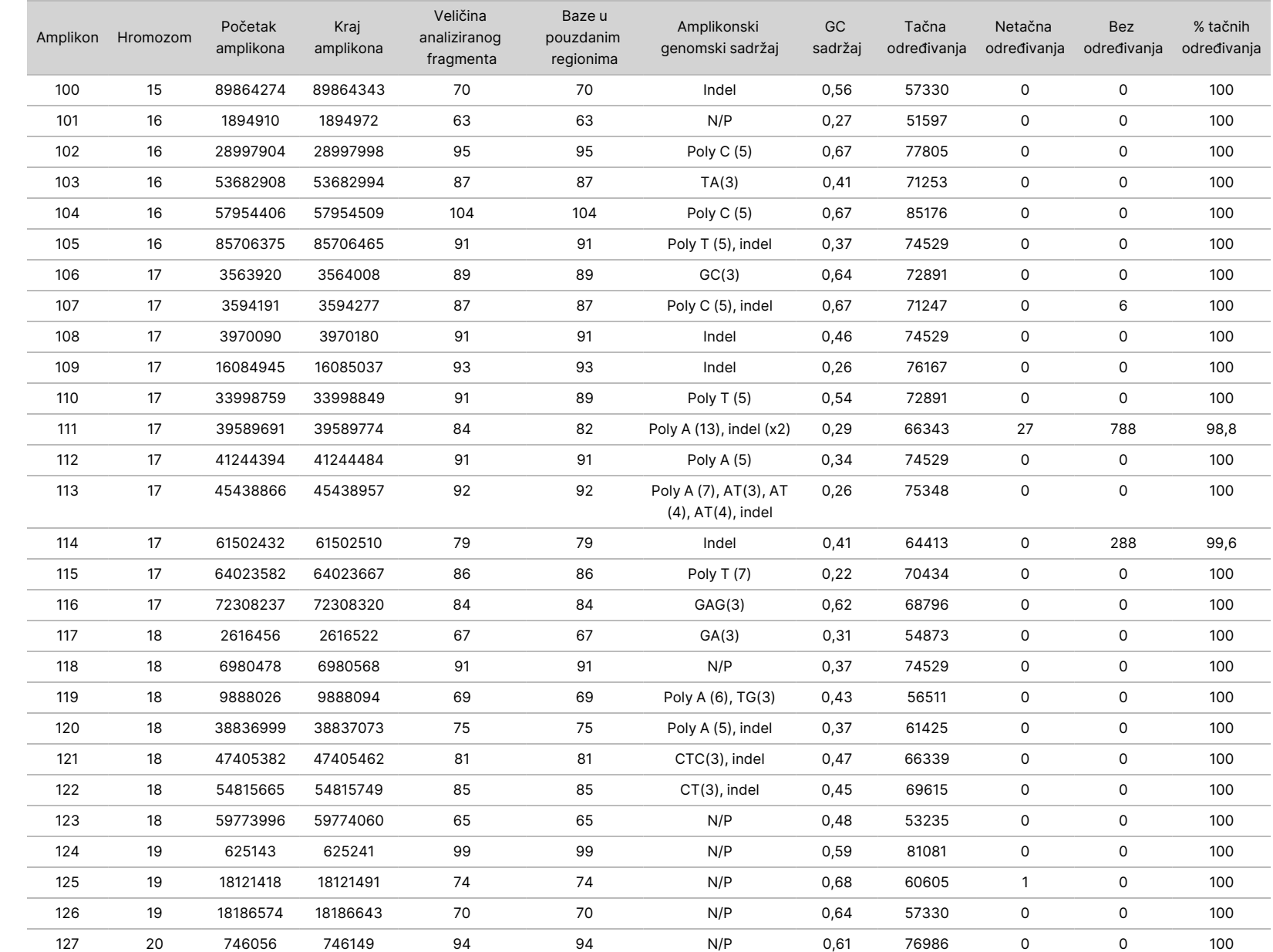

Uputstvo

 $\mathbf{C}$ 

pakovanju

z<br>2

NextSeq

550Dx

instrument

 $\nabla$ z. VITRO

DIJAGNOSTIČKU

UPOTREBU.

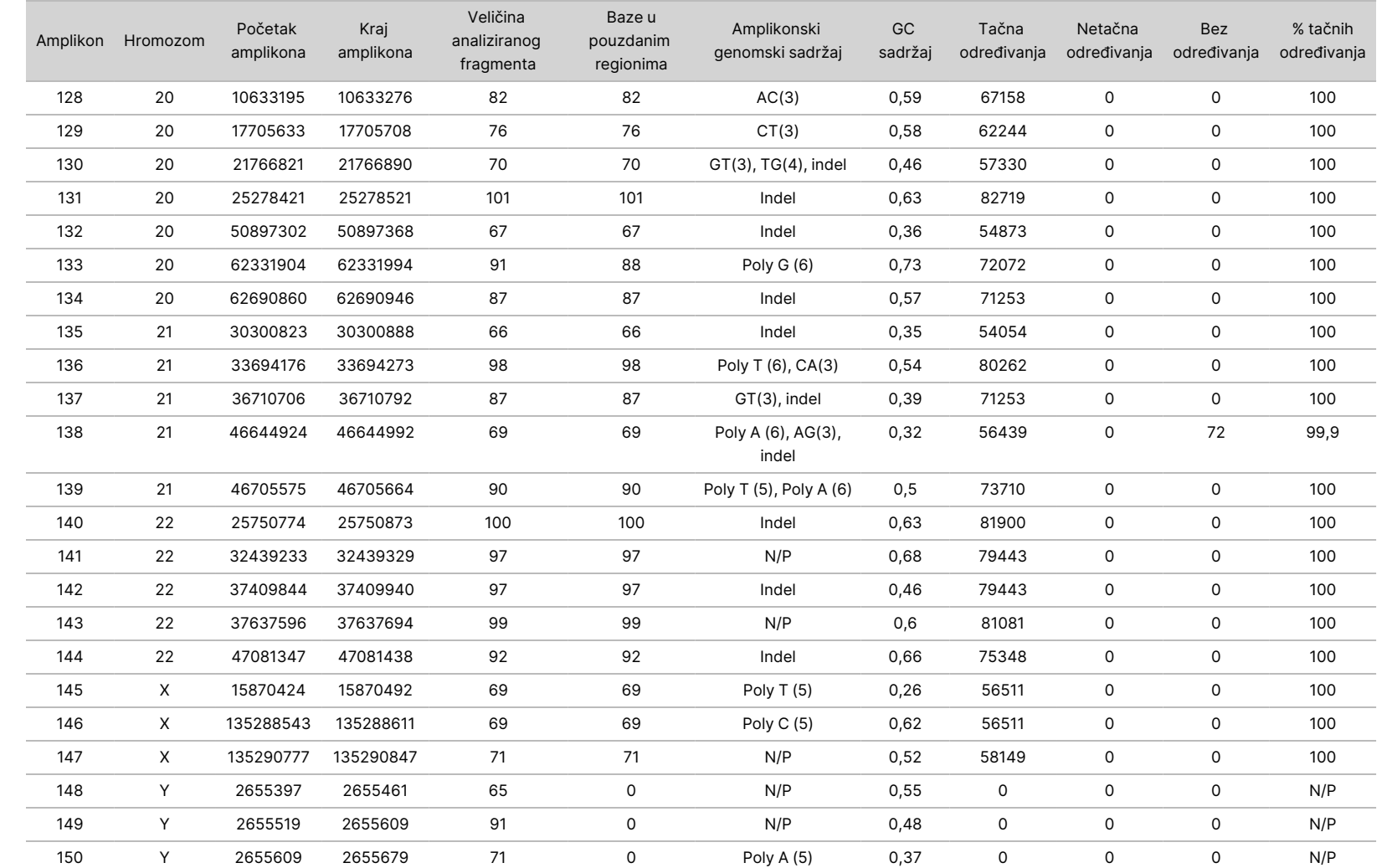

Uputstvo

 $\mathbf{C}$ 

pakovanju

z<br>2

NextSeq

550Dx

instrument

 $\nabla$ z.

Rezultati sekvenciranja za uzorak NA12878 upoređeni su sa veoma pouzdanim genotipom za NA12878 koji je uspostavio američki National Institute of Standards and Technology (NIST) (v.2.19). Od 150 amplikona, njih 92 je bilo sasvim sadržano u veoma pouzdanim genomskim regionima, 41 amplikon je imao delimična preklapanja, a 17 amplikona nije imalo preklapanja sa NIST nizom. Ovaj ishod je doveo do 10.000 koordinata po replici za poređenje. Određivanja baza izvan varijanti su upoređena sa međuverzijom hg19 referentnog niza humanog genoma. Rezultati tačnosti su prikazani u [Tabela](#page-29-0) 12.

<span id="page-29-0"></span>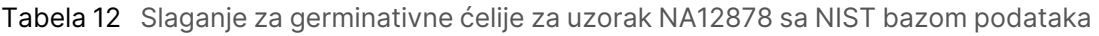

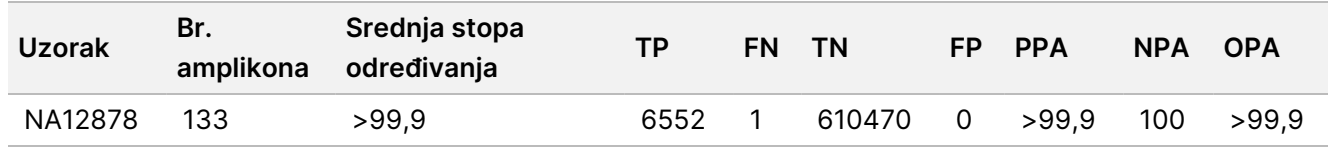

Na osnovu podataka dobijenih ovim ispitivanjem germinativnih hromozoma u devet obrada, NextSeq 550Dx Instrument može dosledno da sekvencira sledeće:

- sadržaj GC ≥19% (sve određene baze u 819 sekvenciranih amplikona sa 19% sadržaja GC su tačno određene uz stopu bez određivanja od 0,6%)
- sadržaj GC ≤87% (sve određene baze u 819 sekvenciranih amplikona sa 87% sadržaja GC su tačno određene uz nula slučajeva bez određivanja)
- dužine PolyA ≤9 (sve određene baze u 819 sekvenciranih amplikona koji sadrže ponavljanje PolyA devet nukleotida su tačno određene uz nula slučajeva bez određivanja)
- dužine PolyT ≤10 (sve određene baze u 819 sekvenciranih amplikona koji sadrže ponavljanje PolyT deset nukleotida su tačno određene uz nula slučajeva bez određivanja)
- dužine PolyG ≤7 (sve određene baze u 819 sekvenciranih amplikona koji sadrže ponavljanje PolyG sedam nukleotida su tačno određene uz stopu bez određivanja od 1,0%)
- dužine PolyC ≤6 (sve određene baze u 2457 sekvenciranih amplikona koji sadrže ponavljanje PolyC šest nukleotida su tačno određene uz nula slučajeva bez određivanja)
- dužine dinukleotidnih ponavljanja ≤11x (sve određene baze u 819 sekvenciranih amplikona koji sadrže dinukleotidno ponavljanje 11x su tačno određene uz stopu bez određivanja od 0,5%)
- dužine trinukleotidnih ponavljanja ≤5x (sve određene baze u 819 sekvenciranih amplikona koji sadrže trinukleotidno ponavljanje 5x su tačno određene uz stopu bez određivanja od 0,5%)
- dužine insercija ≤24 (66343 od 66370 određenih baza u 819 sekvenciranih amplikona koji sadrže 24-nukleotidnu inserciju su tačno određene uz stopu bez određivanja od 1,2%; nije bilo netačnih određivanja u regionu koji sadrži 24-nukleotidnu inserciju)
- dužine delecije ≤25 (sve određene baze u 2457 sekvenciranih amplikona koji sadrže 25-nukleotidnu deleciju su tačno određene uz nula slučajeva bez određivanja)

### Somatske ćelije

Ovde opisano ispitivanje je korišćeno za procenu tačnosti određivanja varijanti modula Somatic Variant (Somatska varijanta) na NextSeq 550Dx Instrument pomoću NextSeq 550Dx High Output Reagent Kit v2 (300 ciklusa).

U ispitivanju je korišćena reprezentativna analiza namenjena za ispitivanje različitih gena koji obuhvataju 12.588 baza (150 amplikona) u 23 različita hromozoma. DNK Platinasti genom je ekstrahovana iz blokova tretiranih FFPE-om radi generisanja šest jedinstvenih uzoraka za proučavanje tokom ispitivanja.

Uzorak DNK GM12877 je razređen uzorkom DNK GM12878 radi stvaranja uzoraka GM12877-D5 i GM12877-D7 kao skupova jedinstvenih heterozigotnih varijanti sa frekvencijama varijanti koje iznose oko 5% i 7%. Uzorak DNK GM12878 je na sličan način razređen uzorkom DNK GM12877 radi stvaranja uzoraka GM12878-D5 i GM12878-D7. Svaki od tih uzoraka je testiran u tri primerka, osim razređenih uzoraka koji su testirani u šest replika. Obavljeno je ukupno devet obrada na tri instrumenta za sekvenciranje, sa tri serije reagensa i tri laboranta tokom pet početnih dana. Tačnost je određena za SNV varijante, insercije i delecije upoređivanjem rezultata sa referentnom metodom dobro okarakterisanog kompozita, pomoću verzije Platinasti genom 2016- 1.0. Pouzdani genomski regioni su definisani na osnovu ove referentne metode, ako nije navedeno drugačije.

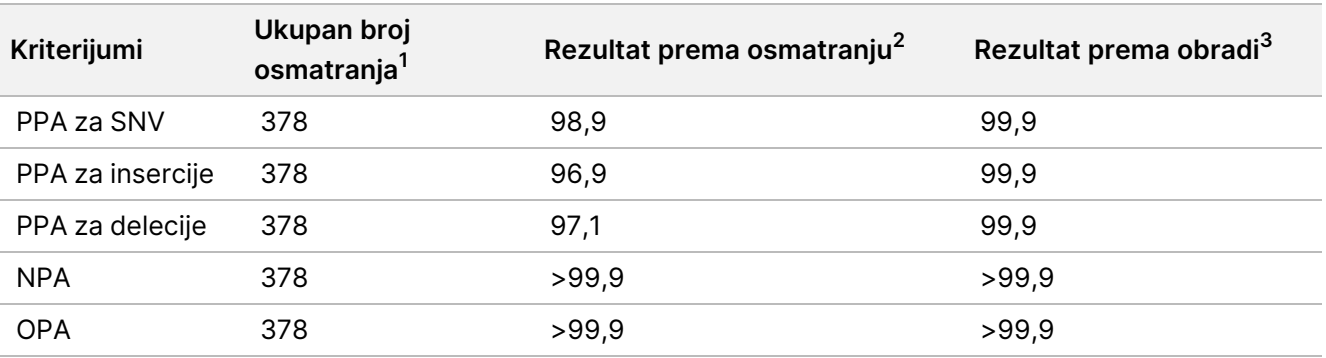

Tabela 13 Rezime slaganja za somatske ćelije

 $1$ Izračunato kao broj uzoraka po obradi (42) x broj obrada (9) = 378.

<sup>2</sup>Najniža uočena vrednost po replici uzorka za svih 9 obrada.

<sup>3</sup>Najmanja vrednost kada se podaci iz svake obrade objedinjeno analiziraju.

[Tabela](#page-30-0) 14 sadrži podatke dobijene ispitivanjem predstavljene uz procenat pozitivnog i negativnog slaganja za svaki uzorak, pri čemu se rezultati za varijante upoređuju sa referentnom metodom dobro okarakterisanog kompozita za izračunavanja PPA. Kombinuju se tri tipa varijanti (SNV, insercije i delecije). Referentna metoda pruža rezultate samo za jednonukleotidne varijante i insercije/delecije, rezultati sa bazama izvan varijanti se upoređuju sa međuverzijom referentnog niza humanog genoma hg19 za izračunavanja NPA.

<span id="page-30-0"></span>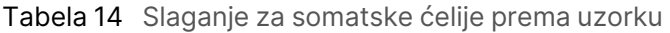

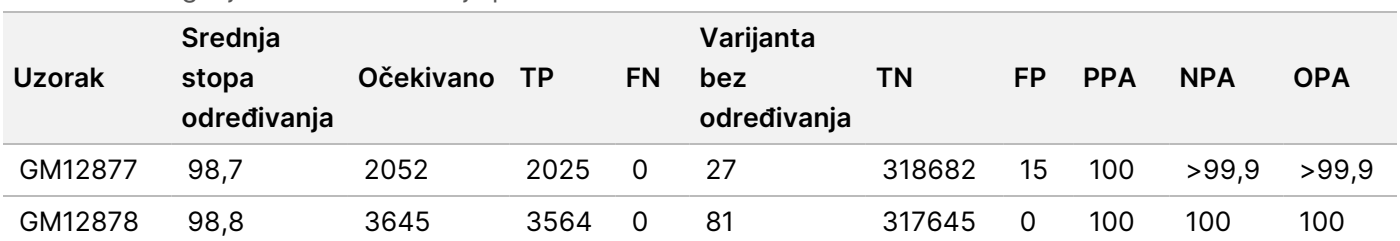

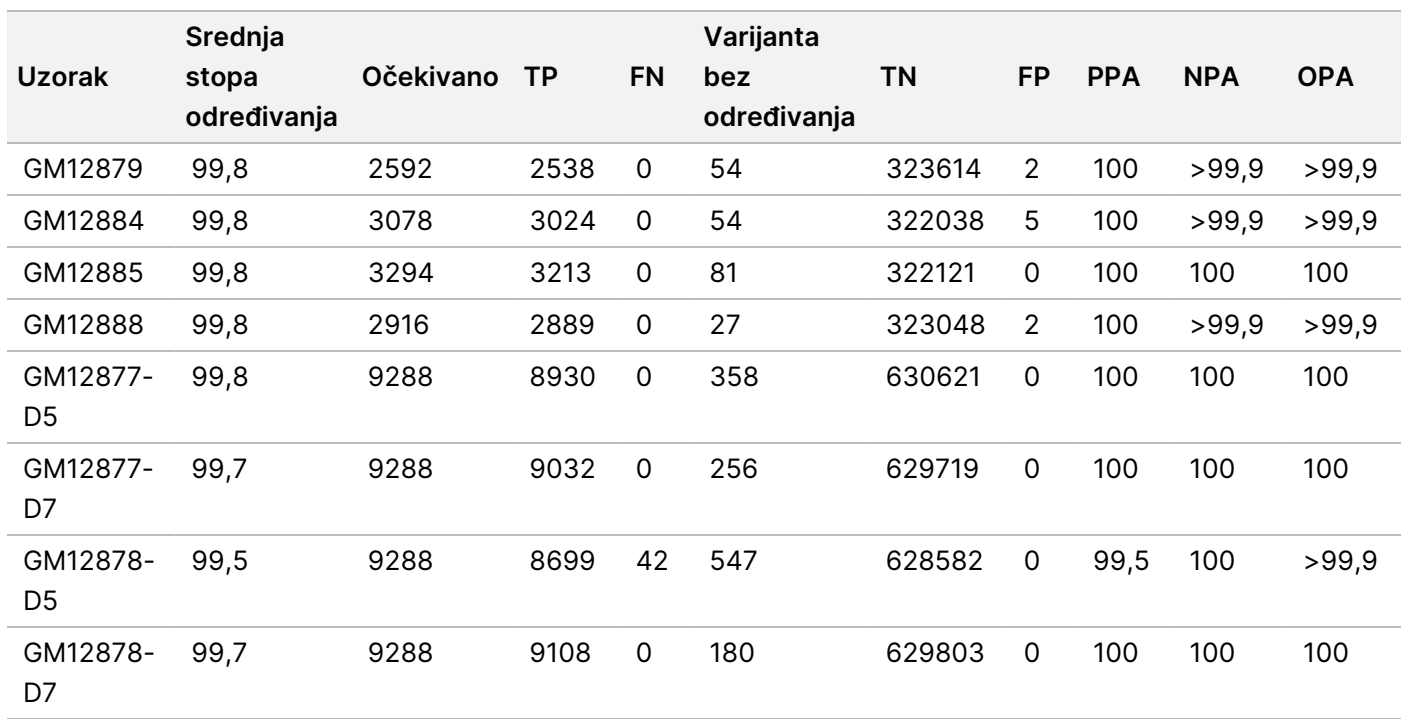

[Tabela](#page-31-0) 15 sadrži podatke ispitivanja predstavljene prema uzorku, pri čemu se rezultati za varijante upoređuju sa referentnom metodom dobro okarakterisanog kompozita. Otkrivanje se procenjuje posebno za svaki tip varijante – SNV-ove, insercije i delecije. Referentne pozicije se ne računaju.

|               | <b>SNV</b>       |      |             | Insercije        |           |             | <b>Delecije</b>  |      |             |
|---------------|------------------|------|-------------|------------------|-----------|-------------|------------------|------|-------------|
| <b>Uzorak</b> | <b>Očekivano</b> | ТP   | <b>FN</b>   | <b>Očekivano</b> | <b>TP</b> | <b>FN</b>   | <b>Očekivano</b> | ТP   | <b>FN</b>   |
| GM12877       | 999              | 999  | $\mathbf 0$ | 567              | 567       | 0           | 486              | 459  | $\mathbf 0$ |
| GM12878       | 2457             | 2457 | $\mathbf 0$ | 540              | 513       | $\mathbf 0$ | 648              | 594  | $\mathbf 0$ |
| GM12879       | 1539             | 1539 | $\mathbf 0$ | 567              | 540       | 0           | 486              | 459  | 0           |
| GM12884       | 1836             | 1836 | $\mathbf 0$ | 675              | 648       | 0           | 567              | 540  | $\mathbf 0$ |
| GM12885       | 2025             | 2025 | $\mathbf 0$ | 675              | 648       | 0           | 594              | 540  | $\mathbf 0$ |
| GM12888       | 1782             | 1782 | $\mathbf 0$ | 621              | 621       | 0           | 513              | 486  | $\mathbf 0$ |
| GM12877-D5    | 5454             | 5392 | $\mathbf 0$ | 1782             | 1647      | 0           | 2052             | 1891 | $\mathbf 0$ |
| GM12877-D7    | 5454             | 5406 | $\mathbf 0$ | 1782             | 1728      | 0           | 2052             | 1898 | $\mathbf 0$ |
| GM12878-D5    | 5454             | 5192 | 28          | 1782             | 1651      | 9           | 2052             | 1856 | 5           |
| GM12878-D7    | 5454             | 5445 | $\mathbf 0$ | 1782             | 1719      | $\Omega$    | 2052             | 1944 | $\mathbf 0$ |

<span id="page-31-0"></span>Tabela 15 Slaganje za somatske ćelije prema uzorku i tipu varijante

10 uzoraka je dodatno analizirano radi određivanja malih insercija i delecija (indela) [\(Tabela](#page-32-0) 16). Pronađen je ukupno 71 indel različite veličine: 1–24 bp za insercije i 1–25 bp za delecije.

## illumina®

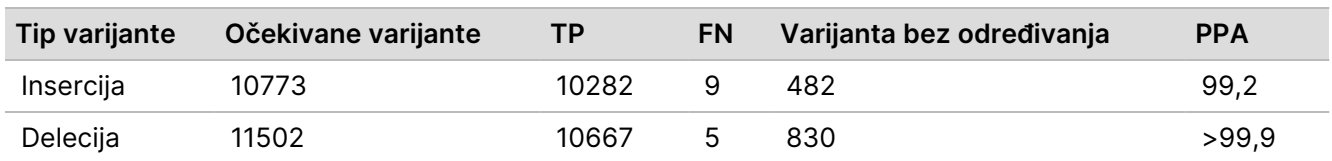

<span id="page-32-0"></span>Tabela 16 Rezime otkrivanja indela za somatske ćelije

Izrađeno je 150 amplikona čija je namena pokrivanje različitih genomskih sadržaja. GC sadržaj amplikona je imao raspon od 0,19 do 0,87%. Amplikoni su imali i raspon od jednonukleotidnih (npr. PolyA, PolyT), dinukleotidnih i trinukleotidnih ponavljanja. Podaci su prikupljeni za svaki amplikon zasebno ([Tabela](#page-33-0) 17) radi utvrđivanja uticaja genomskog sadržaja na procenat tačnih određivanja. Procenat tačnih određivanja se sastoji od određivanja varijanti i referentnih određivanja i iznosi manje od 100% ako ima netačnih određivanja ili nema određivanja.

Uputstvo

 $\mathbf{C}$ 

pakovanju

z<br>2

NextSeq

550Dx

instrument

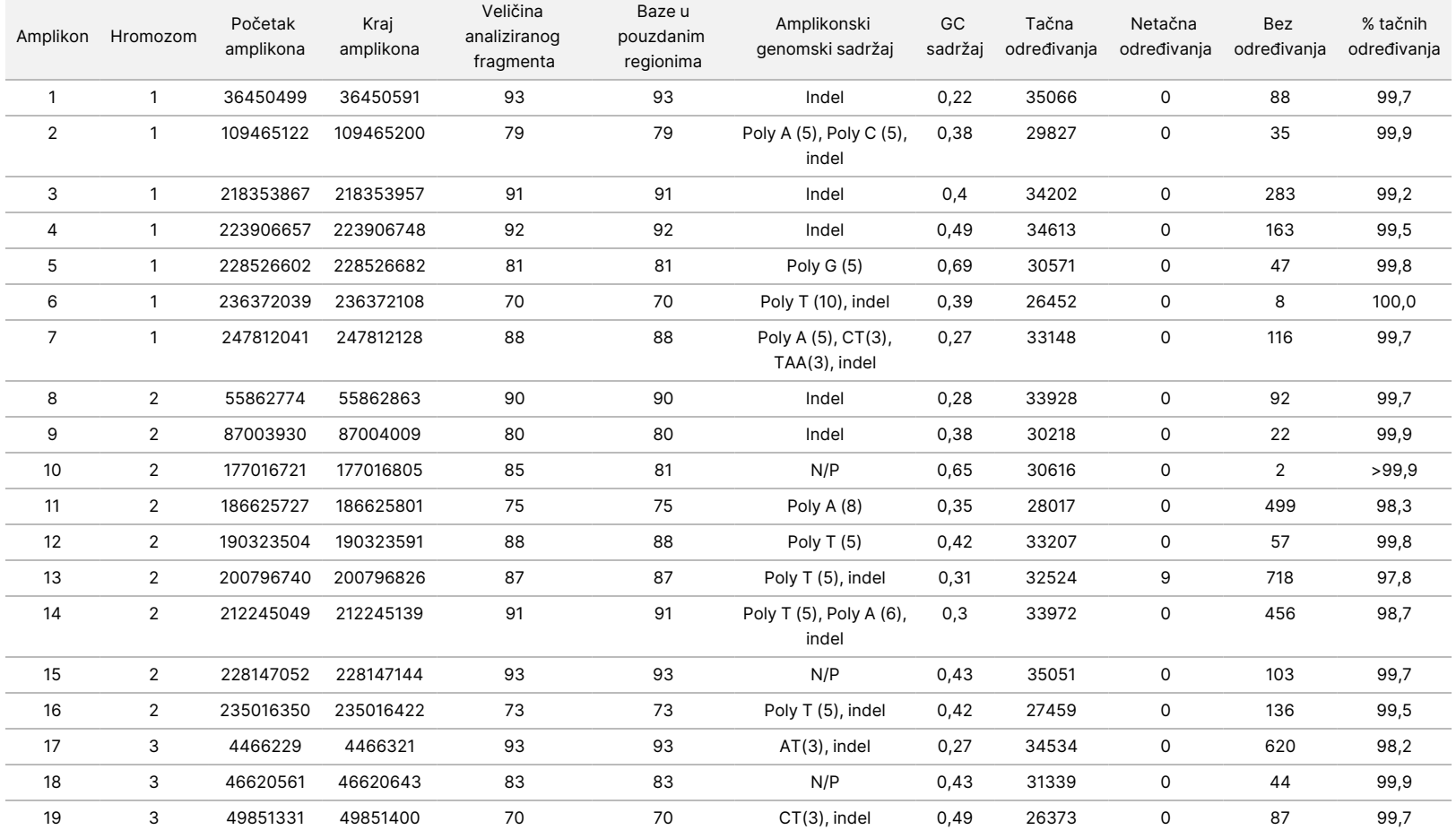

#### <span id="page-33-0"></span>Tabela 17 Tačnost za somatske ćelije na nivou amplikona

 $\nabla$ z. VITRO

DIJAGNOSTIČKU

UPOTREBU.

SAMO ZA IZVOZ.

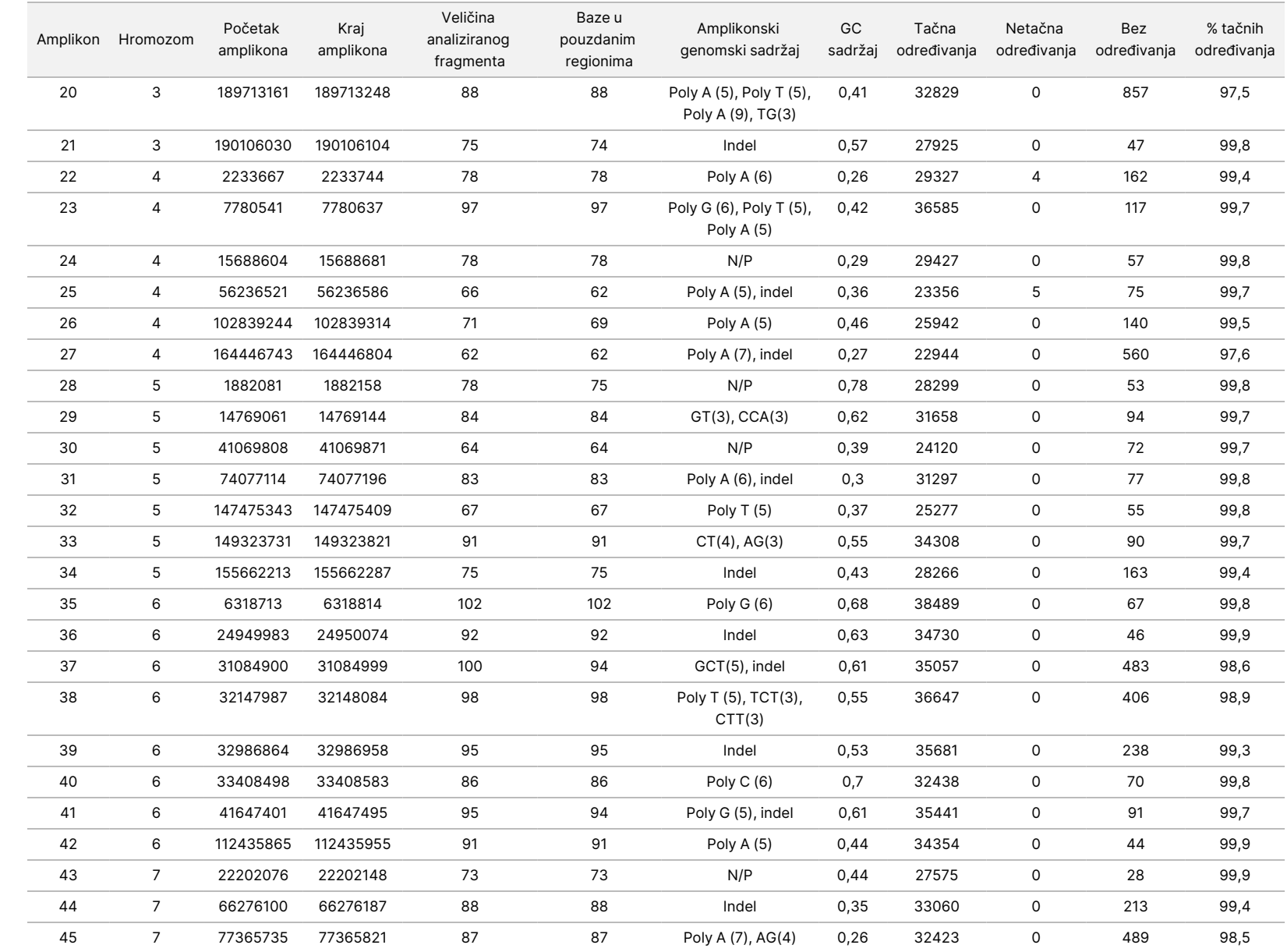

 $\nabla$ z. VITRO

DIJAGNOSTIČKU

UPOTREBU.

SAMO ZA IZVOZ.

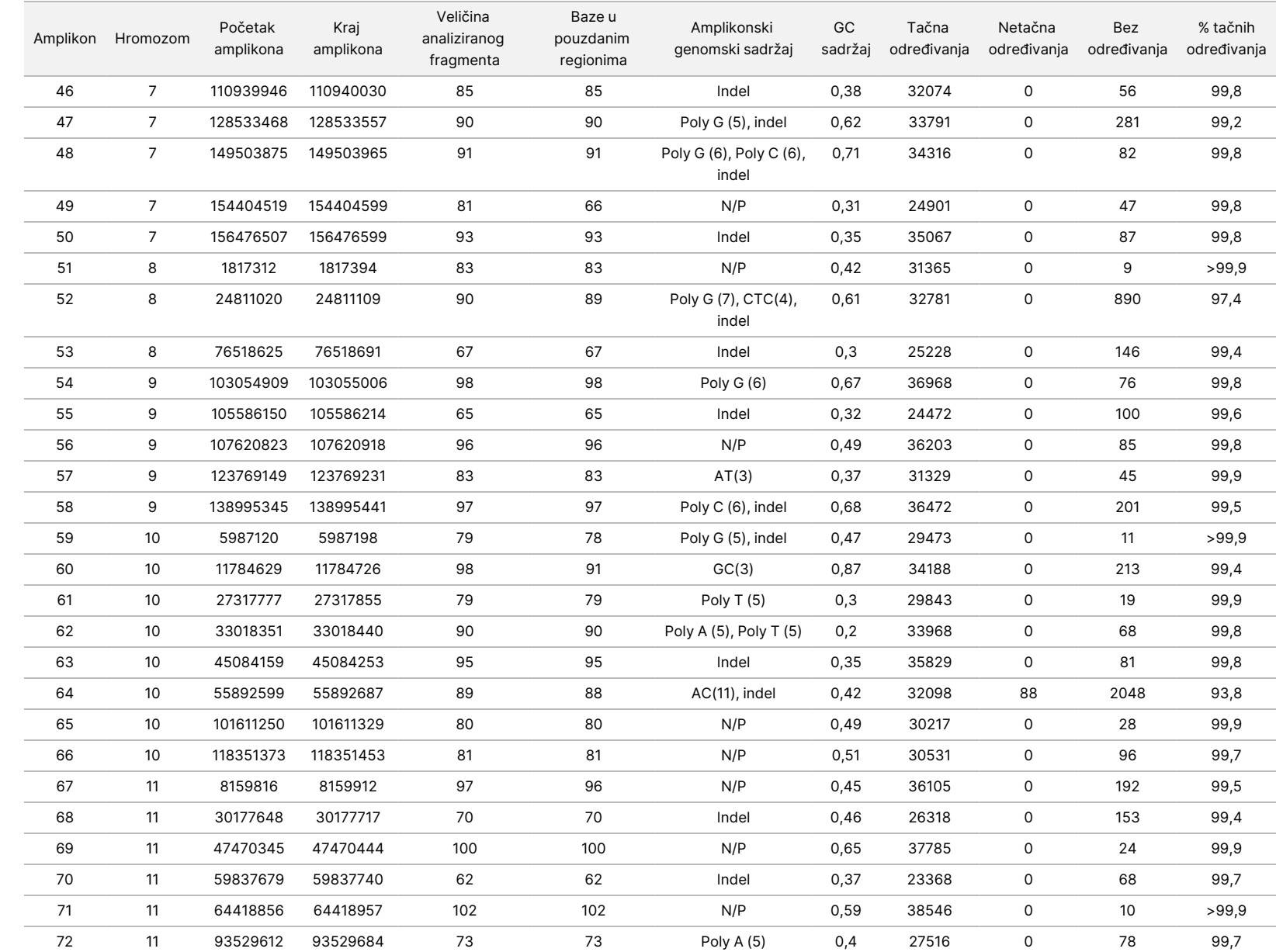

Uputstvo

 $\mathbf{C}$ 

pakovanju

z<br>2

NextSeq

550Dx

instrument

SAMO ZA IZVOZ.

Br.

dokumenta

1000000030326

ا<br>2

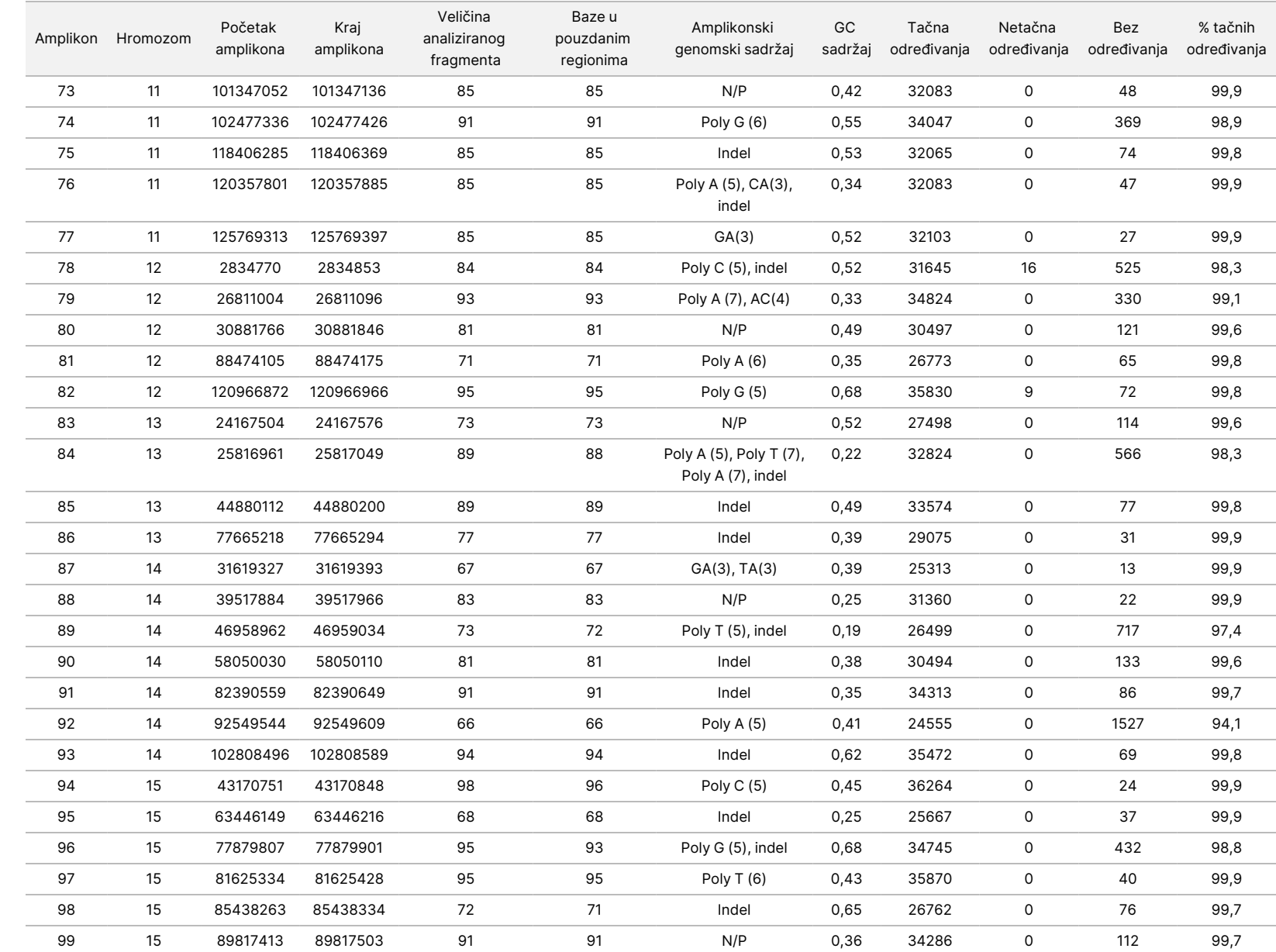

Br.

dokumenta

1000000030326

ا<br>2

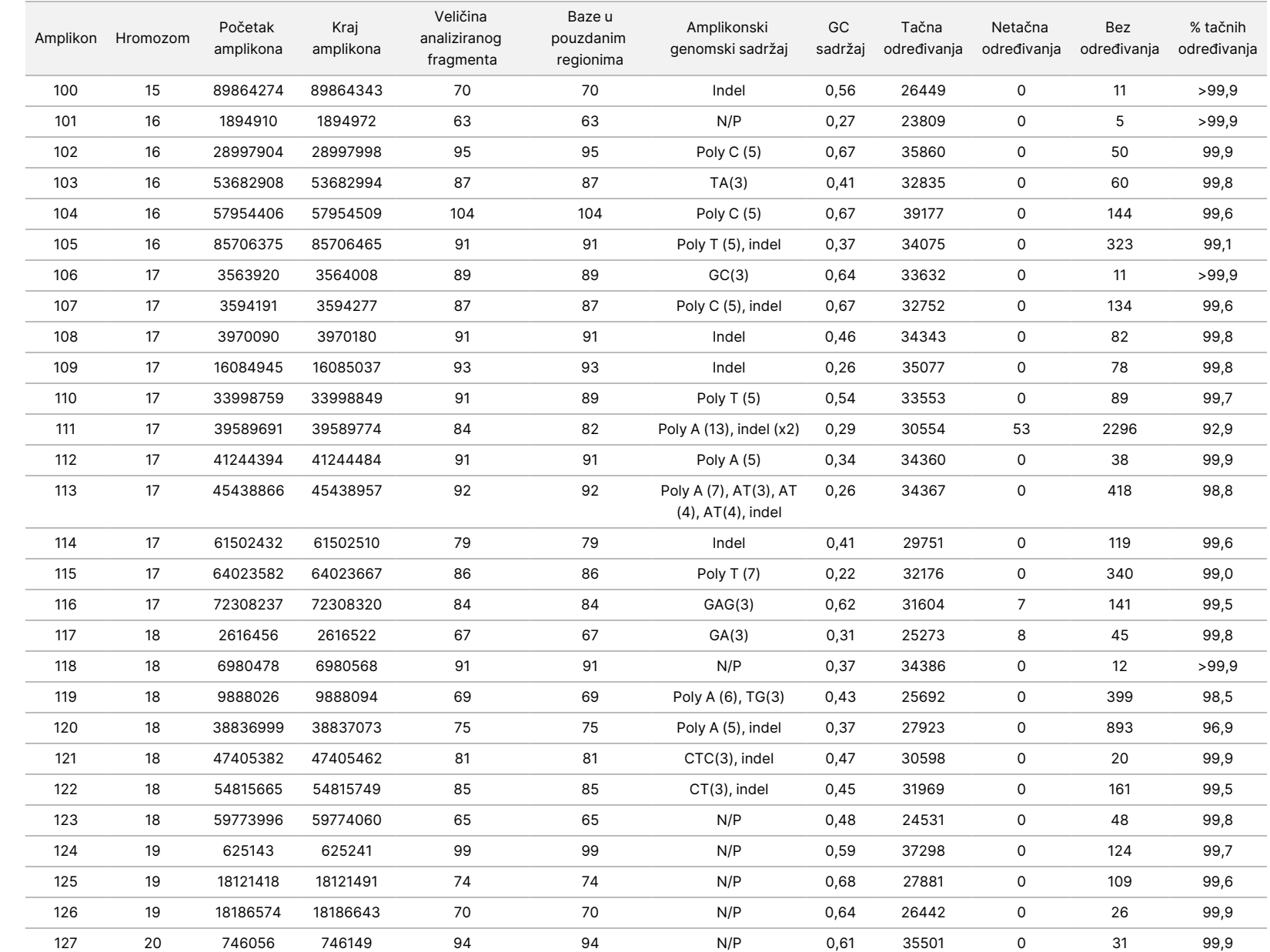

Uputstvo

 $\mathbf{C}$ 

pakovanju

z<br>2

NextSeq

550Dx

instrument

 $\nabla$ z.

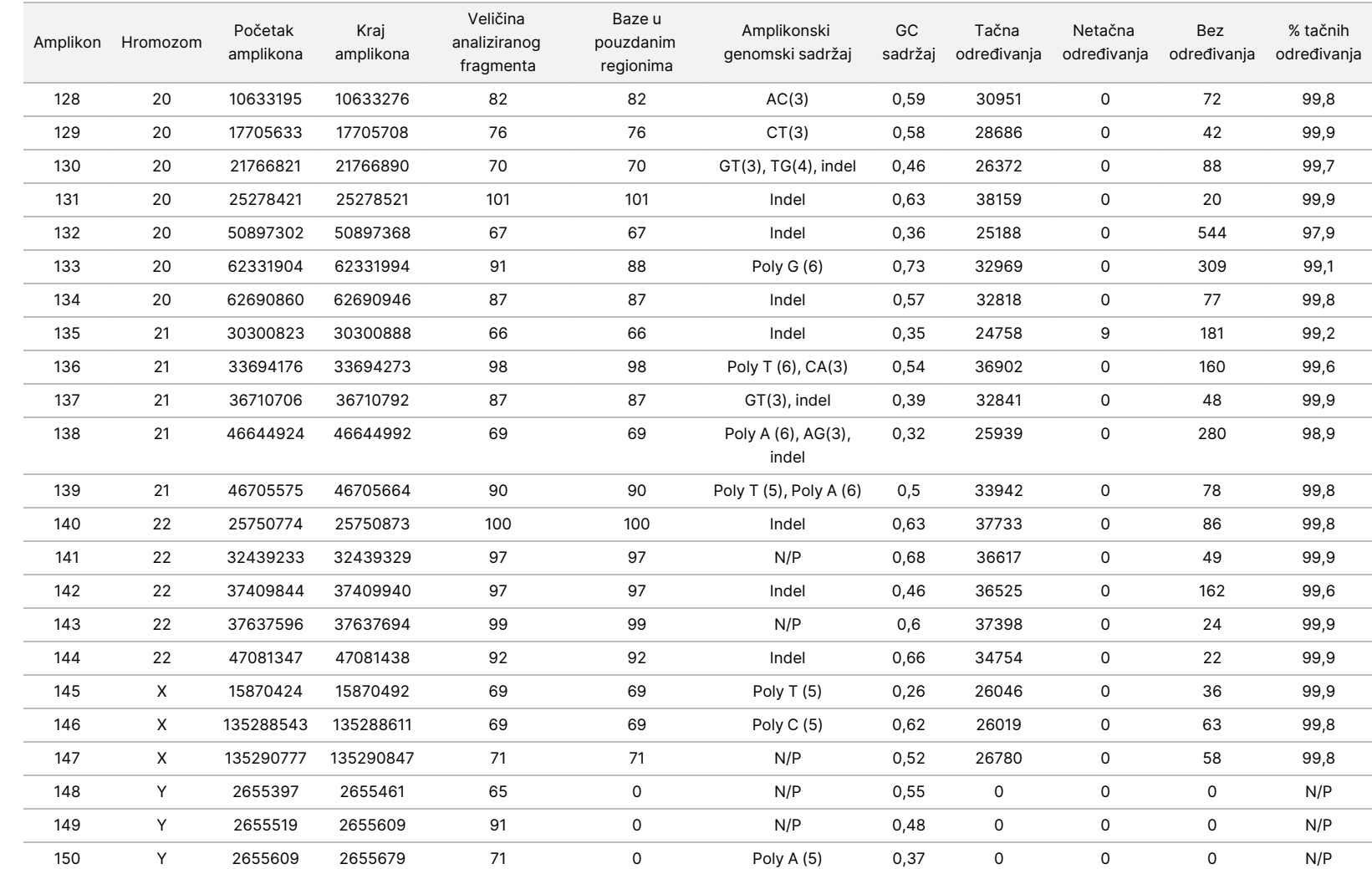

Br.

dokumenta

1000000030326

ا<br>2

Rezultati sekvenciranja za uzorak GM12878 upoređeni su sa veoma pouzdanim genotipom za NA12878 koji je uspostavio američki National Institute of Standards and Technology (NIST) (v.2.19). Od 150 amplikona, njih 92 je bilo sasvim sadržano u veoma pouzdanim genomskim regionima, 41 amplikon je imao delimična preklapanja, a 17 amplikona nije imalo preklapanja sa NIST nizom. Ovaj ishod je doveo do 10.000 koordinata po replici za poređenje. Određivanja baza izvan varijanti su upoređena sa međuverzijom hg19 referentnog niza humanog genoma. Rezultati tačnosti su prikazani u [Tabela](#page-39-0) 18.

<span id="page-39-0"></span>Tabela 18 Slaganje za somatske ćelije za uzorak GM12878 sa NIST bazom podataka

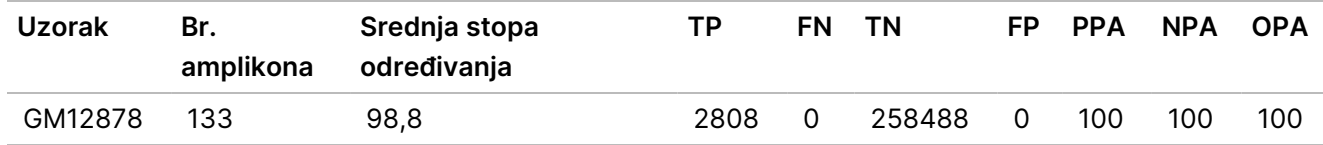

Na osnovu podataka dobijenih ovim ispitivanjem somatskih hromozoma u devet obrada, NextSeq 550Dx Instrument može dosledno da sekvencira sledeće:

- sadržaj GC ≥19% (sve određene baze u 378 sekvenciranih amplikona sa 19% sadržaja GC su tačno određene uz stopu bez određivanja od 2,6%)
- sadržaj GC ≤87% (sve određene baze u 378 sekvenciranih amplikona sa 87% sadržaja GC su tačno određene uz stopu bez određivanja od 0,6%)
- dužine PolyA ≤9 (sve određene baze u 378 sekvenciranih amplikona koji sadrže ponavljanje PolyA devet nukleotida su tačno određene uz stopu bez određivanja od 2,5%)
- dužine PolyT ≤10 (sve određene baze u 378 sekvenciranih amplikona koji sadrže ponavljanje PolyT deset nukleotida su tačno određene uz stopu bez određivanja manjom od 0,1%)
- dužine PolyG ≤6 (sve određene baze u 2268 sekvenciranih amplikona koji sadrže ponavljanje PolyG šest nukleotida su tačno određene uz stopu bez određivanja od 0,5%)
- dužine PolyC ≤6 (sve određene baze u 756 sekvenciranih amplikona koji sadrže ponavljanje PolyC šest nukleotida su tačno određene uz stopu bez određivanja od 0,4%)
- dužine dinukleotidnih ponavljanja ≤4x (sve određene baze u 1890 sekvenciranih amplikona koji sadrže dinukleotidno ponavljanje 4x su tačno određene uz stopu bez određivanja od 0,9%)
- dužine trinukleotidnih ponavljanja ≤5x (sve određene baze u 378 sekvenciranih amplikona koji sadrže trinukleotidno ponavljanje 5x su tačno određene uz stopu bez određivanja od 1,4%)
- dužine insercija ≤23 (sve određene baze u 378 sekvenciranih amplikona koji sadrže 23-nukleotidnu inserciju su tačno određene uz stopu bez određivanja od 0,8%)
- dužine delecije ≤25 (sve određene baze u 1134 sekvencirana amplikona koja sadrže 25-nukleotidnu deleciju su tačno određene uz stopu bez određivanja od 0,7%)

### **Preciznost**

Preciznost NextSeq 550Dx Instrument određena je testiranjem 13 jedinstvenih uzoraka Platinasti genom primenom tri instrumenta, tri serije reagensa i tri laboranta, pri čemu je generisano devet obrada sekvenciranjem tokom pet početnih dana. Reprezentativna analiza, uzorci i referentna metoda isti su kao što je opisano za ispitivanje tačnosti germinativnih ćelija. Doprinosi preciznosti su utvrđeni analizom komponenti varijanse, pri čemu je VAF korišćen kao promenljiva odziva i izračunate su standardne devijacije na nivou komponente za instrument, seriju reagensa, laboranta i početni dan ([Tabela](#page-40-0) 19). Ukupan broj osmatranja korišćenih u analizi svake komponente varijabilnosti instrumenta, laboranta ili serije reagensa bio je 699, 176 i 235 za SNV-ove, insercije i delecije, tim redosledom.

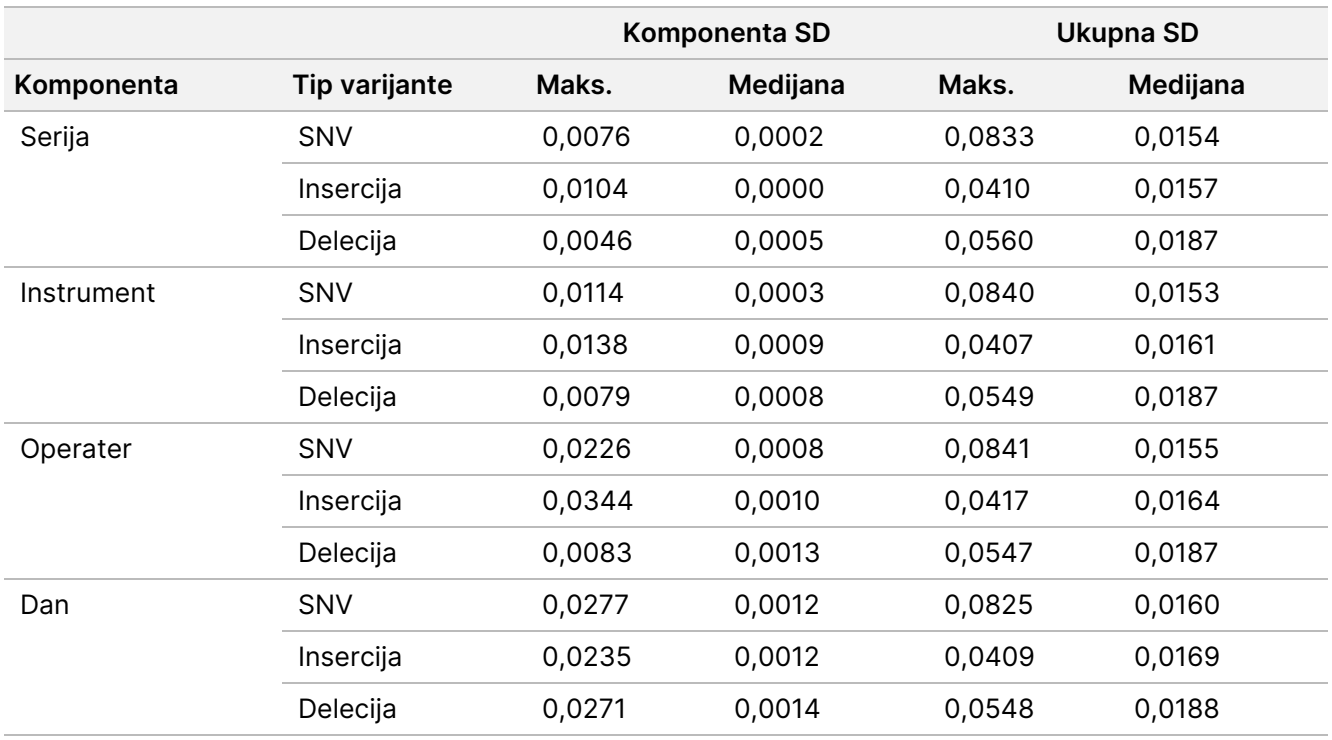

<span id="page-40-0"></span>Tabela 19 Rezultati preciznosti za NextSeq 550Dx instrument (standardna devijacija)

## **Poređenje metoda (platforma za sekvenciranje)**

Uzorci pune krvi i FFPE uzorci su analizirani na NextSeq 550Dx Instrument i MiSeqDx instrument pomoću kompleta TruSeq Custom Amplicon Kit Dx za tok rada sa germinativnim i somatskim ćelijama. Slaganje frekvencije varijanti za uzorke krvi i FFPE uzorke je procenjeno primenom više reprezentativnih analiza. [Slika](#page-41-0) 2 prikazuje korelaciju VAF-a između dva instrumenata za jednu reprezentativnu analizu, dok [Tabela](#page-41-1) 20 prikazuje rezime te korelacije prema panelu analize. Na osnovu jake korelacije između MiSeqDx instrument i NextSeq 550Dx Instrument, utvrđeno je da su karakteristike performansi koje se odnose na predanalitičke faktore (npr. metoda ekstrahovanja ili interferirajuće supstance) primenljive na oba instrumenta. Dodatne pojedinosti potražite u uputstvu u pakovanju za komplet TruSeq Custom Amplicon Kit Dx.

## illumina

<span id="page-41-0"></span>Slika 2 Korelacija VAF-a za MiSeqDx i NextSeq 550Dx Instruments za FFPE uzorke (levo) i uzorke krvi (desno) uz korišćenje analize 1

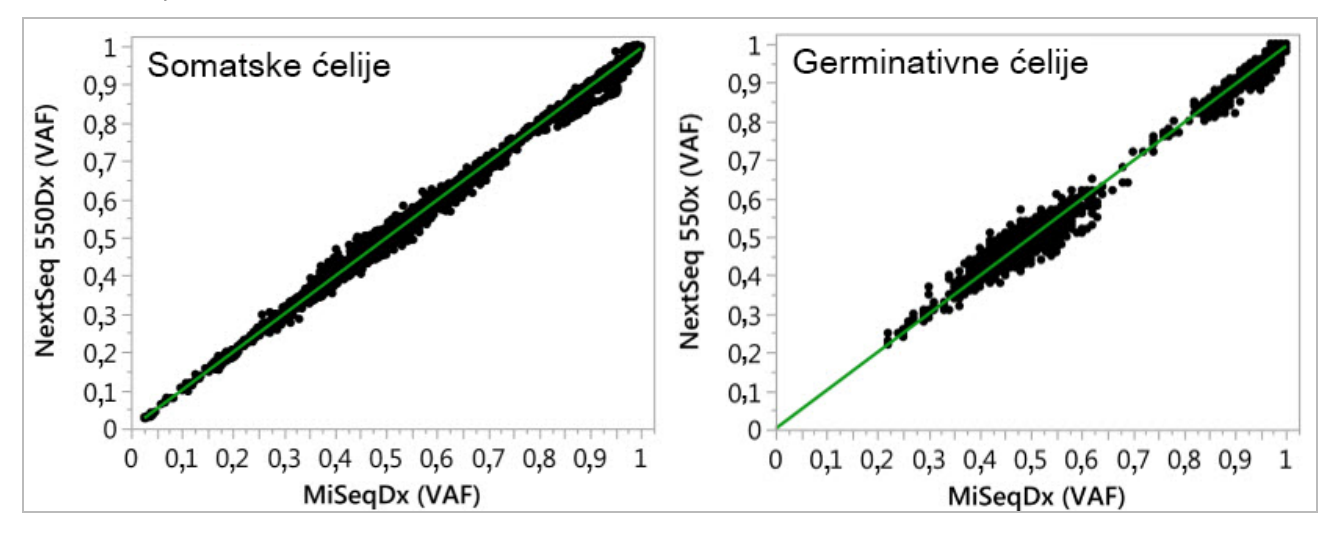

<span id="page-41-1"></span>Tabela 20 Rezultati poređenja metoda korišćenjem jedinstvenih uzoraka krvi i FFPE uzoraka

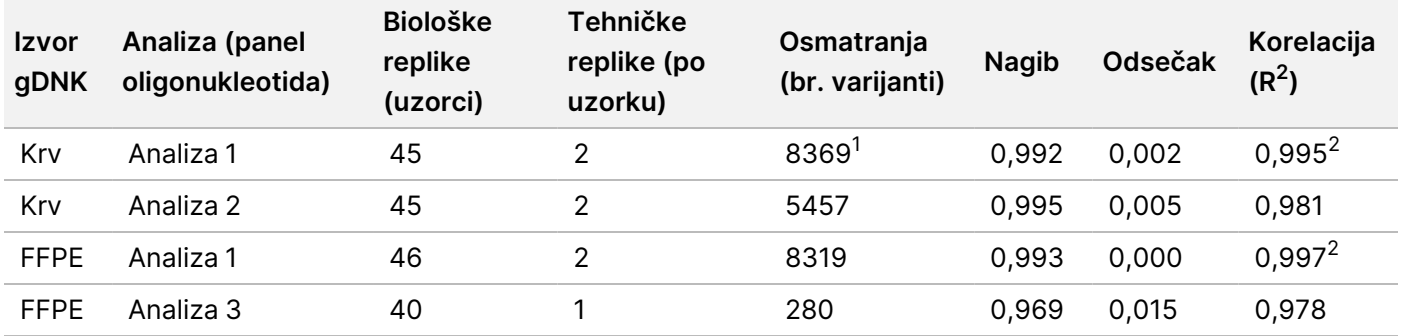

<sup>1</sup>Uklonjene su dve tačke podataka na osnovu navedenog ograničenja za modul Germline Variant (Germinativna varijanta). <sup>2</sup>Koeficijent određivanja za prikaze VAF-a kao što prikazuje slika 2.

## **Ponovljivost**

Reprodukcija je na NextSeq 550Dx Instrument procenjena pomoću uzoraka Platinasti genom i reprezentativne analize namenjene za ispitivanje različitih gena koji obuhvataju 12.588 baza u 23 različita hromozoma, pomoću 150 amplikona. Testiranje germinativnih ćelija se sastojalo od sedam replika 13 uzoraka; testiranje somatskih ćelija se sastojalo od šest replika sedam uzoraka sa različitim nivoima VAF-a. Uzorci su pripremljeni pomoću kompleta TruSeq Custom Amplicon Kit Dx.

Testiranje je obavljeno na tri spoljne lokacije korišćenjem jedne serije NextSeq 550Dx High Output v2 (300 ciklusa). Na svakoj lokaciji je korišćen jedan NextSeq 550Dx instrument. Testiranje su na svakoj lokaciji obavljala dva laboranta. Svaki laborant je obavljao testiranje svakog tipa uzorka tokom tri dana koja nisu uzastopna, u ukupno 36 obrada na sve tri lokacije. Ovo testiranje je dovelo do 18 obrada za svaki tok rada za germinativne i somatske ćelije.

### Germinativne ćelije

Varijante germinativnih ćelija sa nivoima VAF-a ≥0,2 prijavljuju se kao pozitivne (varijanta). Za očekivane pozitivne varijante germinativnih ćelija, podaci su procenjeni za stopu bez određivanja i stopu tačnih pozitivnih određivanja u svakom tipu varijante (SNV, insercija, delecija). [Tabela](#page-42-0) 21 prikazuje rezime uočenih stopa, kao i donju i gornju granicu pouzdanosti od 95% (LCL/UCL) izračunatu pomoću Vilsonove metode za svaki tip varijante.

<span id="page-42-0"></span>Tabela 21 Osmatranja pri određivanju varijanti za germinativne ćelije za očekivane pozitivne rezultate prema tipu varijante

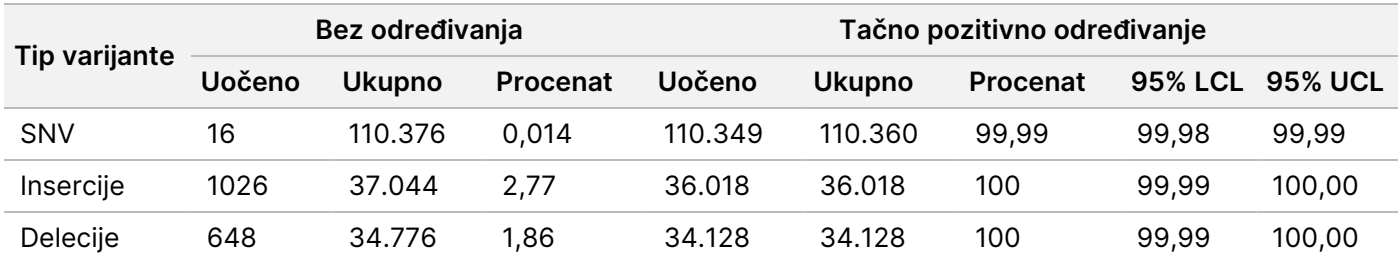

Varijante germinativnih ćelija sa nivoom VAF-a <0,2 prijavljuju se kao negativne (divlji tip). Za očekivane negativne lokacije na germinativnim ćelijama, podaci su procenjeni za stopu bez određivanja i stopu tačnih određivanja divljeg tipa. [Tabela](#page-42-1) 22 prikazuje rezime uočenih stopa, kao i donju i gornju granicu pouzdanosti od 95% (LCL/UCL) izračunatu pomoću Vilsonove metode.

<span id="page-42-1"></span>Tabela 22 Osmatranja pri određivanju varijanti za germinativne ćelije za očekivane negativne rezultate

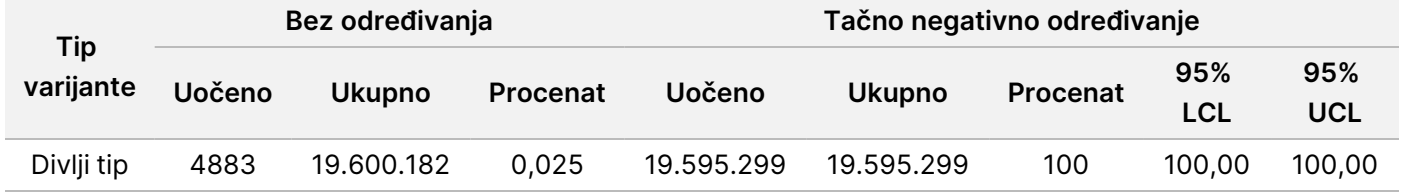

Varijante germinativnih ćelija sa nivoom VAF-a ≥0,2 i <0,7 određuju se kao pozitivne heterozigotne za varijantu, a varijante sa nivoom VAF-a ≥0,7 određuju se kao pozitivne homozigotne za varijantu. Korišćeni su uzorci germinativnih ćelija sa heterozigotnim varijantama da bi se utvrdilo da li inherentna varijabilnost analize može uticati na određivanje genotipa. Utvrđena je vrednost Cx za obe granične vrednosti (0,2 za heterozigotne i 0,7 za homozigotne genotipe), pri čemu je x udeo ponovljenih testiranja u kojima je granica premašena. Za donju graničnu vrednost od 0,2 VAF-a, Cx je iznosio ≥99,999%, što upućuje na to da bi ≥99,999% heterozigotnih varijanti bilo određeno kao heterozigotne varijante. U odnosu na gornju graničnu vrednost od 0,7 VAF-a, Cx je iznosio ≤0,001%, što upućuje na to da bi ≤0,001% heterozigotnih varijanti bilo određeno kao homozigotne varijante. [Tabela](#page-43-0) 23 prikazuje rezime rezultata prema tipu varijante.

Varijante germinativnih ćelija sa nivoom VAF-a ≥0,2 i <0,7 određuju se kao pozitivne heterozigotne za varijantu, a varijante sa nivoom VAF-a ≥0,7 određuju se kao pozitivne homozigotne za varijantu. Korišćeni su uzorci germinativnih ćelija sa heterozigotnim varijantama da bi se utvrdilo da li inherentna varijabilnost analize može uticati na određivanje genotipa. Utvrđena je vrednost Cx za obe granične vrednosti (0,2 za heterozigotne i 0,7 za homozigotne genotipe), pri čemu je x udeo ponovljenih testiranja u kojima je granica premašena. U odnosu na donju graničnu vrednost od 0,2 VAF-a, Cx je iznosio ≥99,999%, što upućuje na to da bi ≥99,999%

heterozigotnih varijanti bilo određeno kao heterozigotne varijante. Za gornju graničnu vrednost od 0,7 VAF-a, Cx je iznosio ≤0,001%, što upućuje na to da bi ≤0,001% heterozigotnih varijanti bilo određeno kao homozigotne varijante. [Tabela](#page-43-0) 23 prikazuje rezime rezultata prema tipu varijante.

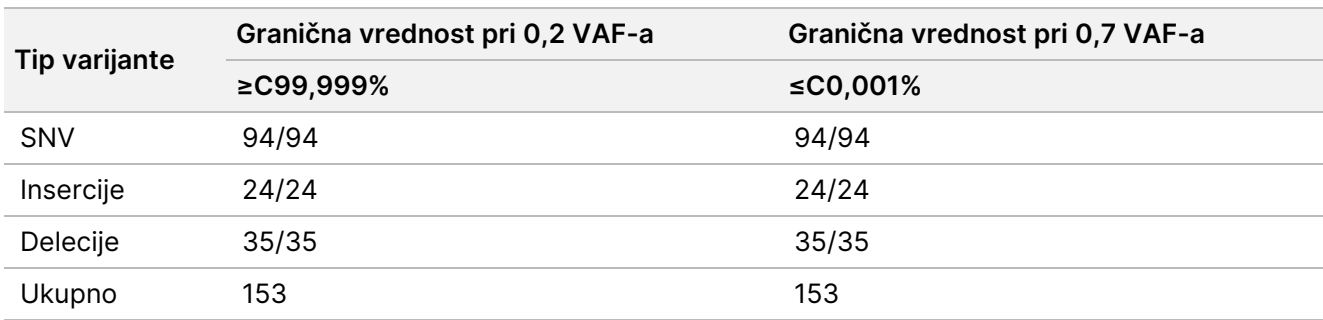

<span id="page-43-0"></span>Tabela 23 Vrednosti Cx za germinativne ćelije za heterozigotne varijante

### Somatske ćelije

Varijante somatskih ćelija sa nivoima VAF-a ≥0,026 prijavljuju se kao pozitivne (varijanta). Za potrebe ove analize, osmatranja sa nivoima VAF-a ≥0,01 i <0,026 su se smatrala višeznačnim (ni pozitivna ni negativna, označena kao varijante niske frekvencije). Da bi se ocenile performanse, rezultati su računati na tri načina:

- Najbolji slučaj: Svaki višeznačan rezultat se smatra tačnim pozitivnim određivanjem (slaganje sa očekivanim rezultatima)
- Najgori slučaj: Svaki višeznačan rezultat se smatra netačnim određivanjem (neslaganje sa očekivanim rezultatima)
- Slučaj isključivanja: Svaki višeznačan rezultat se isključuje iz analize

<span id="page-43-1"></span>Tri tabele, [Tabela](#page-43-1) 24, [Tabela](#page-44-0) 25 i [Tabela](#page-44-1) 26, prikazuju rezime rezultata određivanja za najbolji slučaj, najgori slučaj i slučaj isključivanja, tim redosledom, zajedno sa donjim i gornjim nivoom pouzdanosti od 95% (LCL/UCL) izračunatim primenom Vilsonove metode.

Tabela 24 Osmatranja pri određivanju varijanti za somatske ćelije za očekivane pozitivne rezultate prema tipu varijante (najbolji slučaj)

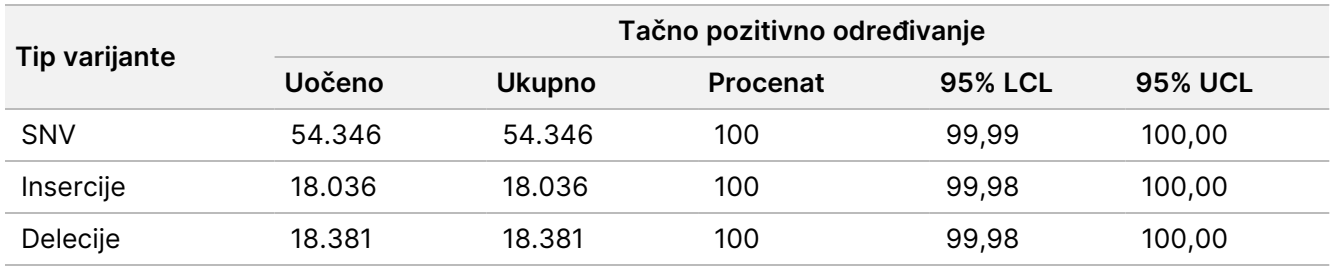

<span id="page-44-0"></span>Tabela 25 Osmatranja pri određivanju varijanti za somatske ćelije za očekivane pozitivne rezultate prema tipu varijante (najgori slučaj)

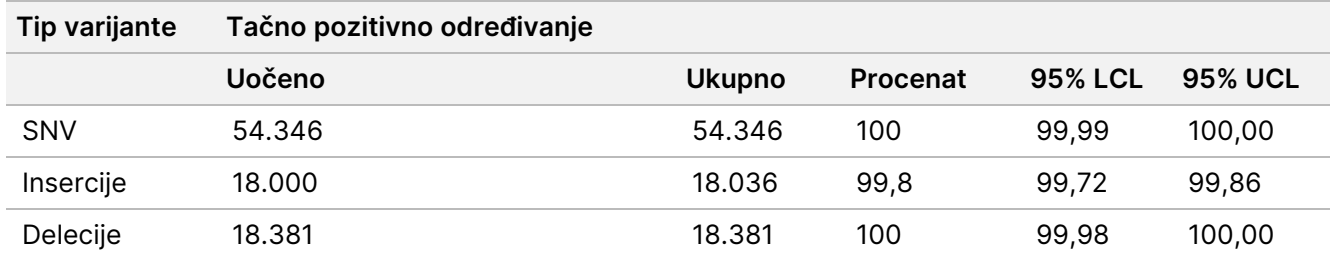

<span id="page-44-1"></span>Tabela 26 Osmatranja pri određivanju varijanti za somatske ćelije za očekivane pozitivne rezultate prema tipu varijante (uklonjena višeznačna određivanja)

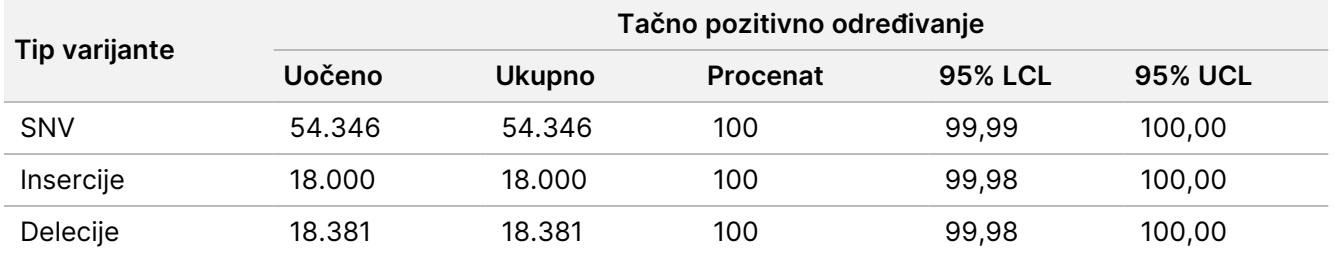

Varijante somatskih ćelija sa nivoom VAF-a <0,01 prijavljuju se kao negativna otkrivanja (divlji tip). Za očekivane negativne lokacije na somatskim ćelijama, podaci su procenjeni za stopu bez određivanja i stopu tačnih određivanja divljeg tipa. Tačna određivanja divljeg tipa određena su isključivanjem slučajeva bez prepoznavanja i oduzimanjem uočenih određivanja koja spadaju u zonu višeznačnosti (nivoa VAF-a ≥0,01 i <0,026), kao i netačnih određivanja koja su bila iznad granične vrednosti (nivoa VAF-a ≥0,026) iz ukupnog broja. [Tabela](#page-44-2) 27 prikazuje rezime uočenih, ukupnih i procentualnih rezultata za negativne somatske lokacije za stopu bez određivanja i stopu tačnog određivanja divljeg tipa, zajedno sa donjim i gornjim nivoom pouzdanosti od 95% (LCL/UCL) izračunatim primenom Vilsonove metode.

<span id="page-44-2"></span>Tabela 27 Osmatranja pri određivanju varijanti za somatske ćelije za očekivane negativne rezultate

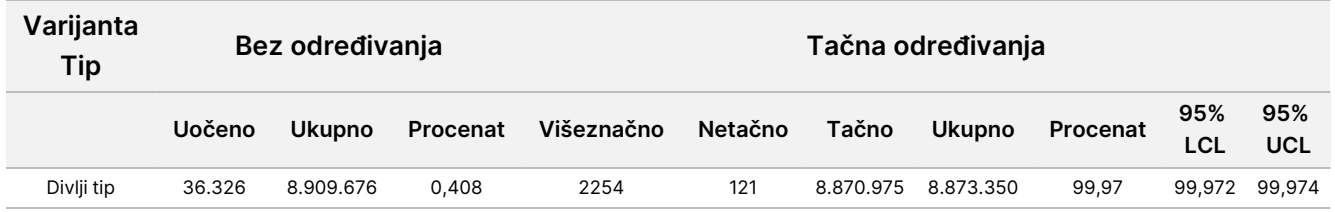

Procenjeni su somatski uzorci sa različitim nivoima VAF-a za istu varijantu radi određivanja vrednosti C95 za analizu (u svakom tipu varijante). Da bi se procenila varijabilnost blizu granične vrednosti analize, korišćeni su uzorci sa očekivanim nivoima VAF-a između 0,02 i 0,07. Određena je vrednost C95 za svaku varijantu, a najveće vrednosti C95 za svaki tip varijante navedene su u [Tabela](#page-45-0) 28.

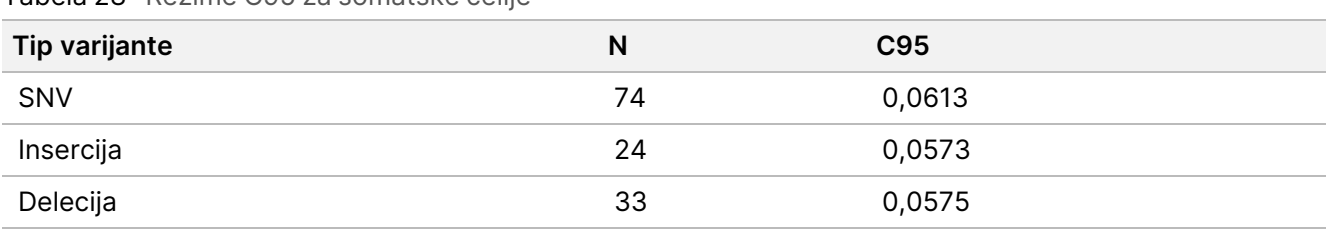

<span id="page-45-0"></span>Tabela 28 Rezime C95 za somatske ćelije

# **Performanse NextSeq 550Dx High Output Reagent Kit v2.5 (300 ciklusa)**

## **Pregled**

NextSeq 550Dx podržavaju dva kompleta reagensa: NextSeq 550Dx High Output Reagent Kit v2 (300 ciklusa) i NextSeq 550Dx High Output Reagent Kit v2.5 (300 ciklusa). Da bi se pokazalo da NextSeq 550Dx High-Output Reagent Kit v2.5 (300 ciklusa) ispunjava uslove analitičkih performansi potvrđene i verifikovane sa NextSeq 550Dx High Output Reagent Kit v2 (300 ciklusa), obavljena su ispitivanja pomoću NextSeq 550Dx HighOutput Reagent Kit v2.5 (300 ciklusa). Obavljene su dve pripreme biblioteka pomoću kompleta TruSeq Custom Amplicon Kit Dx: jedna sa tokom rada za germinativne ćelije, a druga sa tokom rada za somatske ćelije. Biblioteke iz svakog toka rada su testirane pomoću tri serije NextSeq 550Dx High Output Reagent Kit v2.5 (300 ciklusa) na tri NextSeq 550Dx instruments. Pored toga, testiranje za svaki tok rada je obuhvatalo jednu obradu pomoću NextSeq 550Dx High Output v2 (300 ciklusa).

## **Analitička osetljivost (granica praznog uzorka [LoB] i granica otkrivanja [LoD])**

Verifikacija sa NextSeq 550Dx High Output Reagent Kit v2 (300 ciklusa) je pokazala da NextSeq 550Dx Instrument može da otkrije varijante pri 0,05 VAF-a sa greškom tipa II ≤0,05, a da granična vrednost od 0,026 VAF-a koju koristi modul Somatic Variant (Somatska varijanta) (efektivna LoB) podržava grešku tipa I ≤0,01. Na osnovu tih saznanja se očekuje da je varijanta pri 0,05 VAF-a veća od ili jednaka 0,026 VAF-a u 95% slučajeva, a da je pozicija divljeg tipa manja od 0,026 VAF-a u 99% slučajeva. Da bi se obezbedilo da su ova saznanja ispunjena kada se koristi komplet reagensa NextSeq 550Dx High Output Reagent Kit v2.5 (300 ciklusa), obavljena su ponovljena merenja na NextSeq 550Dx instrument sa uzorcima divljeg tipa (LoB uzorci) i uzorcima koji sadrže varijante pri 0,05 VAF-a (LoD uzorci) uz korišćenje NextSeq 550Dx High Output Reagent Kit v2.5 (300 ciklusa). Udeo određivanja varijanti iznad i ispod granične vrednosti od 0,026 je zatim upoređen sa rezultatima dobijenim korišćenjem NextSeq 550Dx High Output Reagent Kit v2 (300 ciklusa).

Testiranje je obuhvatilo dva LoD uzorka sa jedinstvenim skupom varijanti ciljanih na 0,05 VAF-a i odgovarajuće LoB uzorke divljeg tipa za ciljane varijante. Za pripremu biblioteka, LoD i LoB uzorci su bili obrađeni u replikama od osam i sedam, tim redosledom, pomoću kompleta TruSeq Custom Amplicon Kit Dx. Biblioteke su prvobitno sekvencirane pomoću NextSeq 550Dx High Output v2 (300 ciklusa) radi identifikovanja varijanti/genomskih koordinata za LoB/LoD procenu pomoću NextSeq 550Dx High Output Reagent Kit v2.5 (300 ciklusa). Sve

varijante sa prosečnim VAF-om između 0,045 i 0,055 (LoD varijante) zasnovane na rezultatima dobijenim korišćenjem NextSeq 550Dx High Output Reagent Kit v2 (300 ciklusa) korišćene su za LoD analizu (N = 51 varijanta). Prilikom LoB analize je procenjena 51 odgovarajuća genomska koordinata.

Za procenu NextSeq 550Dx High Output Reagent Kit v2.5 (300 ciklusa), biblioteke su sekvencirane u tri obrade tokom tri uzastopna dana pomoću istog instrumenta i serije kompleta reagensa. Ovo testiranje je obuhvatilo 24 replike za svaku od 51 LoD varijante i 21 repliku za svaku odgovarajuću poziciju divljeg tipa. Udeo određivanja divljeg tipa sa VAF-om <0,026 naveden je u [Tabela](#page-46-0) 29. Udeo određivanja LoD varijanti sa VAF-om većim od ili jednakim 0,026 naveden je u [Tabela](#page-46-1) 30.

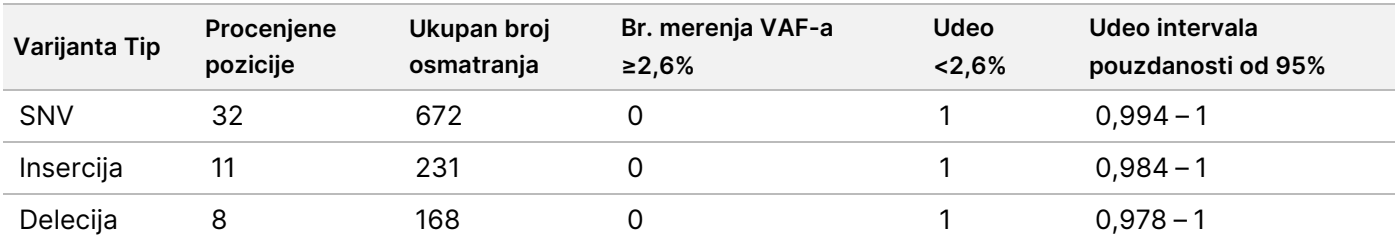

<span id="page-46-0"></span>Tabela 29 Udeo određivanja <0,026 za pozicije divljeg tipa (procena očekivanog LoB-a)

<span id="page-46-1"></span>Tabela 30 Udeo određivanja ≥0,026 VAF-a za LoD varijante (procena očekivanog LoD-a)

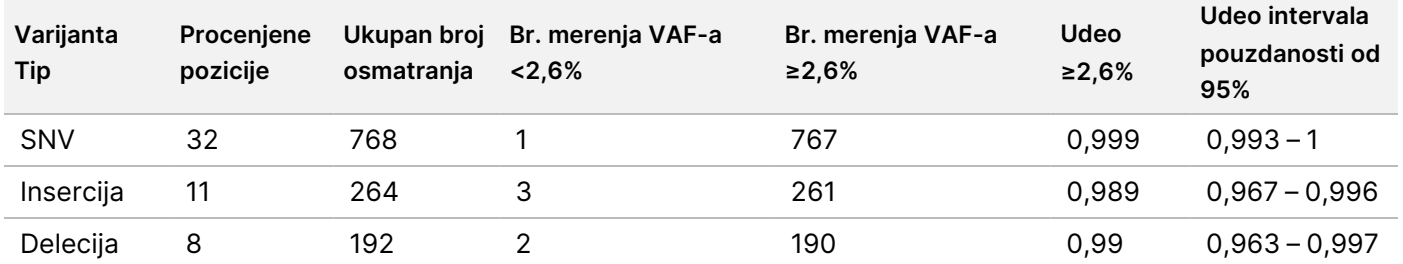

### **Tačnost**

### Germinativne ćelije

Sledeće ispitivanje je obavljeno radi procene tačnosti određivanja varijanti modula Germline Variant (Germinativna varijanta) pomoću NextSeq 550Dx High Output Reagent Kit v2.5 (300 ciklusa). Testirano je dvanaest jedinstvenih uzoraka Platinasti genom pomoću reprezentativne analize. Obavljeno je ukupno 11 obrada na tri NextSeq 550Dx instruments i tri NextSeq 550Dx High Output Reagent Kit v2.5 (300 ciklusa).

Tačnost je određena za SNV varijante, insercije i delecije upoređivanjem rezultata sa referentnom metodom dobro okarakterisanog kompozita, pomoću verzije Platinasti genom 2016-1.0. Rezultati tačnosti dobijeni jednom obradom sekvenciranjem pomoću komplet NextSeq 550Dx High Output Reagent Kit v2 (300 ciklusa) navedeni su kao reference. Rezime rezultata je naveden u [Tabela](#page-47-0) 31.

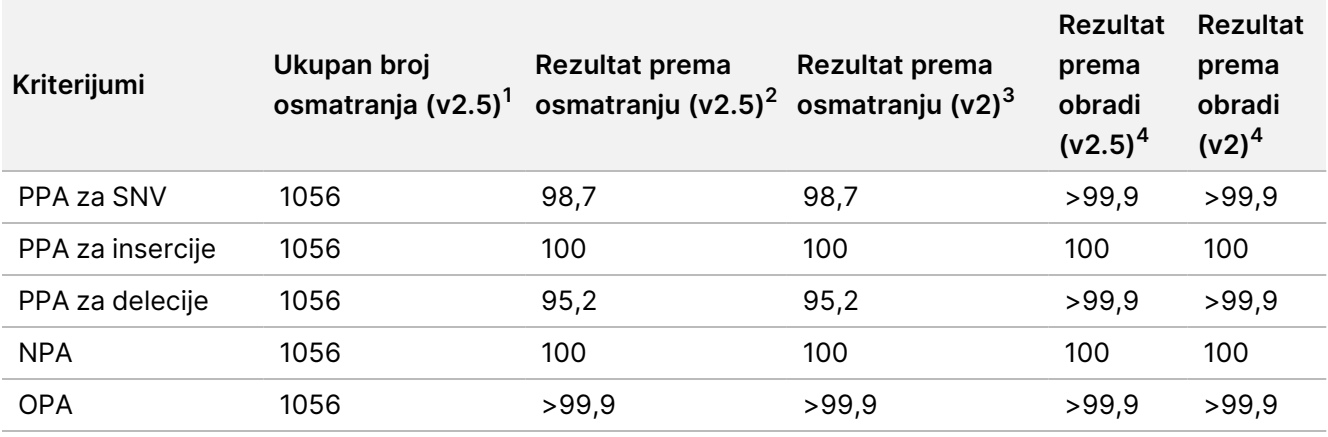

<span id="page-47-0"></span>Tabela 31 Rezime slaganja za germinativne ćelije

<sup>1</sup>lzračunato kao broj uzoraka po obradi x broj obrada (96 uzoraka po obradi x 11 obrada = 1056 osmatranja).

 $^2$ Najniža uočena vrednost po replici uzorka za sve obrade (na osnovu 11 obrada pomoću NextSeq 550Dx High Output Reagent Kit v2.5).

<sup>3</sup>Najniža uočena vrednost po replici uzorka za 1 obradu (ukupno 96 osmatranja).

<sup>4</sup>Najmanja vrednost kada se podaci iz svake obrade objedinjeno analiziraju.

### Somatske ćelije

Sledeće ispitivanje je obavljeno radi procene tačnosti određivanja varijanti modula Somatic Variant (Somatska varijanta) na i NextSeq 550Dx instrument pomoću NextSeq 550Dx High Output Reagent Kit v2.5 (300 ciklusa). Deset FFPE uzoraka Platinasti genom (dva sa varijantama razređenim na 0,05 VAF) je testirano korišćenjem reprezentativne analize. Obavljeno je ukupno 11 obrada na tri NextSeq 550Dx instruments i tri serije NextSeq 550Dx High Output Reagent Kit v2.5 (300 ciklusa).

Tačnost je određena za SNV varijante, insercije i delecije upoređivanjem rezultata sa referentnom metodom dobro okarakterisanog kompozita, pomoću verzije Platinasti genom 2016-1.0. Rezultati tačnosti dobijeni jednom obradom sekvenciranjem pomoću NextSeq 550Dx High Output Reagent Kit v2 (300 ciklusa) navedeni su kao reference. Rezime rezultata je naveden u [Tabela](#page-47-1) 32.

<span id="page-47-1"></span>Tabela 32 Rezime slaganja za somatske ćelije

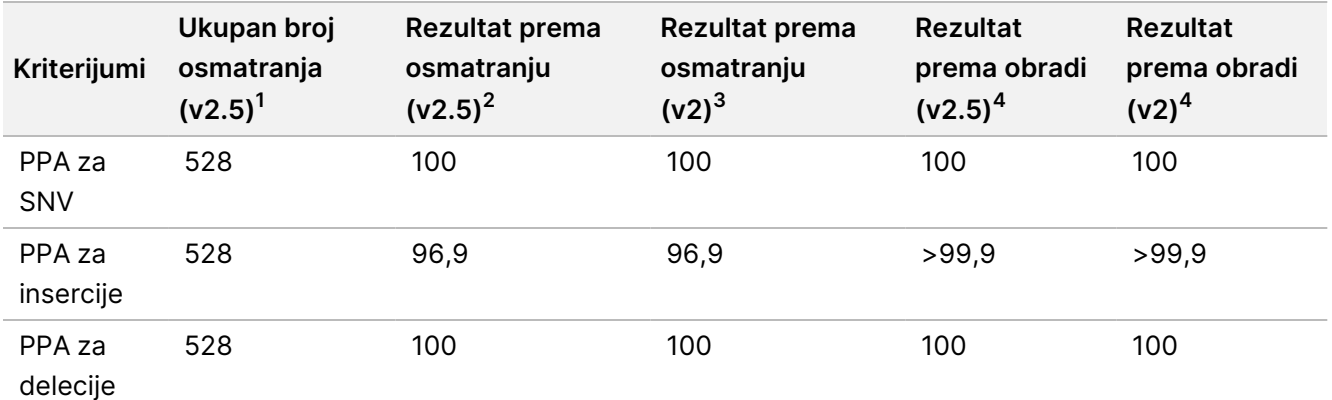

## illumina

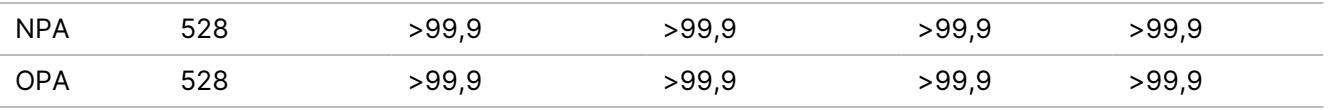

<sup>1</sup>lzračunato kao broj uzoraka po obradi x broj obrada (48 uzoraka po obradi x 11 obrada = 528 osmatranja).

<sup>2</sup>Najniža uočena vrednost po replici uzorka za sve obrade (na osnovu 11 obrada pomoću NextSeq 550Dx High Output Reagent Kit v2.5).

<sup>3</sup>Najniža uočena vrednost po replici uzorka za 1 obradu (ukupno 96 osmatranja).

<sup>4</sup>Najmanja vrednost kada se podaci iz svake obrade objedinjeno analiziraju.

#### **Preciznost**

#### Germinativne ćelije

Preciznost NextSeq 550Dx High Output Reagent Kit v2.5 (300 ciklusa) sa modulom Germline Variant (Germinativna varijanta) određena je pomoću uzoraka Platinasti genom i reprezentativne analize. Testiranje se sastojalo od pripreme jedne biblioteke pomoću kompleta TruSeq Custom Amplicon Kit Dx i obuhvatalo je obradu 12 uzoraka, svaki sa osam replika. Biblioteke su sekvencirane pomoću tri serije NextSeq 550Dx High Output Reagent Kit v2.5 (300 ciklusa) i tri NextSeq 550Dx instruments radi ukupno devet obrada sekvenciranjem.

Korišćeni su uzorci sa heterozigotnim varijantama da bi se utvrdilo da li inherentna varijabilnost analize može uticati na određivanje genotipa (N = 153 jedinstvene heterozigotne varijante). Utvrđena je vrednost Cx za obe granične vrednosti modula Germline Variant (Germinativna varijanta) (0,2 za heterozigotne i 0,7 za homozigotne genotipe), pri čemu je x udeo ponovljenih testiranja u kojima je granica premašena. Za donju graničnu vrednost od 0,2 VAF-a, varijanta sa minimalnom vrednošću Cx za NextSeq 550Dx Reagent Kit v2.5 (300 ciklusa) iznosila je >99,9%, što znači da bi >99,9% heterozigotnih varijanti bilo određeno kao heterozigotne varijante. Za gornju graničnu vrednost od 0,7 VAF-a, varijanta sa maksimalnom vrednošću Cx za NextSeq 550Dx Reagent Kit v2.5 (300 ciklusa) iznosila je <1,5%, što znači da bi ≤1,5% heterozigotnih varijanti bilo određeno kao homozigotne varijante. [Tabela](#page-48-0) 33 prikazuje rezime rezultata prema tipu varijante. Vrednosti Cx dobijene jednom obradom sekvenciranjem pomoću NextSeq 550Dx High Output Reagent Kit v2 (300 ciklusa) navedene su kao reference.

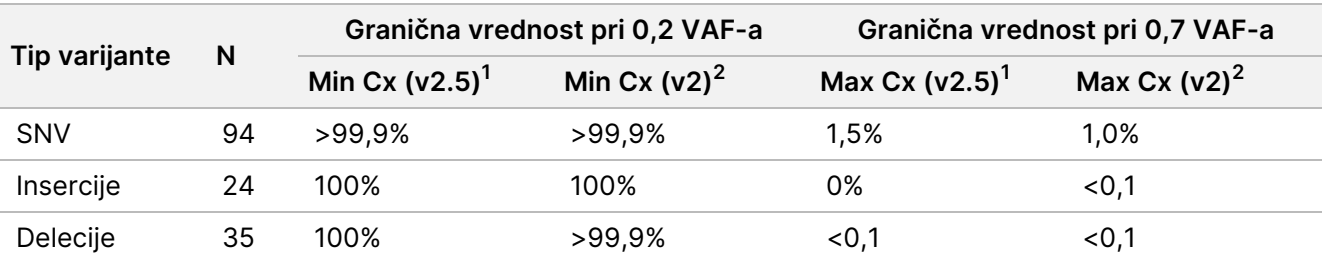

<span id="page-48-0"></span>Tabela 33 Vrednosti Cx za germinativne ćelije za heterozigotne varijante

<sup>1</sup>Vrednosti Cx na osnovu procena Ukupna standardna devijacija iz analize komponenti varijanse.

<sup>2</sup>Vrednosti Cx na osnovu Standardne devijacije uzoraka.

#### Somatske ćelije

Preciznost NextSeq 550Dx High Output Reagent Kit v2.5 (300 ciklusa) sa modulom Somatic Variant (Somatska varijanta) određena je pomoću FFPE uzoraka Platinasti genom i reprezentativne analize. Testiranje se sastojalo od pripreme jedne biblioteke pomoću kompleta TruSeq Custom Amplicon Kit Dx i obuhvatalo je 2 uzorka, svaki sa osam replika. Biblioteke su sekvencirane pomoću tri serije NextSeq 550Dx High Output Reagent Kit v2.5 (300 ciklusa) i tri NextSeq 550Dx instruments radi ukupno devet obrada sekvenciranjem.

Somatske varijante sa očekivanim nivoima VAF-a ≤0,10 VAF (N = 131 jedinstvena varijanta) korišćene su za procenu varijabilnosti instrumenta blizu granične vrednosti VAF-a za modul Somatic Variant (Somatska varijanta) (somatske varijante sa nivoom VAF-a ≥0,026 određene su kao pozitivne za varijantu). Za svaku somatsku varijantu su određene vrednosti C95. Vrednosti C95 predstavljaju VAF za koje verovatnoća da su veći od granične vrednosti VAF-a za modul Somatic Variant (Somatska varijanta) iznosi 95%. Najveće vrednosti C95 prema tipu varijante navedene su u [Tabela](#page-49-0) 34. Rezultati C95 dobijeni jednom obradom sekvenciranjem pomoću NextSeq 550Dx High Output Reagent Kit v2 (300 ciklusa) navedeni su kao reference.

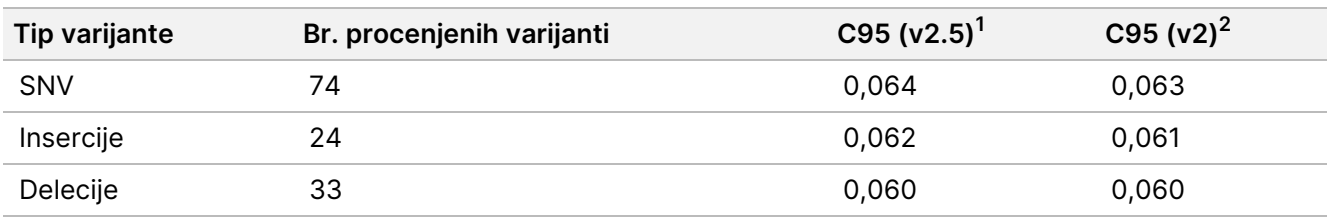

<span id="page-49-0"></span>Tabela 34 Rezime C95 za somatske ćelije

<sup>1</sup>Vrednosti C95 na osnovu procena Ukupna standardna devijacija iz analize komponenti varijanse. <sup>2</sup>Vrednosti C95 na osnovu Standardne devijacije uzoraka.

## **Poređenje metoda (komplet reagensa)**

### **Germinativne ćelije**

Prosečne vrednosti VAF-a za 215 jedinstvenih varijanti utvrđene su pomoću NextSeq 550Dx High Output Reagent Kit v2 (300 ciklusa) i NextSeq 550Dx High Output Reagent Kit v2.5 (300 ciklusa) korišćenjem rezultata generisanih modulom Germline Variant (Germinativna varijanta). Prosečne vrednosti VAF-a su izračunate na osnovu 11 obrada sekvenciranjem (v2.5) i jedne obrade sekvenciranjem (v2). Barem osam replika je korišćeno za izračunavanje proseka za svaku varijantu. Na [Slika](#page-50-0) 3 je prikazana korelacija VAF-a između dva kompleta reagensa. Na osnovu jake linearne korelacije VAF-a i sličnosti rezultata dobijenih pomoću oba kompleta reagensa, utvrđeno je da karakteristike performansi koje su prvobitno verifikovane i potvrđene pomoću NextSeq 550Dx High Output Reagent Kit v2 (300 ciklusa) sa modulom Germline Variant (Germinativna varijanta) mogu da se primene na komplet reagensa NextSeq 550Dx High Output Reagent Kit v2.5 (300 ciklusa).

## illumina

<span id="page-50-0"></span>Slika 3 Korelacija frekvencije alelnih varijanti (VAF) modula Germline Variant (Germinativna varijanta) između NextSeq 550Dx High Output Reagent Kit v2 (300 ciklusa) i NextSeq 550Dx High Output Reagent Kit v2.5 (300 ciklusa).

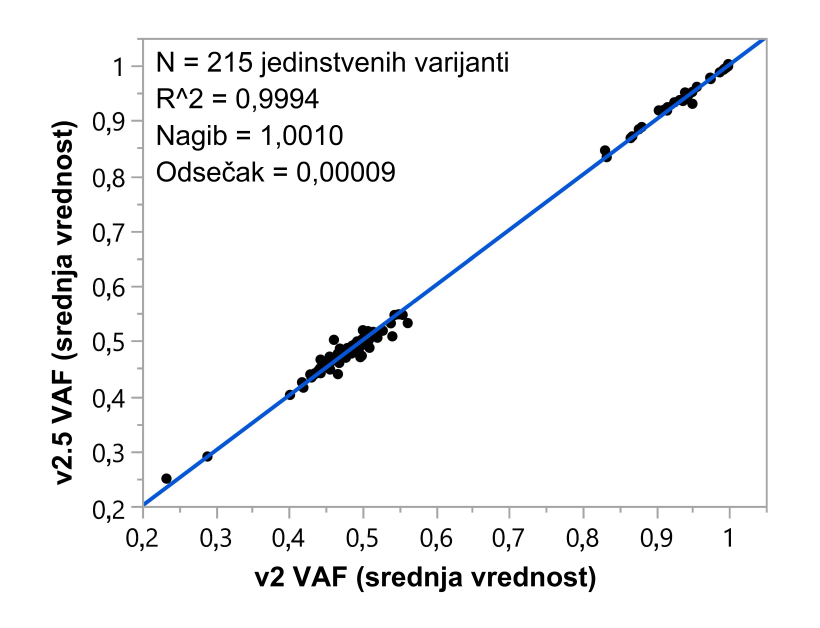

## **Somatske ćelije**

Prosečne vrednosti VAF-a za 501 jedinstvenu varijantu utvrđene su pomoću NextSeq 550Dx High Output Kit v2 (300 ciklusa) i NextSeq 550Dx High Output Reagent Kit v2.5 (300 ciklusa) korišćenjem rezultata generisanih modulom Somatic Variant (Somatska varijanta). Prosečne vrednosti VAF-a su izračunate na osnovu 11 obrada sekvenciranjem (v2.5) i jedne obrade sekvenciranjem (v2). Barem tri replike su korišćene za izračunavanje proseka za svaku jedinstvenu varijantu. Na [Slika](#page-51-0) 4 je prikazana korelacija VAF-a između dva kompleta reagensa. Na osnovu korelacije VAF-a i sličnosti rezultata dobijenih pomoću oba kompleta reagensa, utvrđeno je da karakteristike performansi koje su verifikovane i potvrđene pomoću NextSeq 550Dx High Output Kit v2 (300 ciklusa) sa modulom Somatic Variant (Somatska varijanta) mogu da se primene na NextSeq 550Dx High Output Reagent Kit v2.5 (300 ciklusa).

## illumina®

<span id="page-51-0"></span>Slika 4 Korelacija frekvencije alelnih varijanti (VAF) modula Somatic Variant (Somatska varijanta) između NextSeq 550Dx High Output Reagent Kit v2 (300 ciklusa) i NextSeq 550Dx High Output Reagent Kit v2.5 (300 ciklusa).

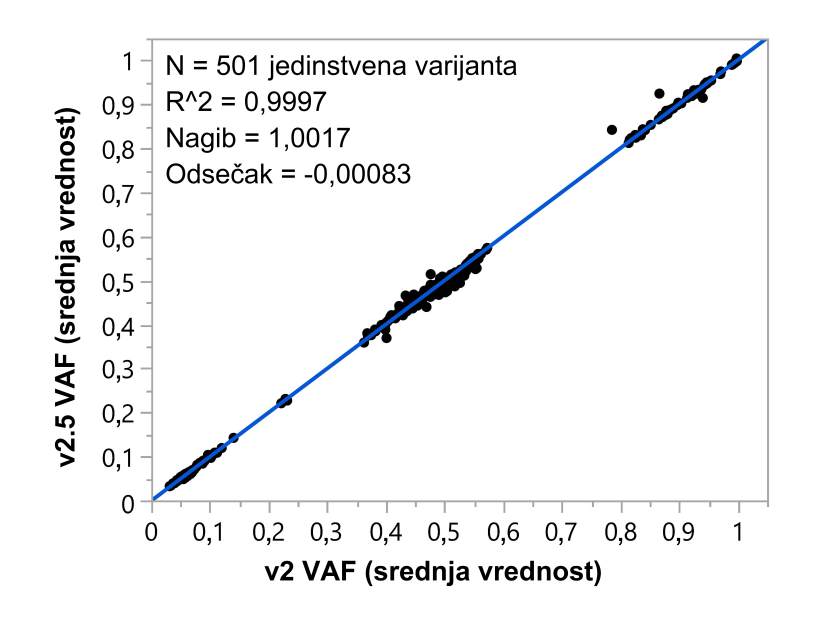

# Istorija revizija

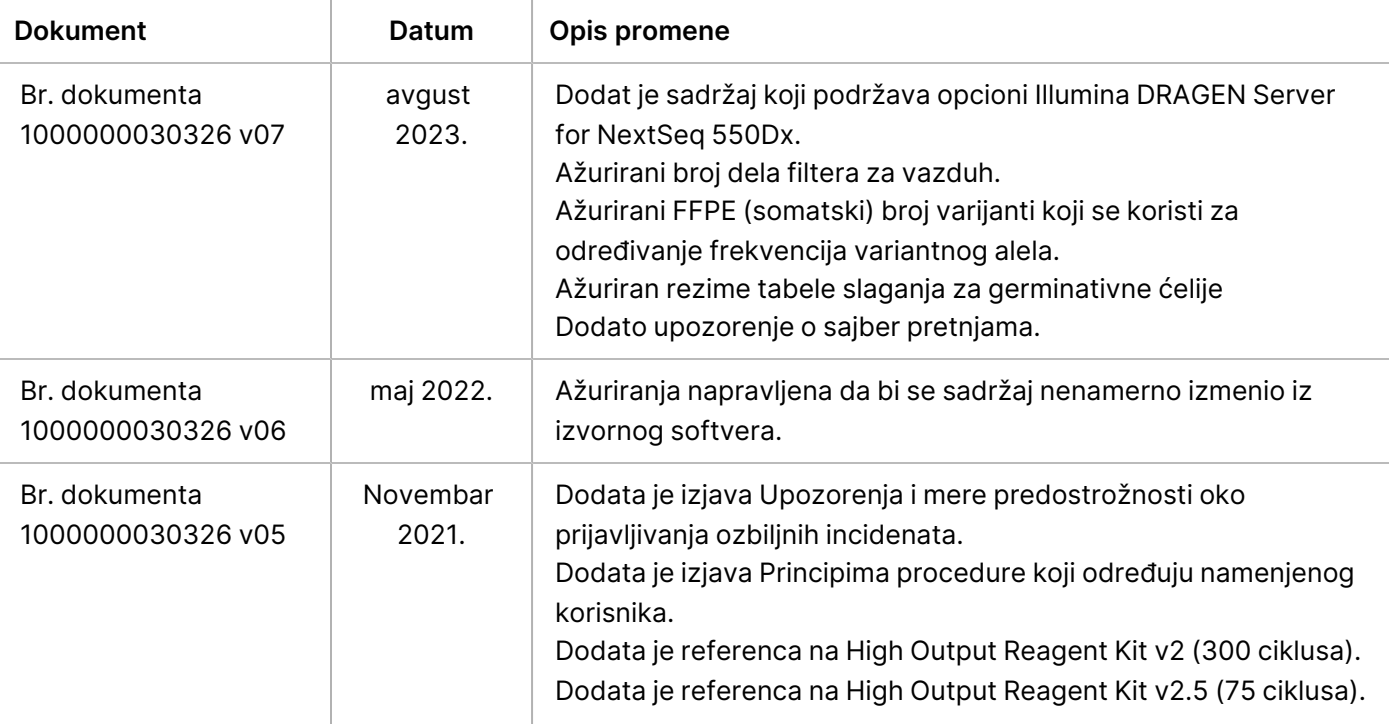

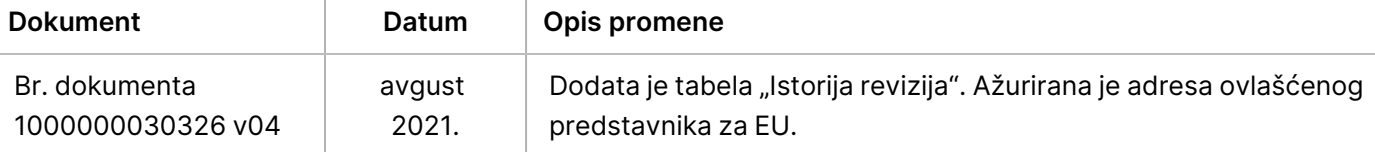

# Patenti i žigovi

Ovaj dokument i njegov sadržaj su u vlasništvu kompanije Illumina, Inc. i njenih podružnica ("Illumina") i namenjeni su isključivo za ugovorno korišćenje njenih kupaca u vezi sa korišćenjem proizvoda koji su ovde opisani i ni za šta drugo. Ovaj dokument i njegov sadržaj ne smeju se koristiti niti distribuirati ni za koju drugu svrhu niti se smeju prenositi, otkrivati ili reprodukovati ni na koji način bez prethodnog pisanog pristanka kompanije Illumina. Kompanija Illumina ne prenosi nikakvu licencu pod patentom, robnom markom, autorskim pravom ili javnim pravom niti sličnim pravima bilo kog trećeg lica prema ovom dokumentu.

Stručna i adekvatno obučena lica moraju strogo i izričito da poštuju uputstva u ovom dokumentu kako bi se obezbedila ispravna i bezbedna upotreba ovde opisanog(ih) proizvoda. Pre upotrebe tog(tih) proizvoda obavezno je u potpunosti pročitati i razumeti celokupnu sadržinu ovog dokumenta.

UKOLIKO NE PROČITATE I NE PRATITE OVO UPUTSTVO U CELOSTI TO MOŽE DA DOVEDE DO OŠTEĆENJA PROIZVODA, POVREDA LICA, KAO ŠTO SU KORISNICI ILI DRUGA LICA, I OŠTEĆENJA DRUGE IMOVINE I TIME ĆE SE PONIŠTITI SVAKA GARANCIJA KOJA SE ODNOSI NA PROIZVOD.

KOMPANIJA ILLUMINA NE PREUZIMA NIKAKVU ODGOVORNOST USLED NEADEKVATNE UPOTREBE OVDE OPISANOG(IH) PROIZVODA (UKLJUČUJUĆI I NJIHOVE DELOVE ILI SOFTVER).

© 2023 Illumina, Inc. Sva prava zadržana.

Svi žigovi su vlasništvo kompanije Illumina, Inc. ili odgovarajućih vlasnika. Konkretne informacije o žigovima potražite na adresi [www.illumina.com/company/legal.html](http://www.illumina.com/company/legal.html).

# Kontakt informacije

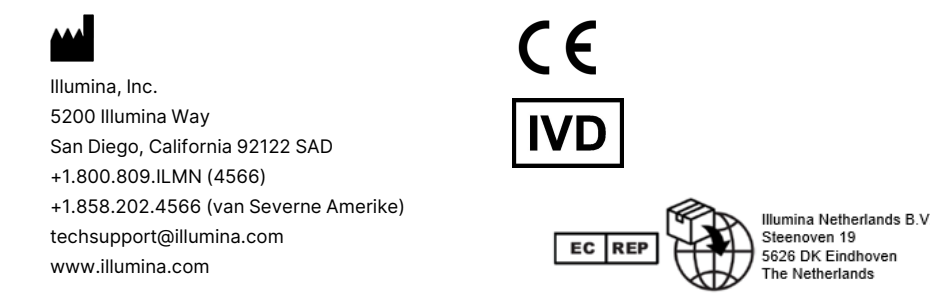

#### **Australijski sponzor** Illumina Australia Pty Ltd Nursing Association Building Level 3, 535 Elizabeth Street Melbourne, VIC 3000 Australija

# Oznake proizvoda

Sveobuhvatno objašnjenje simbola koji se pojavljuju na pakovanju i oznakama proizvoda potražite u legendi simbola na veb-sajtu support.illumina.com, na kartici Documentation (Dokumentacija) za vaš komplet.

illumına